# **Просто о сложном: как работает драйвер распределенной базы данных YDB**

Мясников Алексей,  $\sqrt{c}$ тарший разработчик в команде YDB

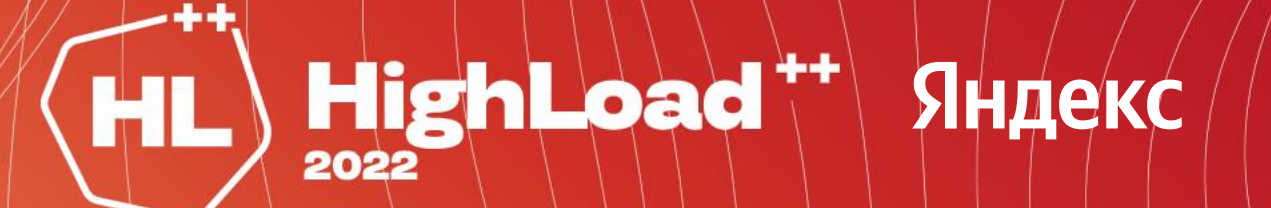

#### **Содержание**

- Традиционные базы данных
- YDB way
- Требования к драйверу
- YDB API
- Жизненный цикл драйвера YDB

#### **Традиционные базы данных**

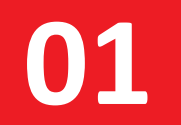

## **Маленькая база данных**

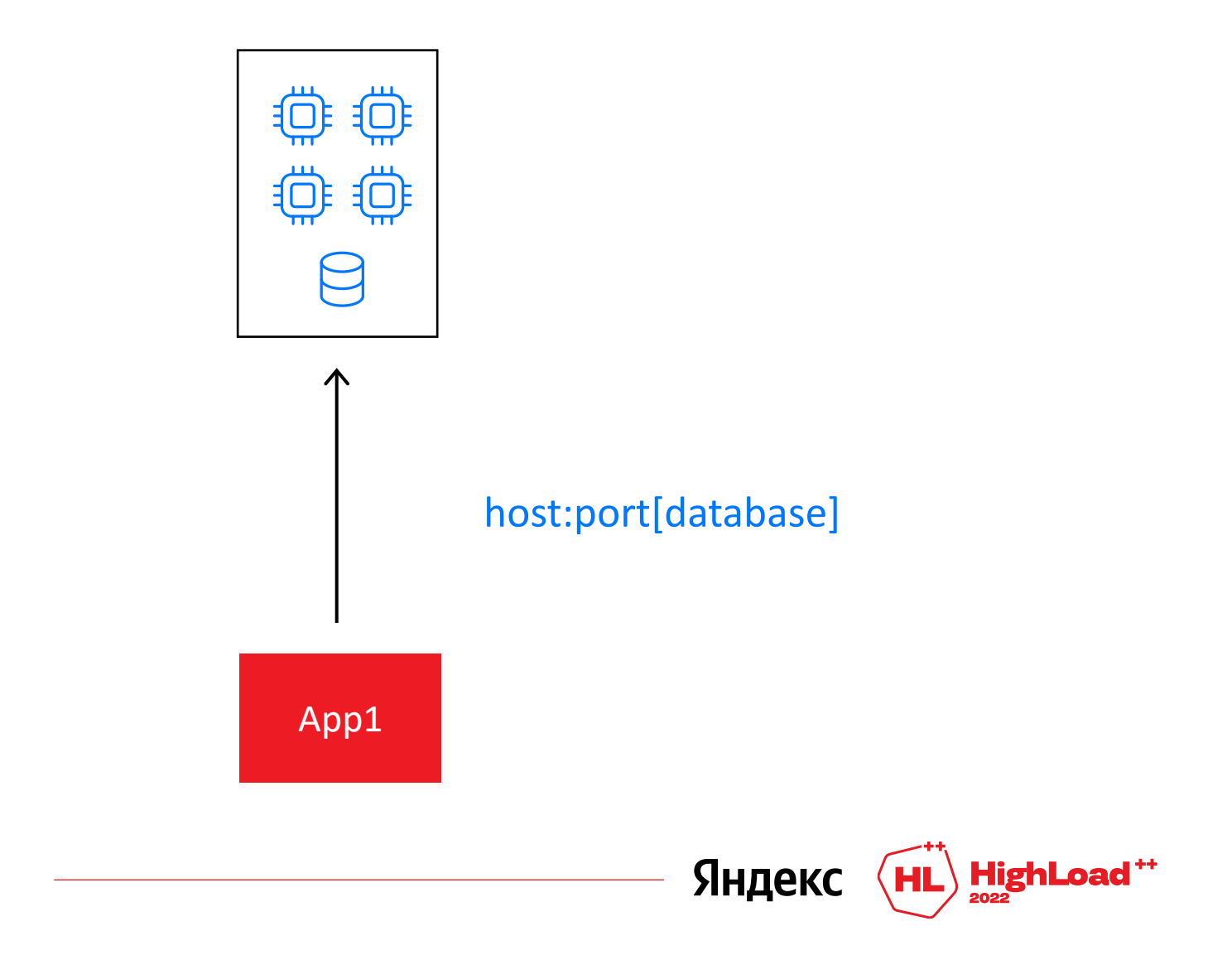

4

#### **Растет нагрузка**

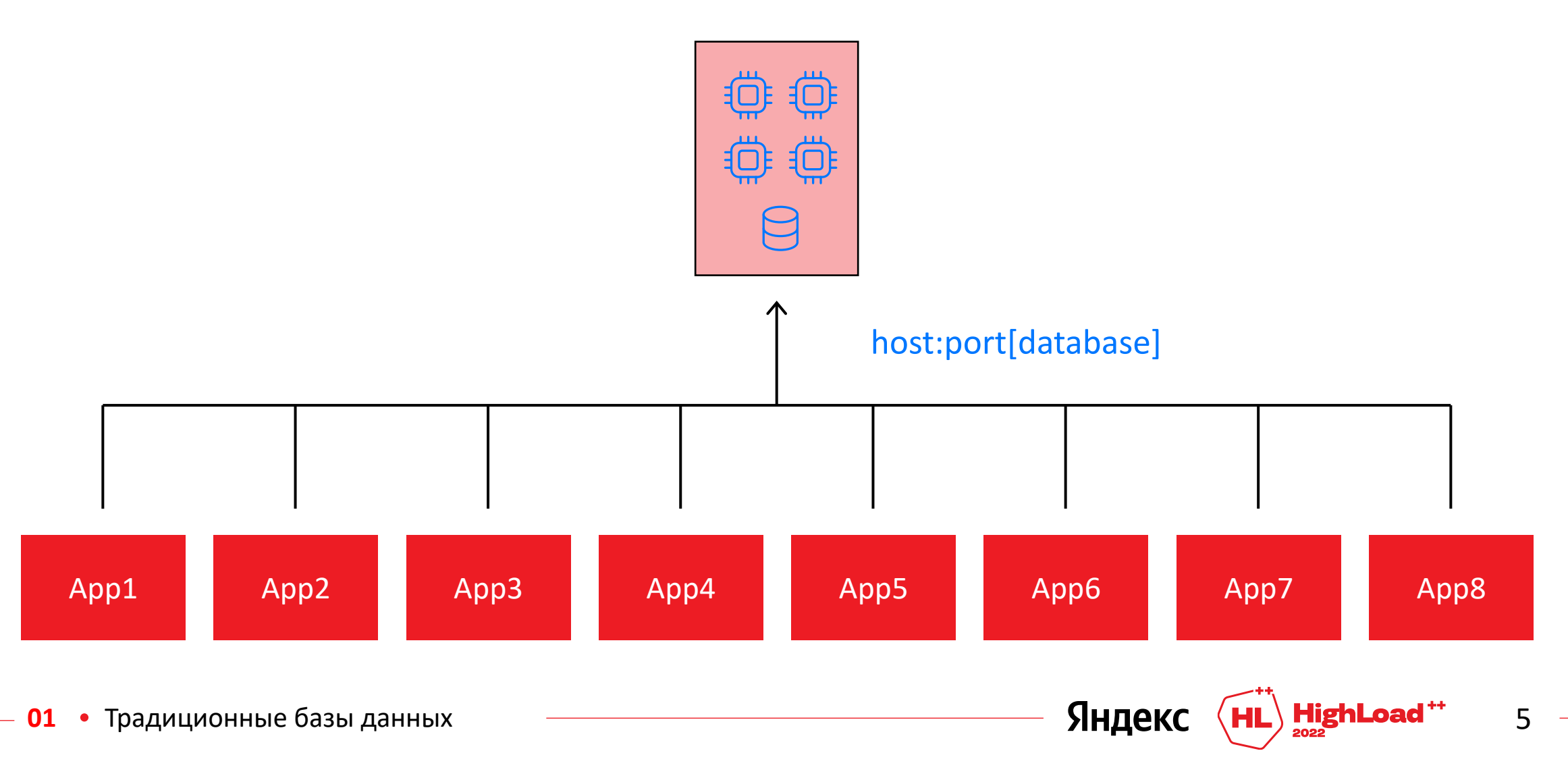

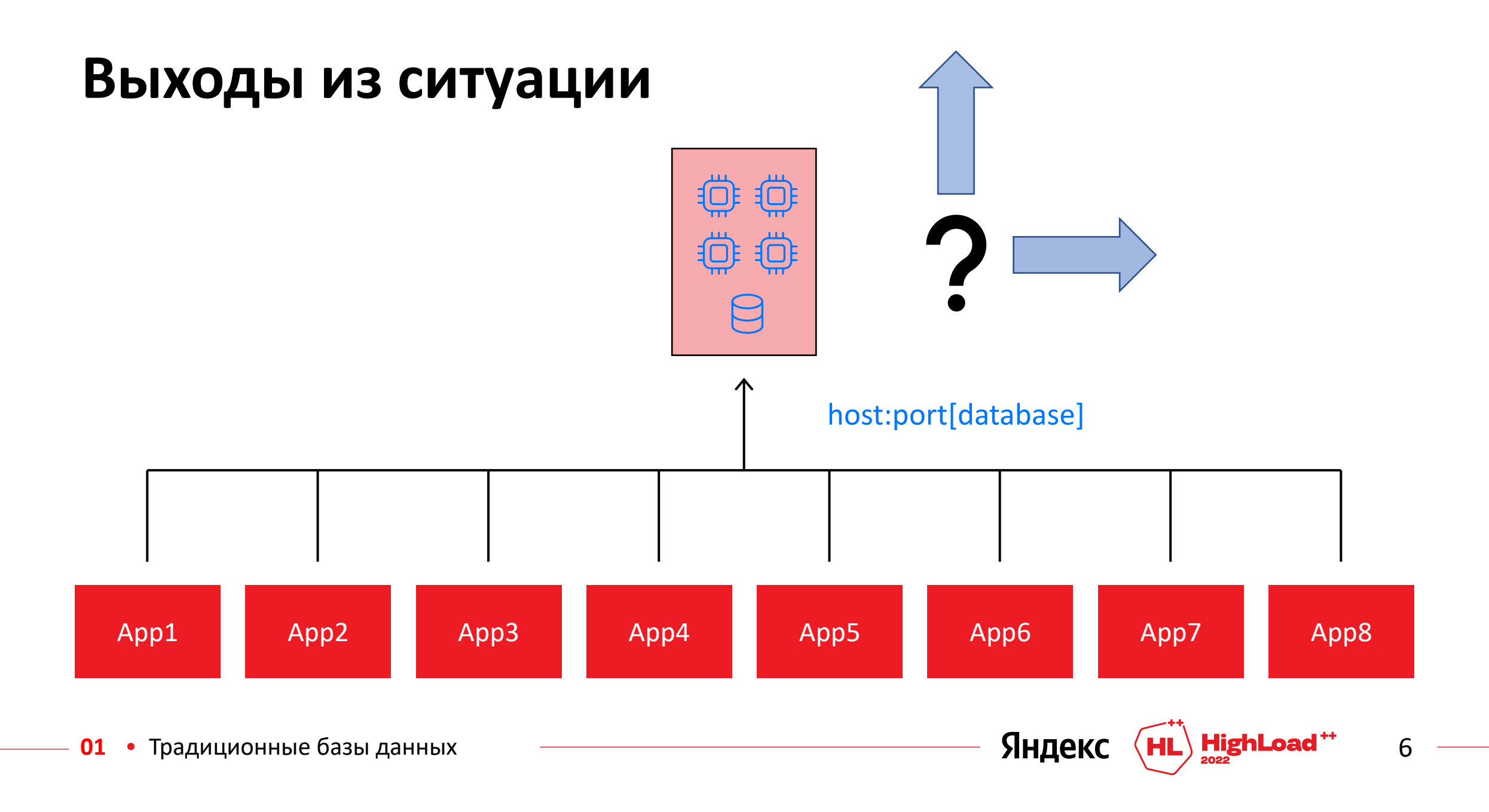

#### **Хосты БД в конфиге**

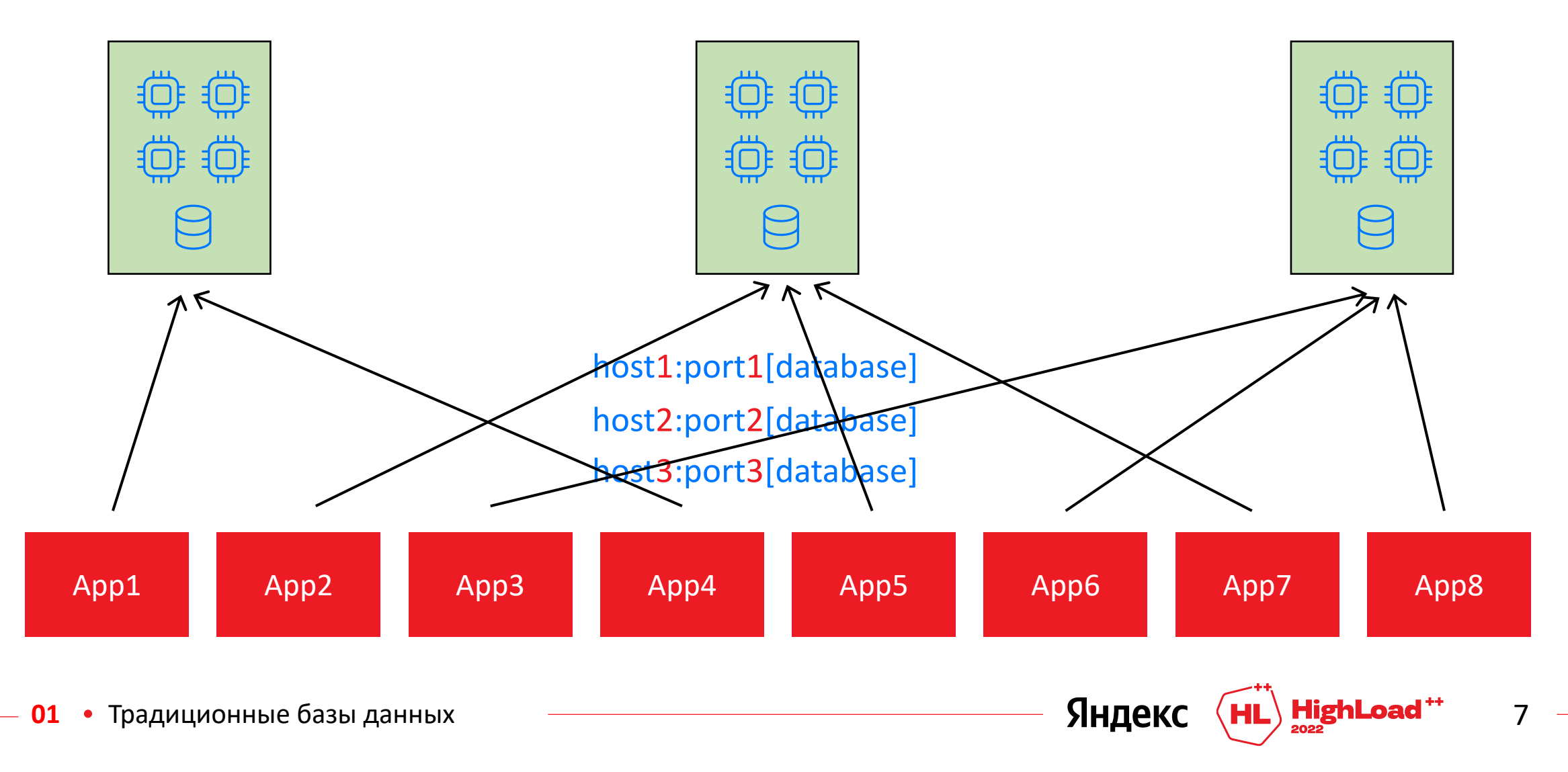

### **Хосты БД в конфиге: добавляем хост**

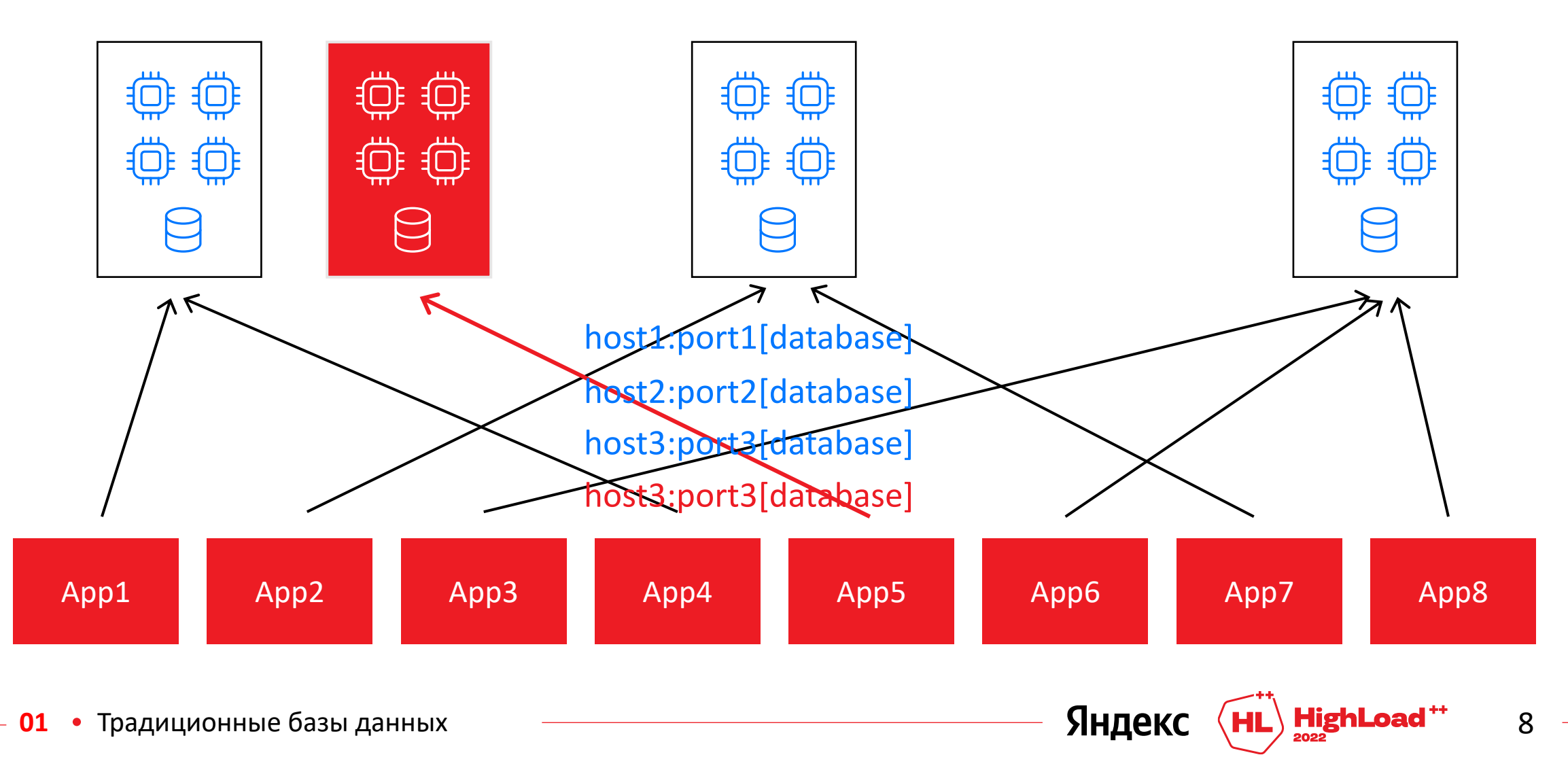

#### **Хосты БД в конфиге: удаляем хост**

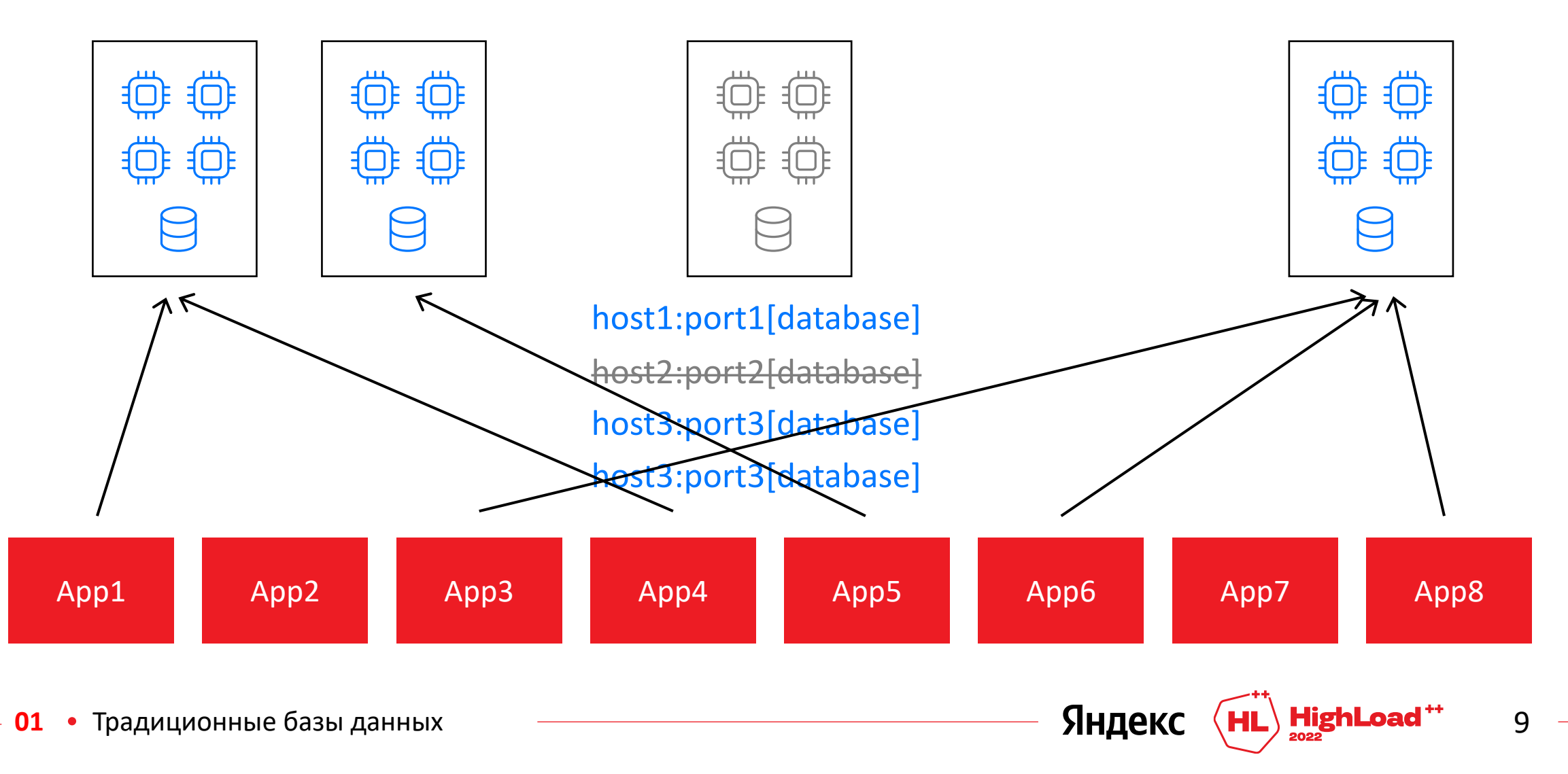

### **Хосты БД за DNS**

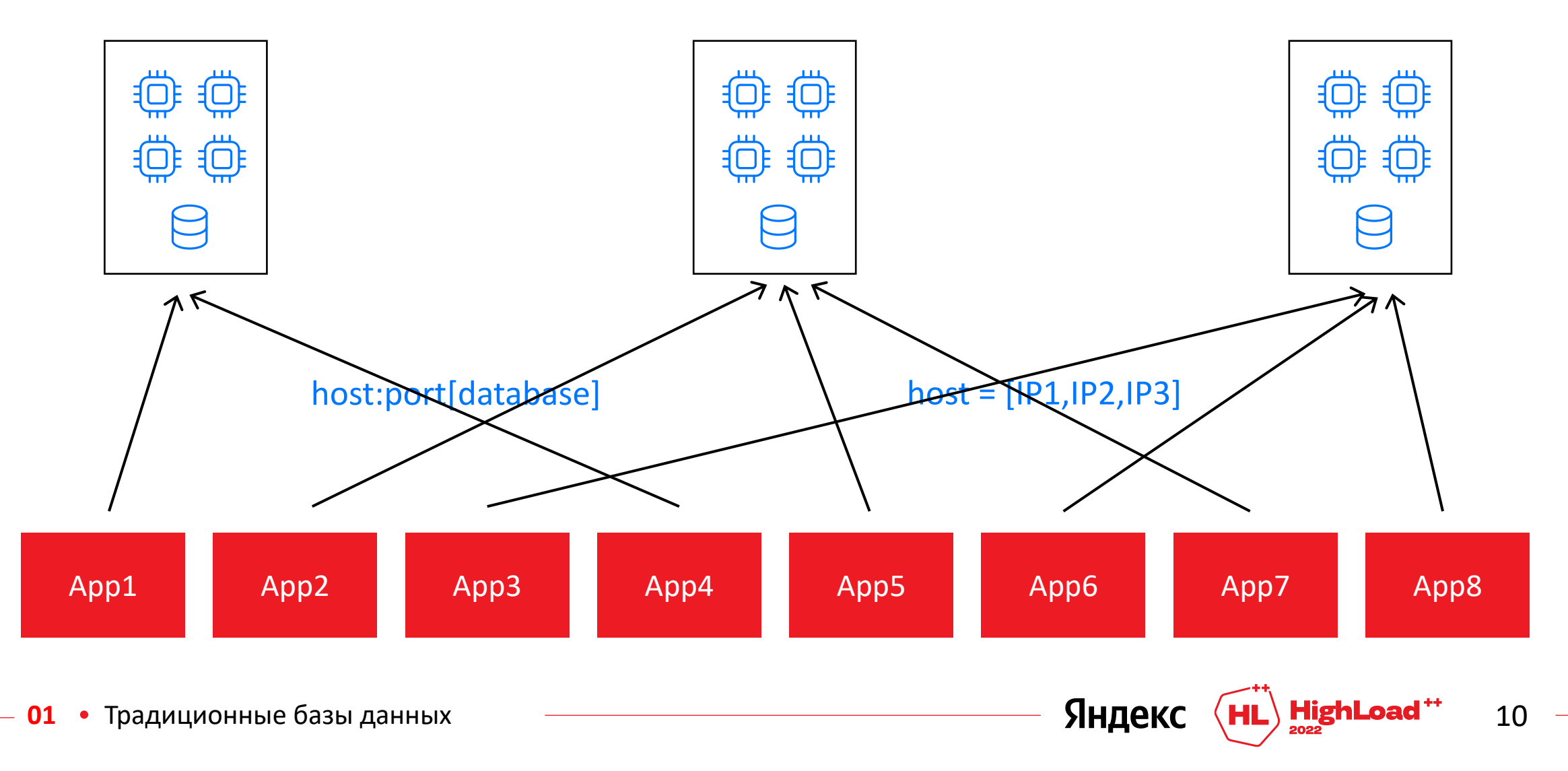

#### **DNS: добавляем хост**

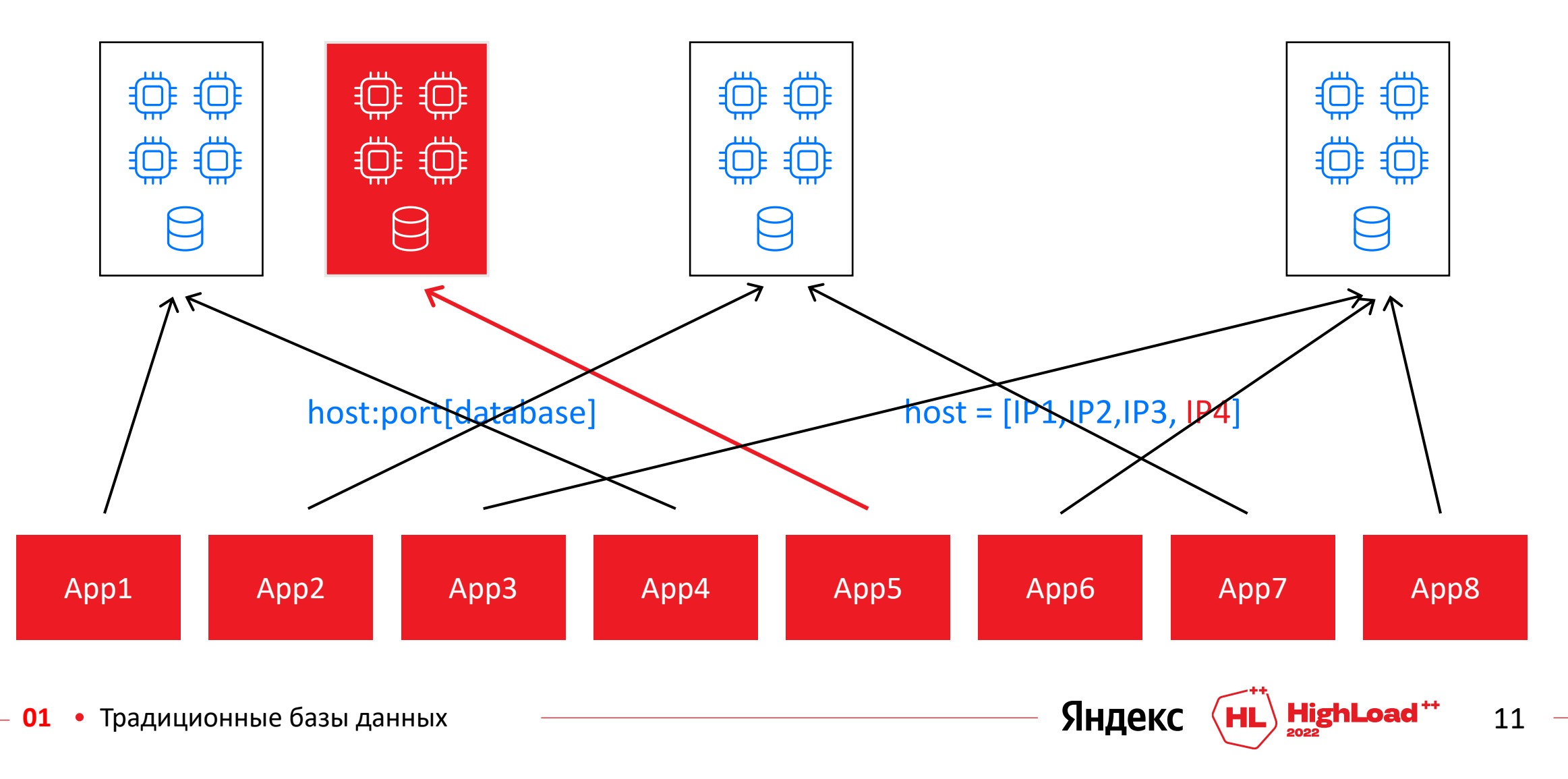

**DNS: удаляем хост**

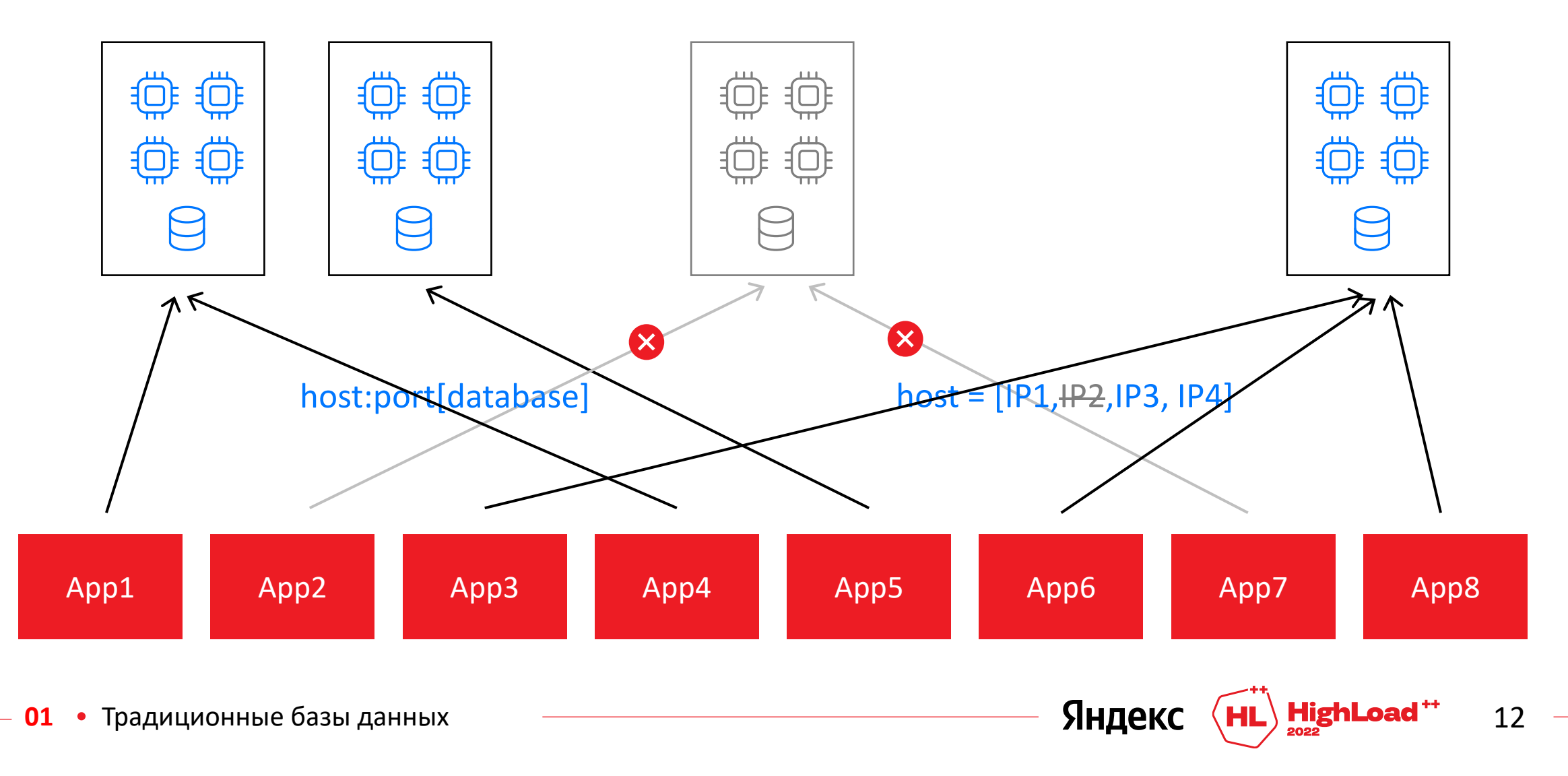

## **Хосты БД за балансером (L3, L7)**

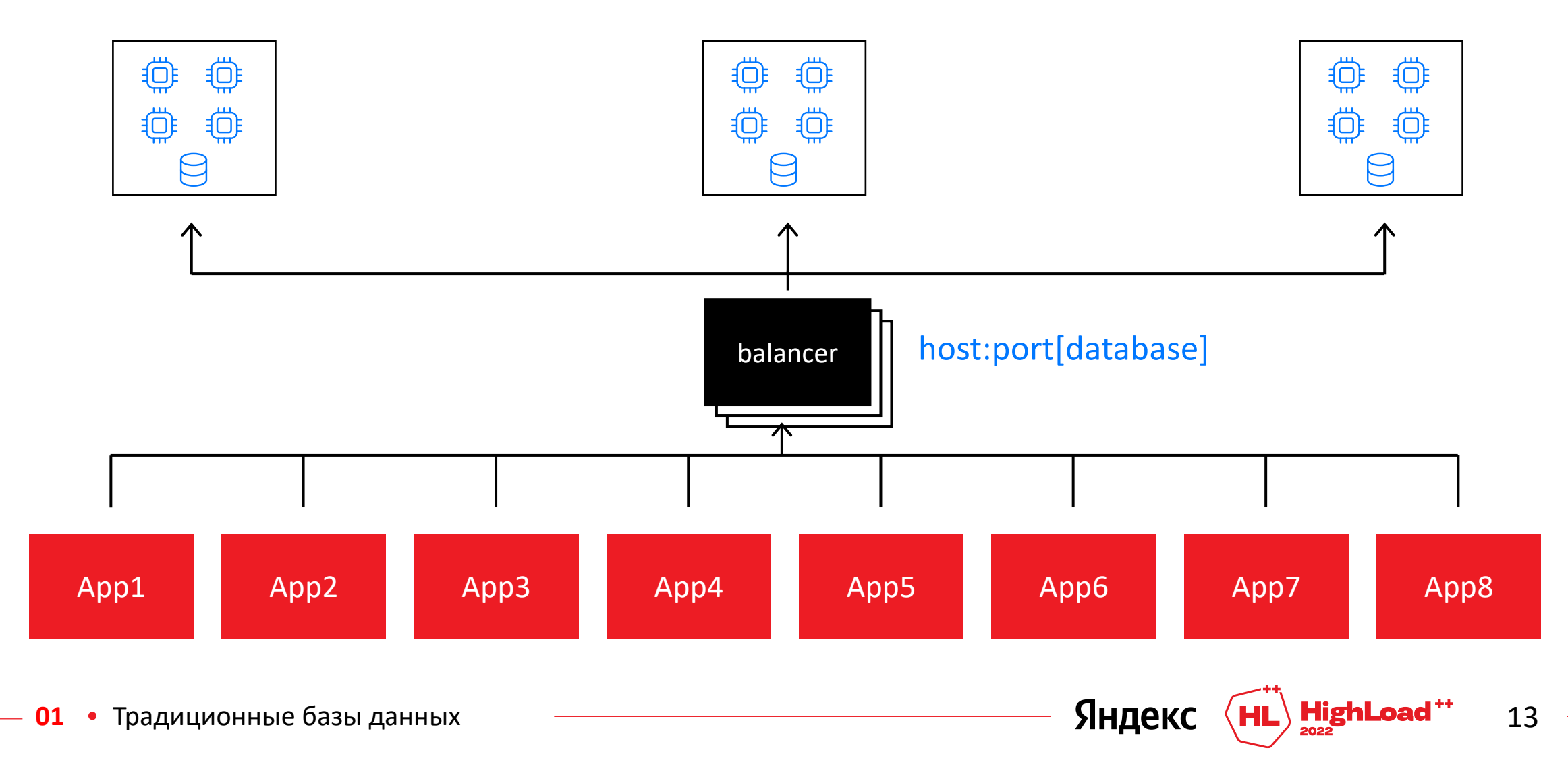

#### **Хосты БД за балансером (L3, L7): добавляем хост**

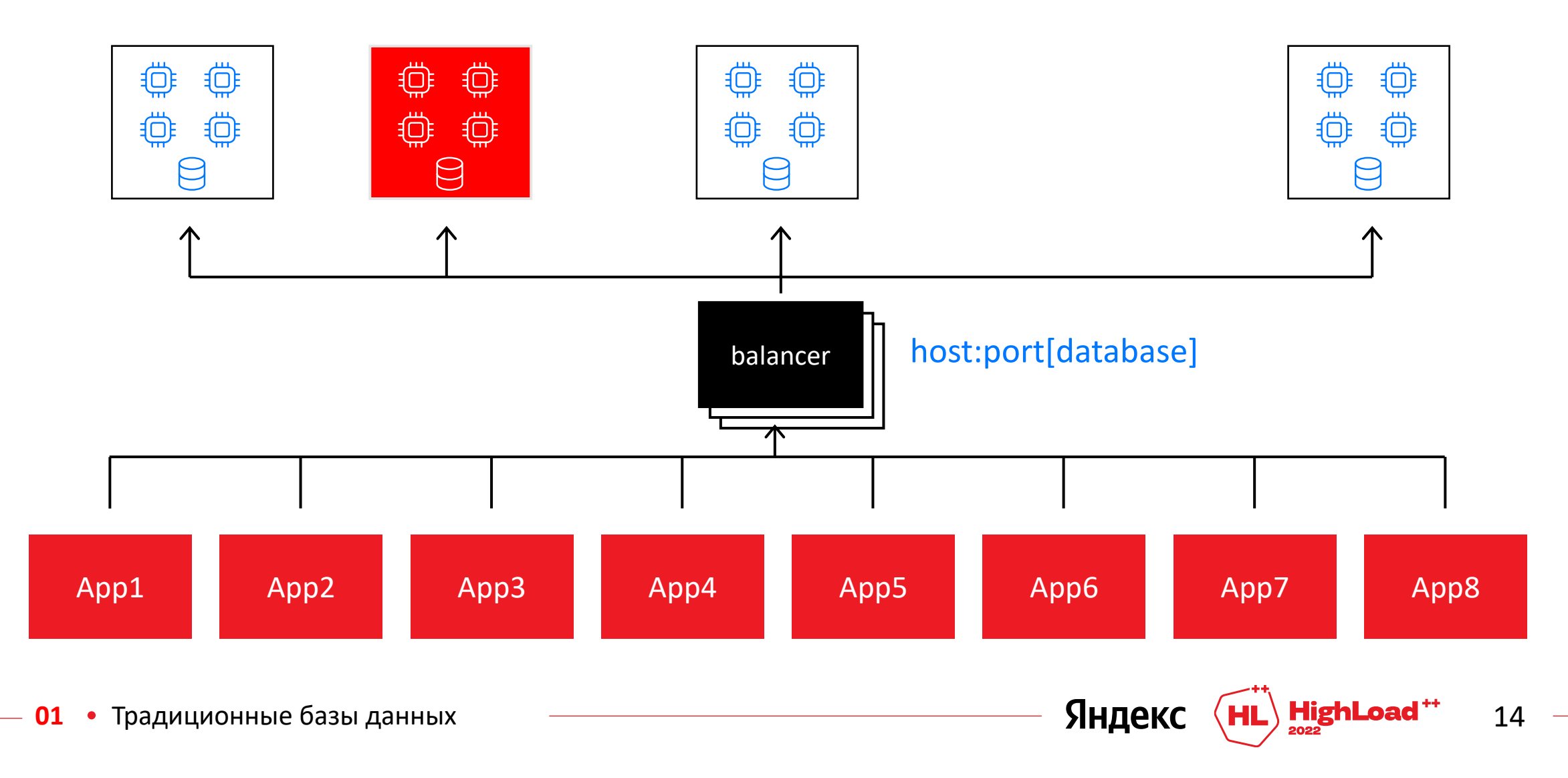

#### **Хосты БД за балансером (L3, L7): удаляем хост**

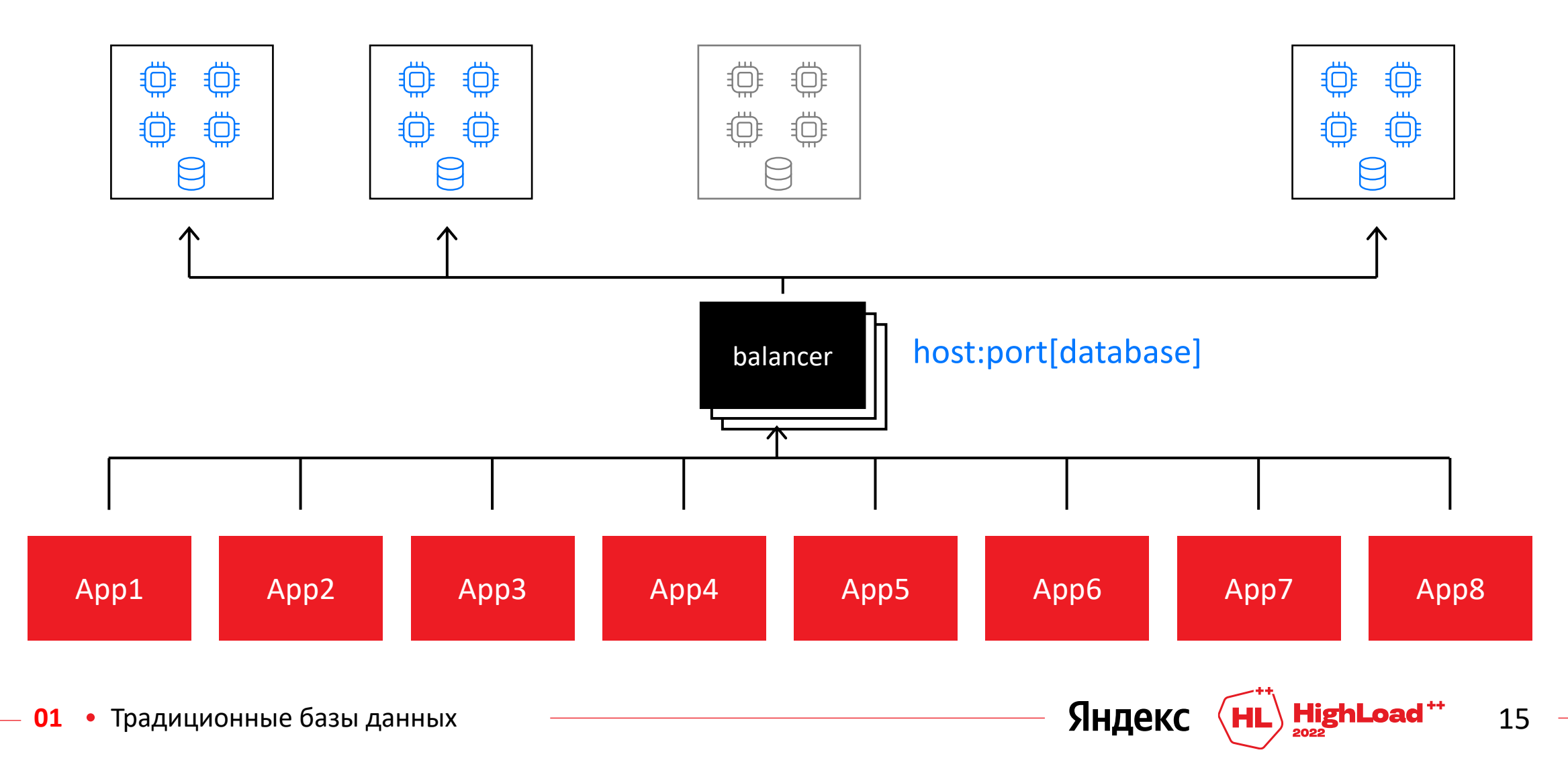

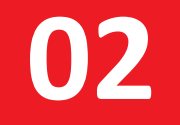

#### YDB way

## **YDB**

Распределённая open-source SQL-база данных для операционных нагрузок

- $+$  SQL для OLTP
- Горизонтальное масштабирование  $+$
- Транзакции с гарантиями ACID в нескольких AZ 士
- $+$  Работоспособность и автоматическое восстановление при отказах
- Масштабирование на миллионы транзакций в секунду и сотни терабайт данных  $\pm$

Поддерживаются OLAP-сценарии,  $\pm$ координация распределённых систем (like ZooKeeper), доставка сообщений (like Kafka)

<https://github.com/ydb-platform/ydb>

[https://ydb.tech](https://ydb.tech/) [https://t.me/ydb\\_ru](https://t.me/ydb_ru) [https://t.me/ydb\\_en](https://t.me/ydb_en)

Яндек

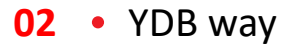

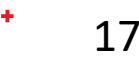

#### **Кластер YDB с точки зрения клиента**

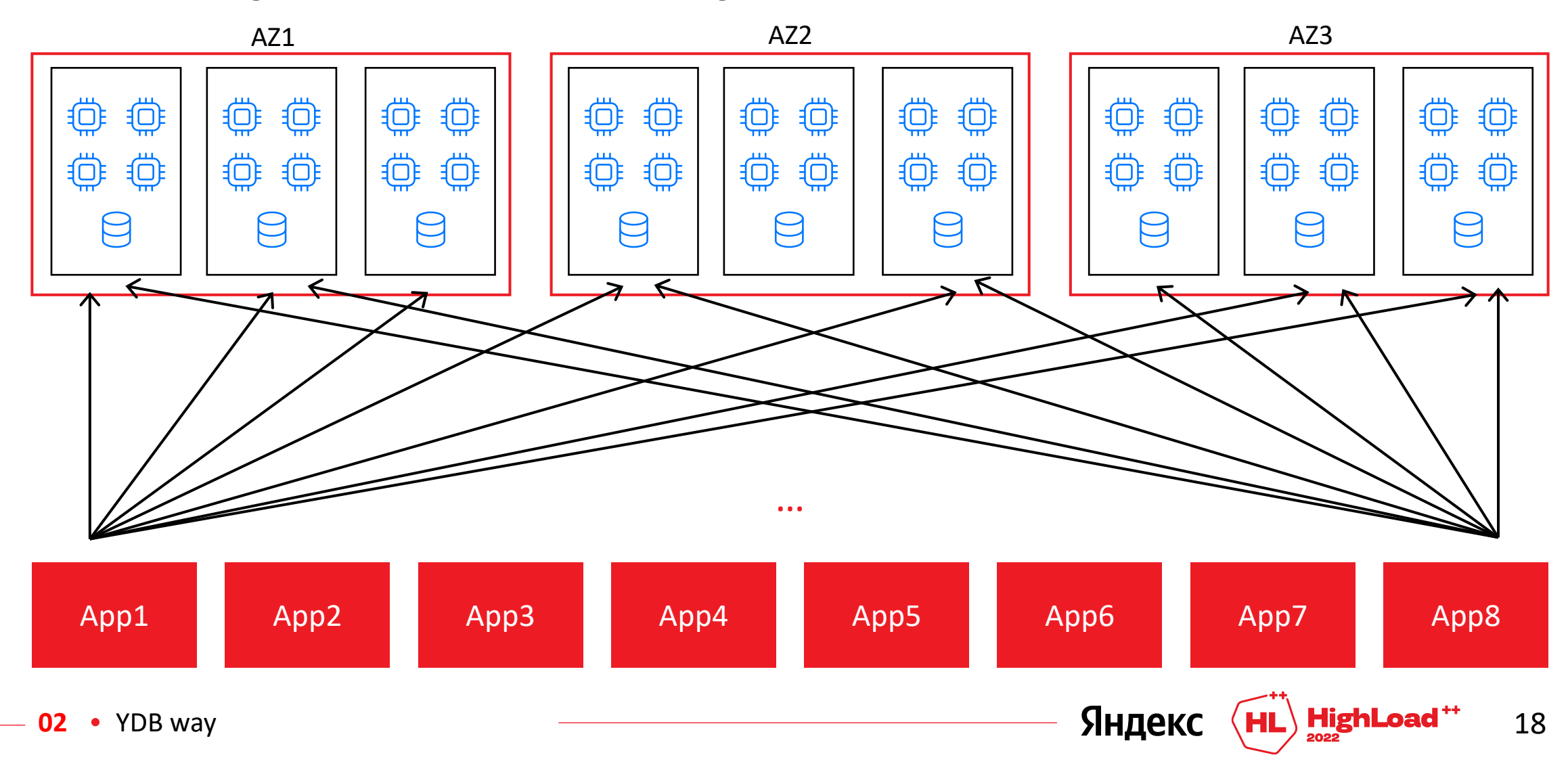

## Что такое нода YDB?

#### Исполнительный узел в кластере YDB

- + виртуальная машина
- $+$  pod kubernetes
- + отдельный самостоятельный процесс

#### Особенности:

- 1. однородность
- 2. волатильность
- 3. разные для разных баз данных
- 4. fgdn + nopt
- 5. grpc API

#### **Динамическое расширение** AZ1 AZ2 AZ3 尊 尊 **\$** ₿ 尊 尊 尊 尊 尊 ₿ 尊 尊 尊 尊 尊 尊 ₩  $\equiv$   $\frac{1}{2}$ ⊧ ⇔  $\begin{picture}(20,20) \put(0,0){\line(1,0){10}} \put(15,0){\line(1,0){10}} \put(15,0){\line(1,0){10}} \put(15,0){\line(1,0){10}} \put(15,0){\line(1,0){10}} \put(15,0){\line(1,0){10}} \put(15,0){\line(1,0){10}} \put(15,0){\line(1,0){10}} \put(15,0){\line(1,0){10}} \put(15,0){\line(1,0){10}} \put(15,0){\line(1,0){10}} \put(15,0){\line(1$ 尊  $\ddot{\oplus}$ 10011001001 尊 尊 ₿. 尊 尊 尊 **\$** 尊 ₿ 尊 尊 ₿.  $\Theta$  $\infty$ E  $\bigcirc$  $\Theta$  $\Theta$ P  $\bigcup$ … App1 App2 App3 App4 App5 App6 App7 App8 Яндекс  $\left(\mathsf{HL}\right)$  HighLoad  $^{++}$ 20 **02** YDB way

## **Освобождение лишних ресурсов**

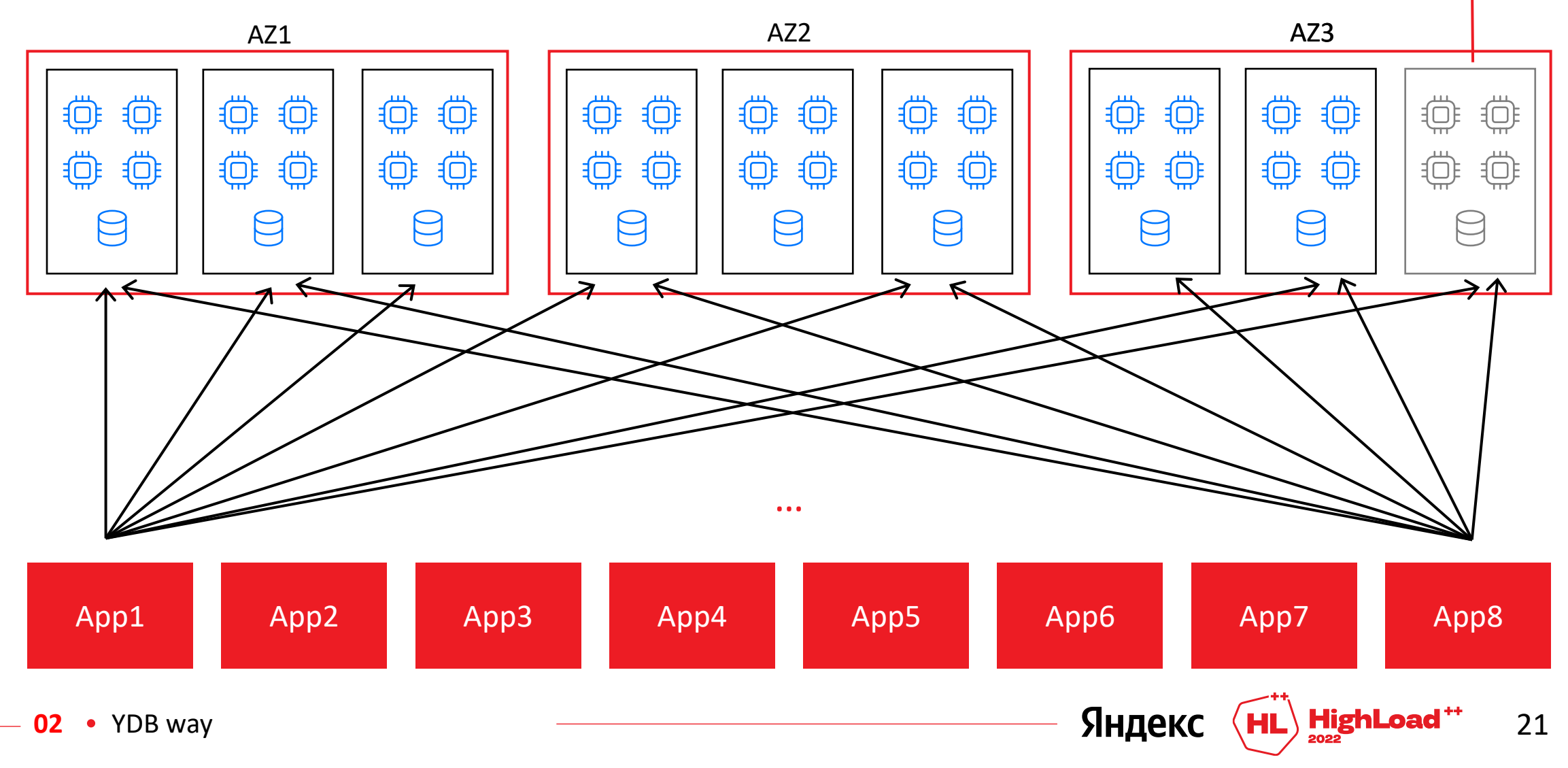

#### **Отказы в большой системе - норма**

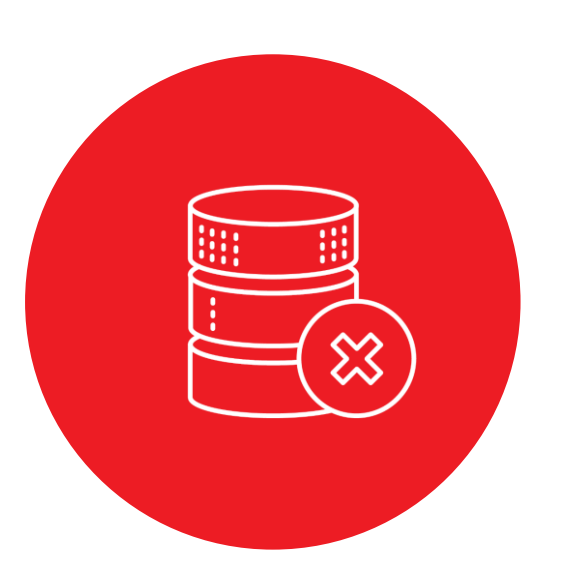

#### $+$  Диски

- Время наработки на отказ (MTTF) одного диска 1.4 млн часов или 160 лет
- Время наработки на отказ >= 1 диска из ~1000 серверов по 4 диска в каждом — 180 часов или 8 дней

#### *Серверы*

- Отказы железа
- Отключение серверов/стоек для обслуживания
- Выход из строя целых стоек (ToR switch, питание)
- Отключение дата-цетров (учения, питание, сеть)

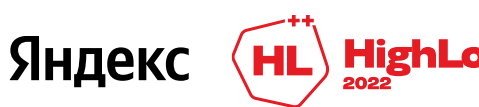

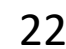

#### **Обслуживание при режиме эксплуатации 24/7**

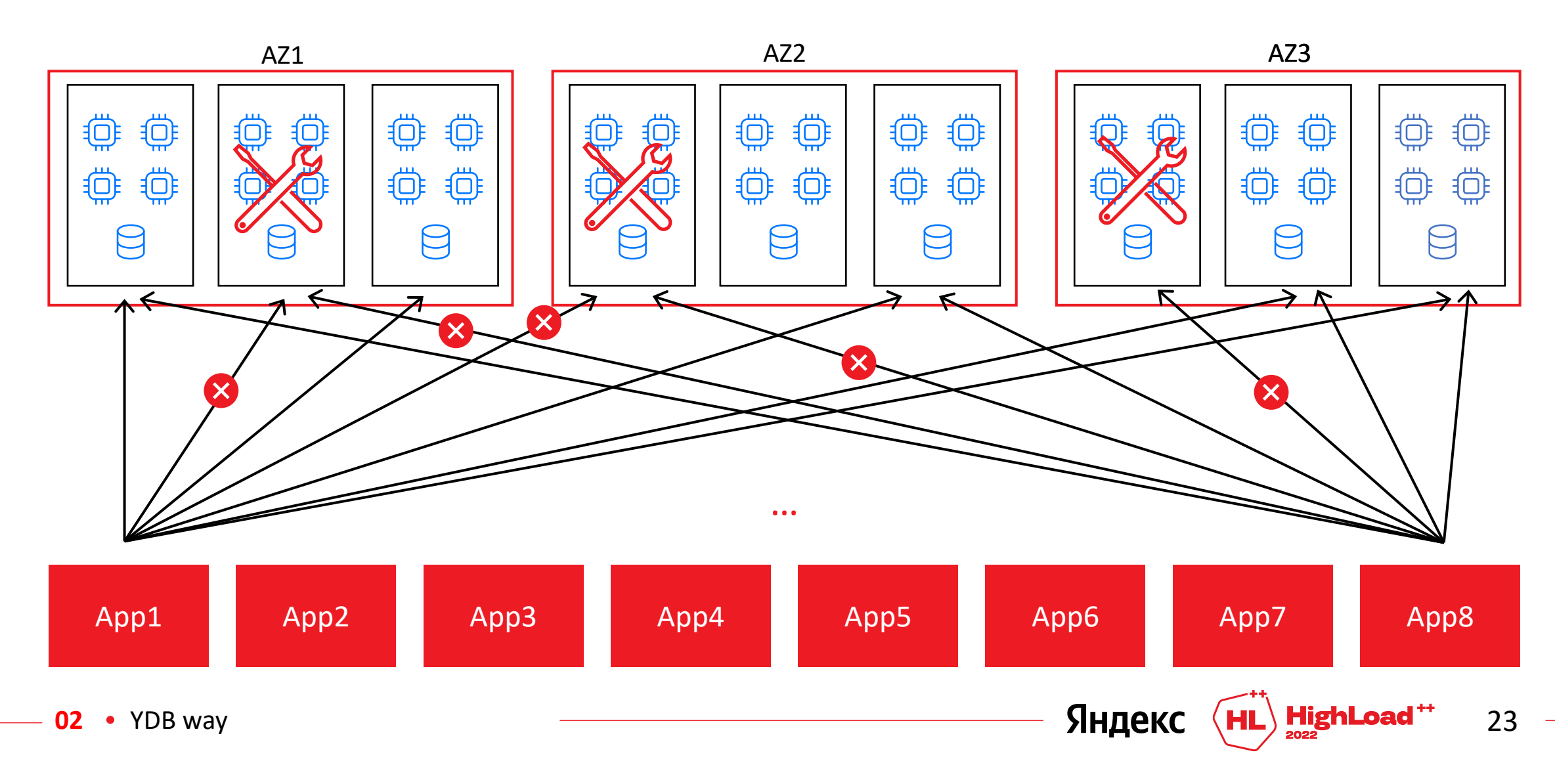

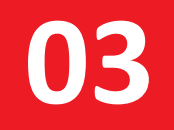

## **Требования к драйверу**

## **Отказ ноды**

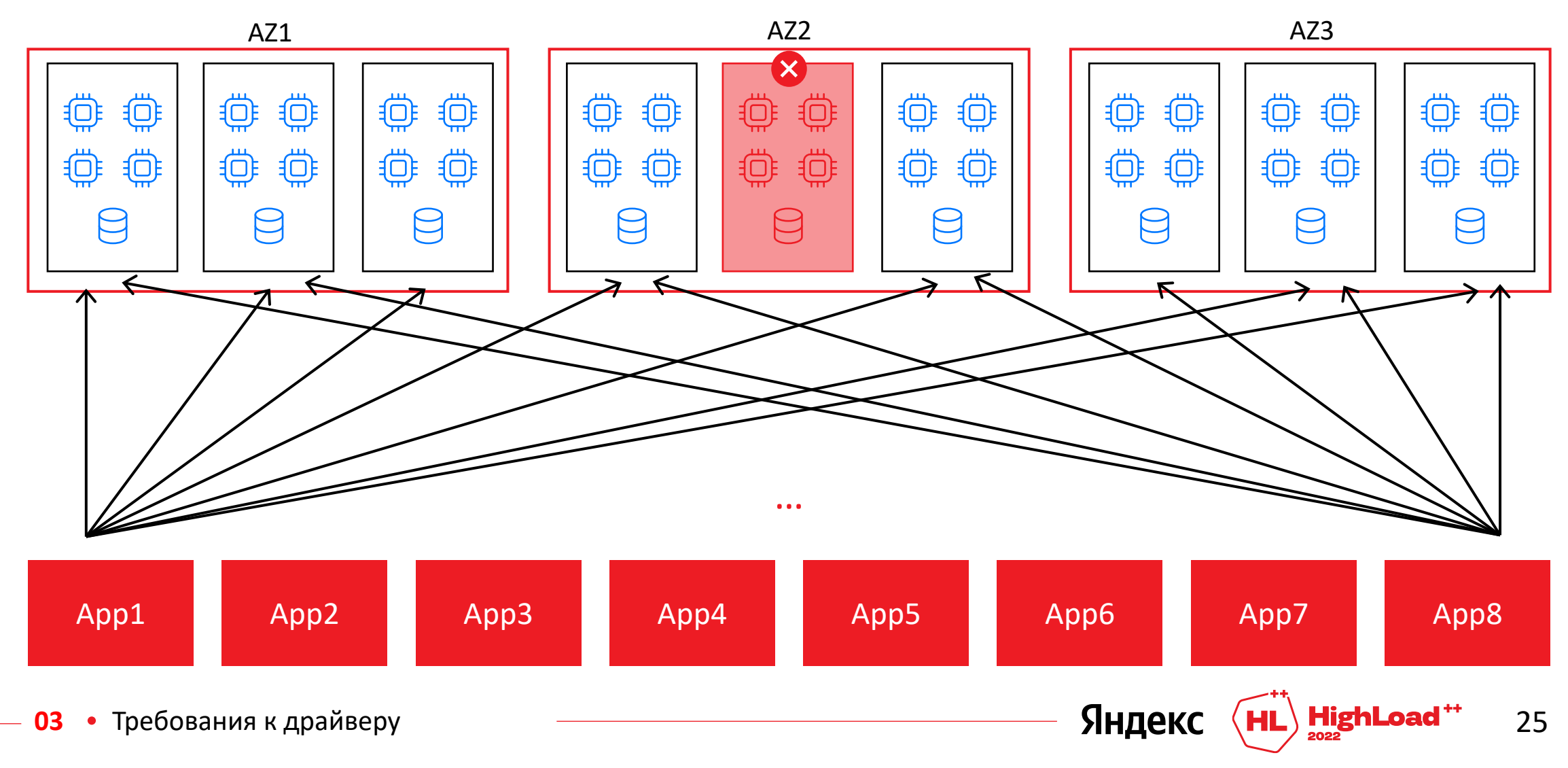

## **Отказ ДЦ**

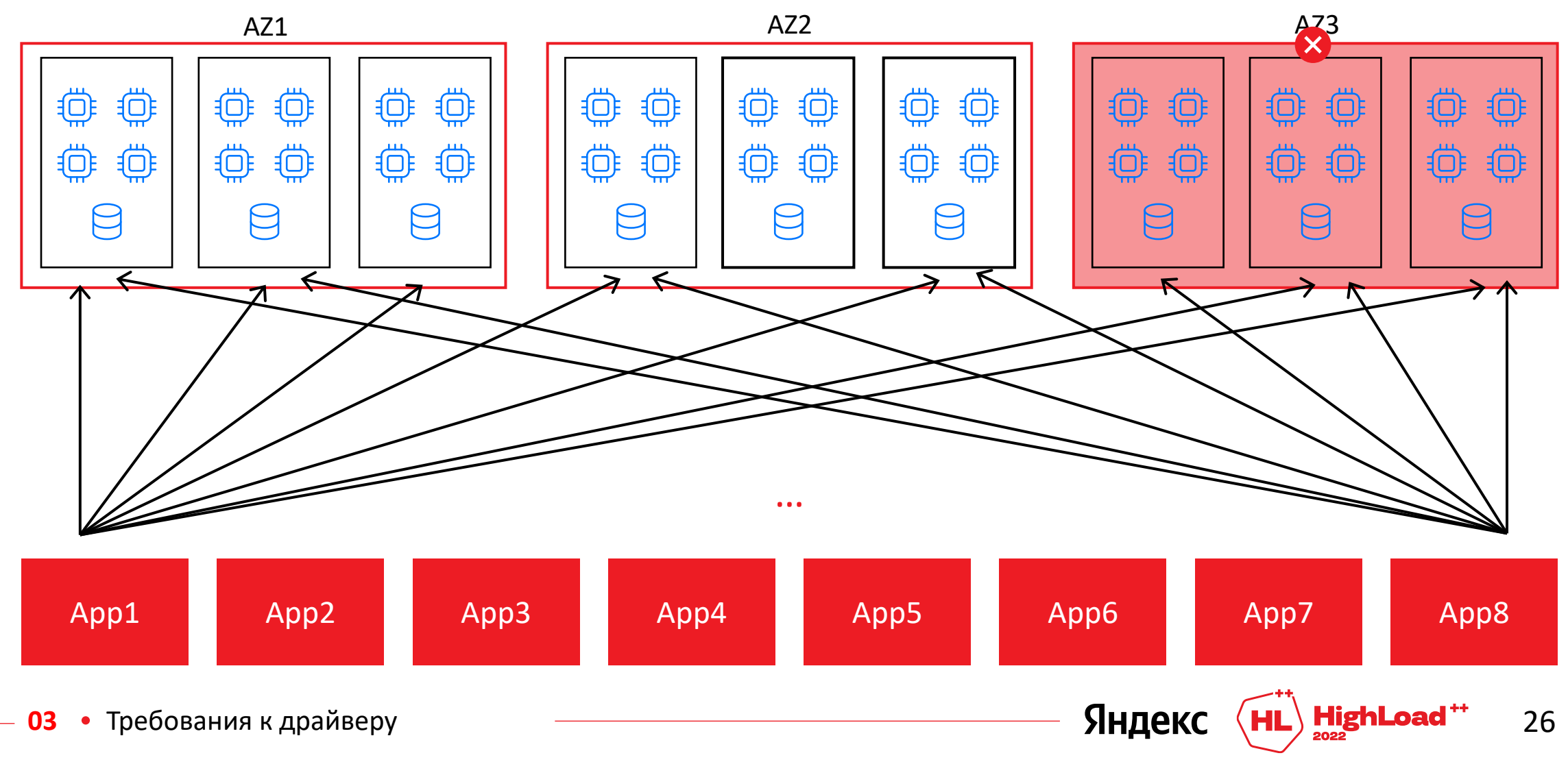

## **Сетевые ошибки**

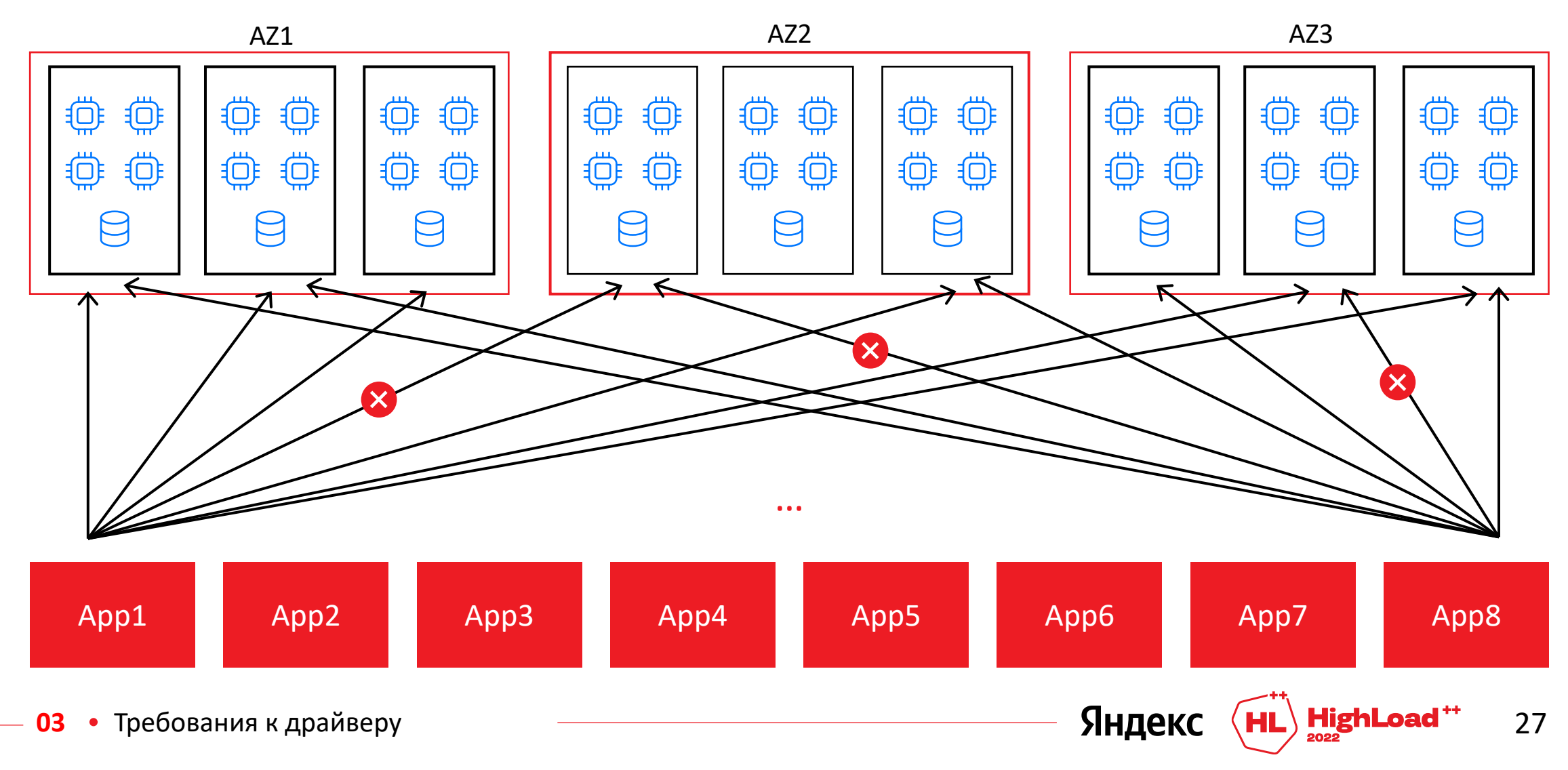

## **Серверные ошибки**

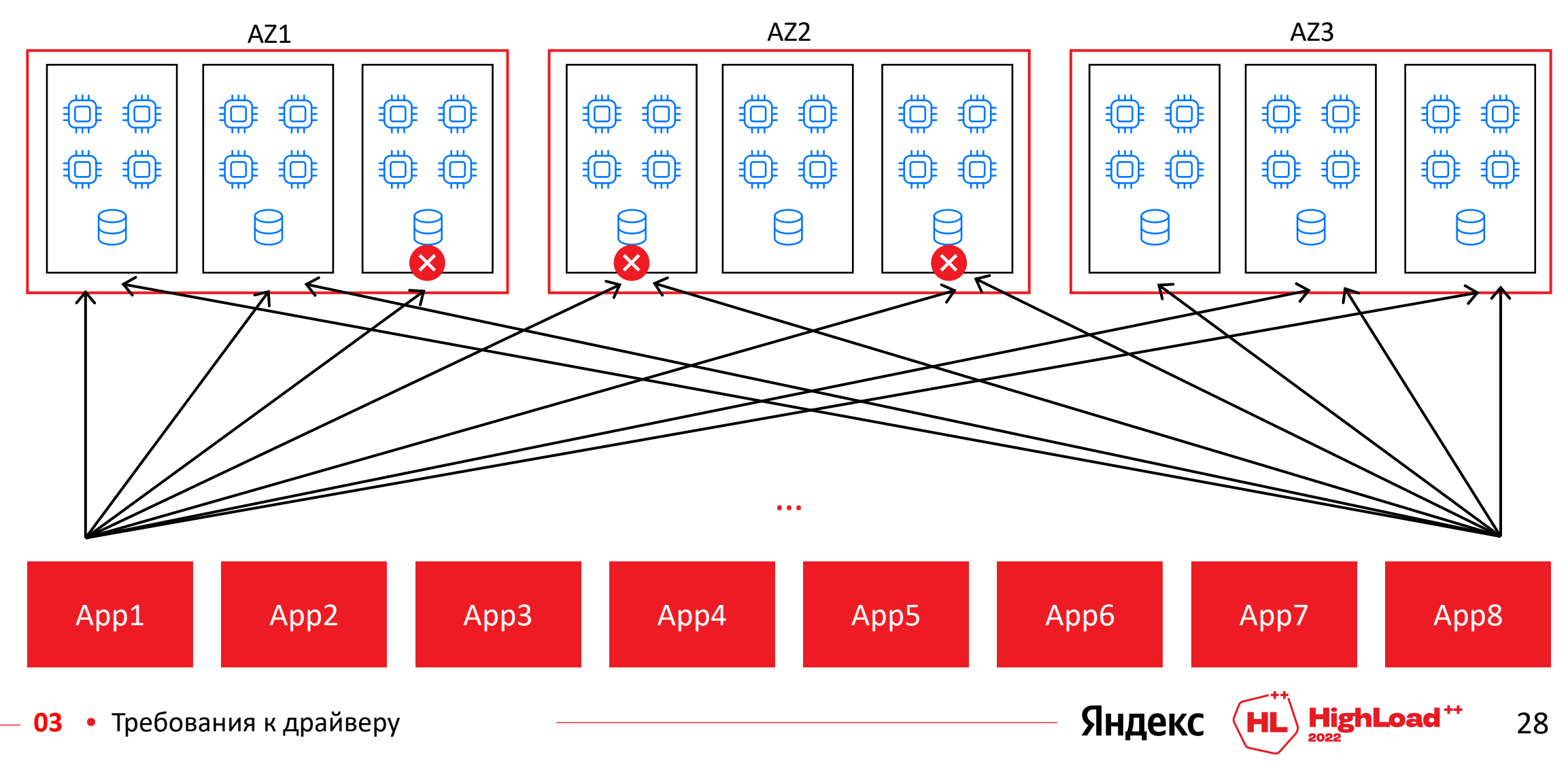

#### **Клиентская и серверная балансировка запросов**

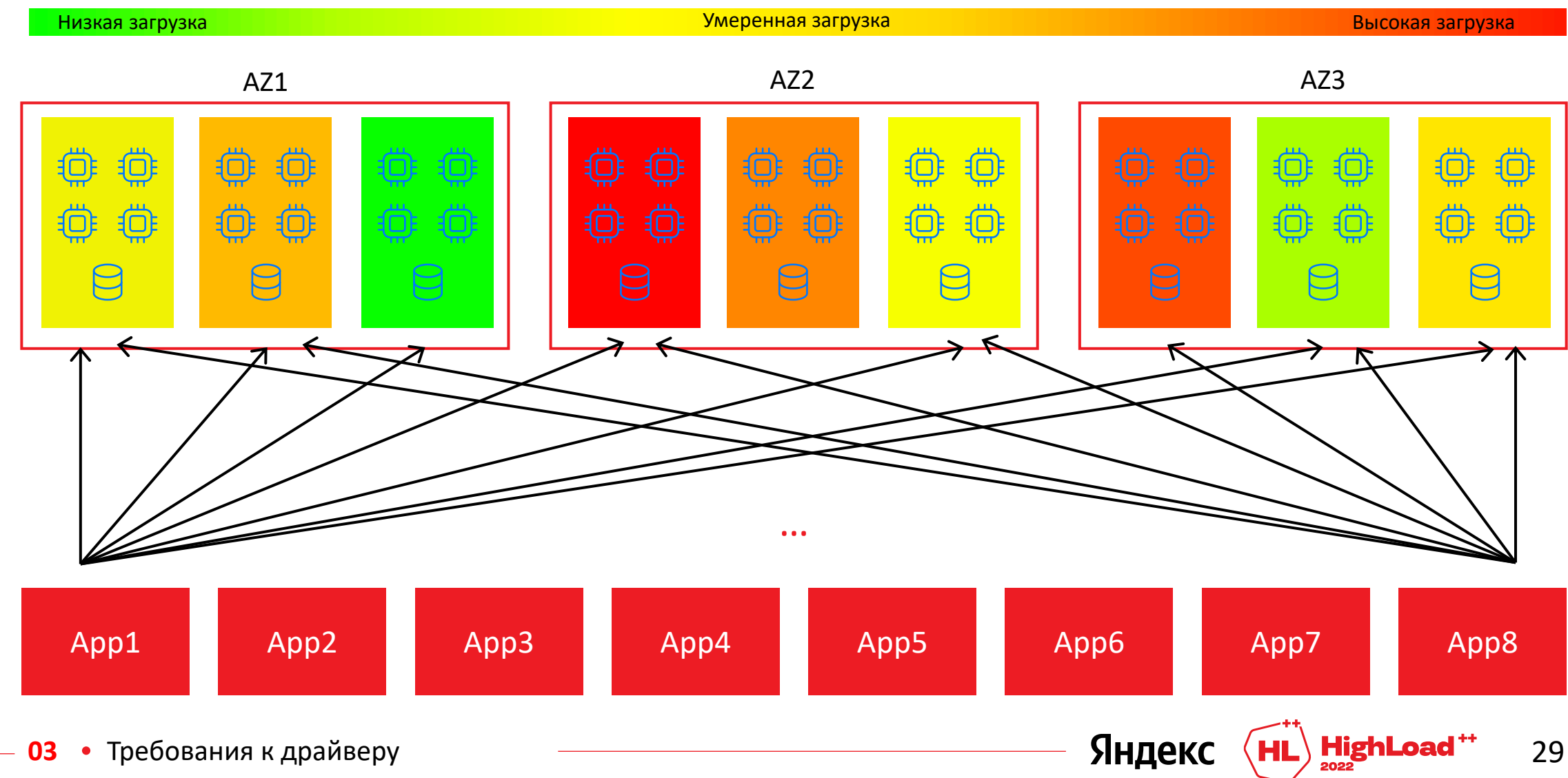

#### **Пессимизация соединений**

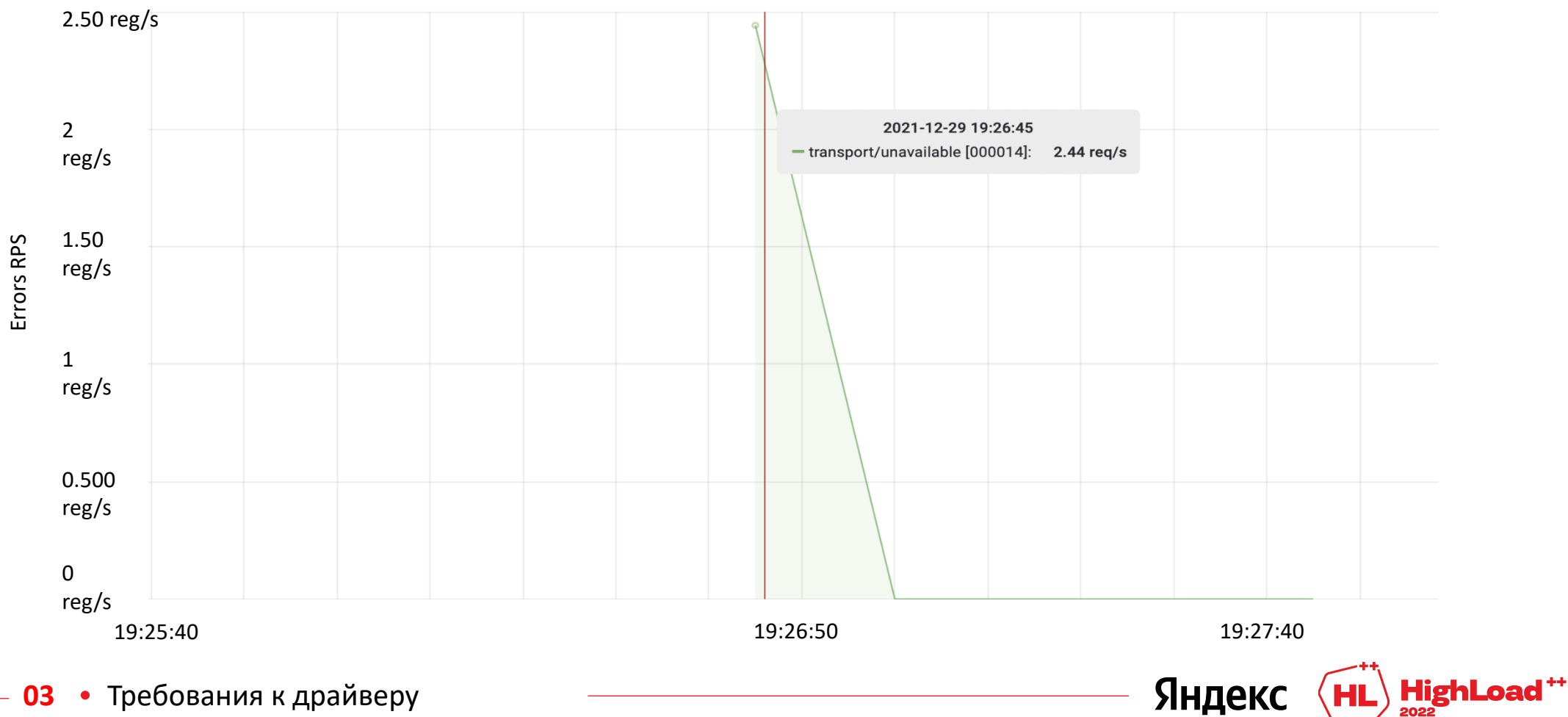

30

#### Пессимизация соединений

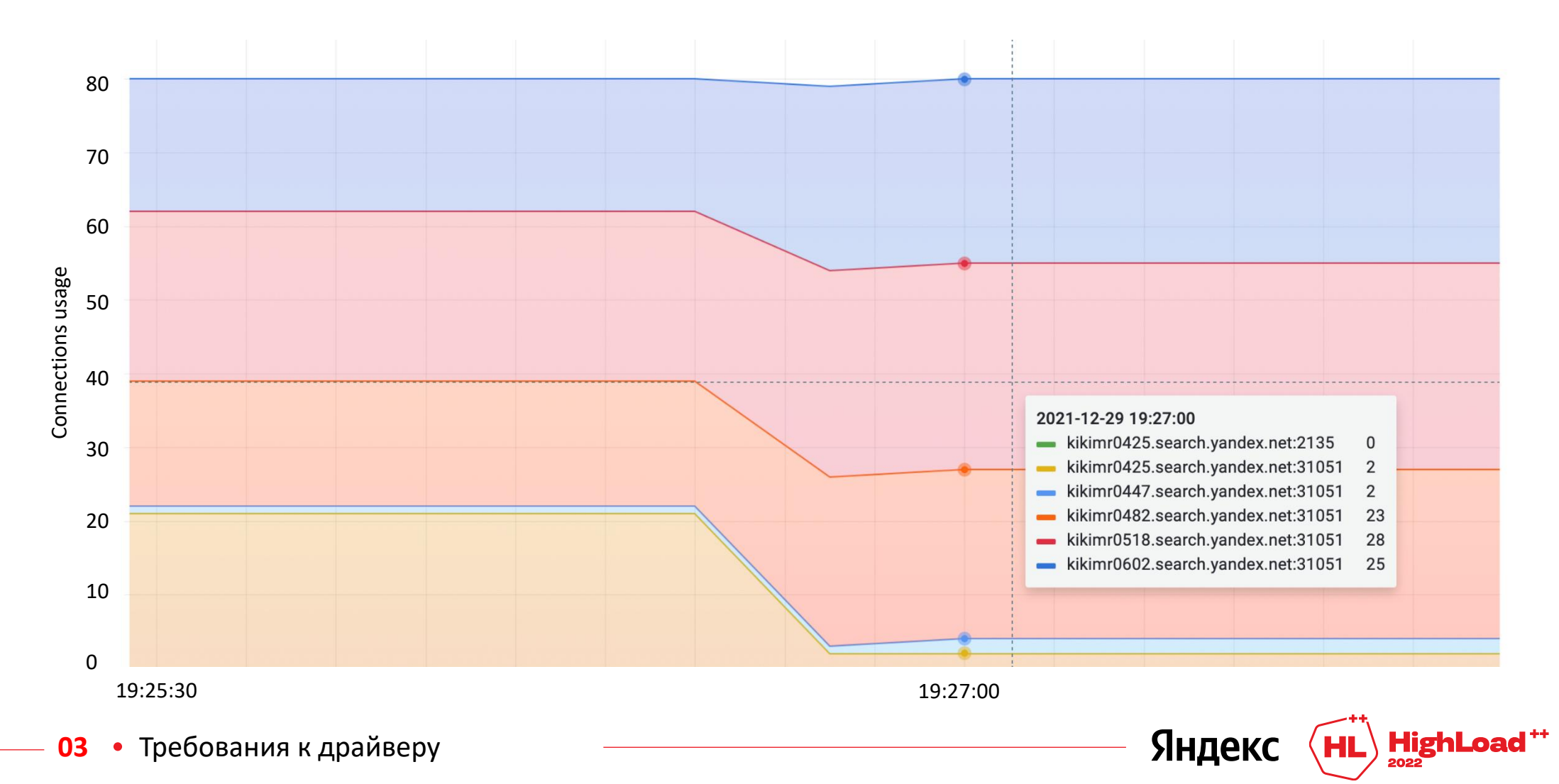

31

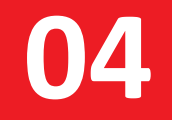

#### YDB API

#### gRPC-сервисы YDB на ноде YDB

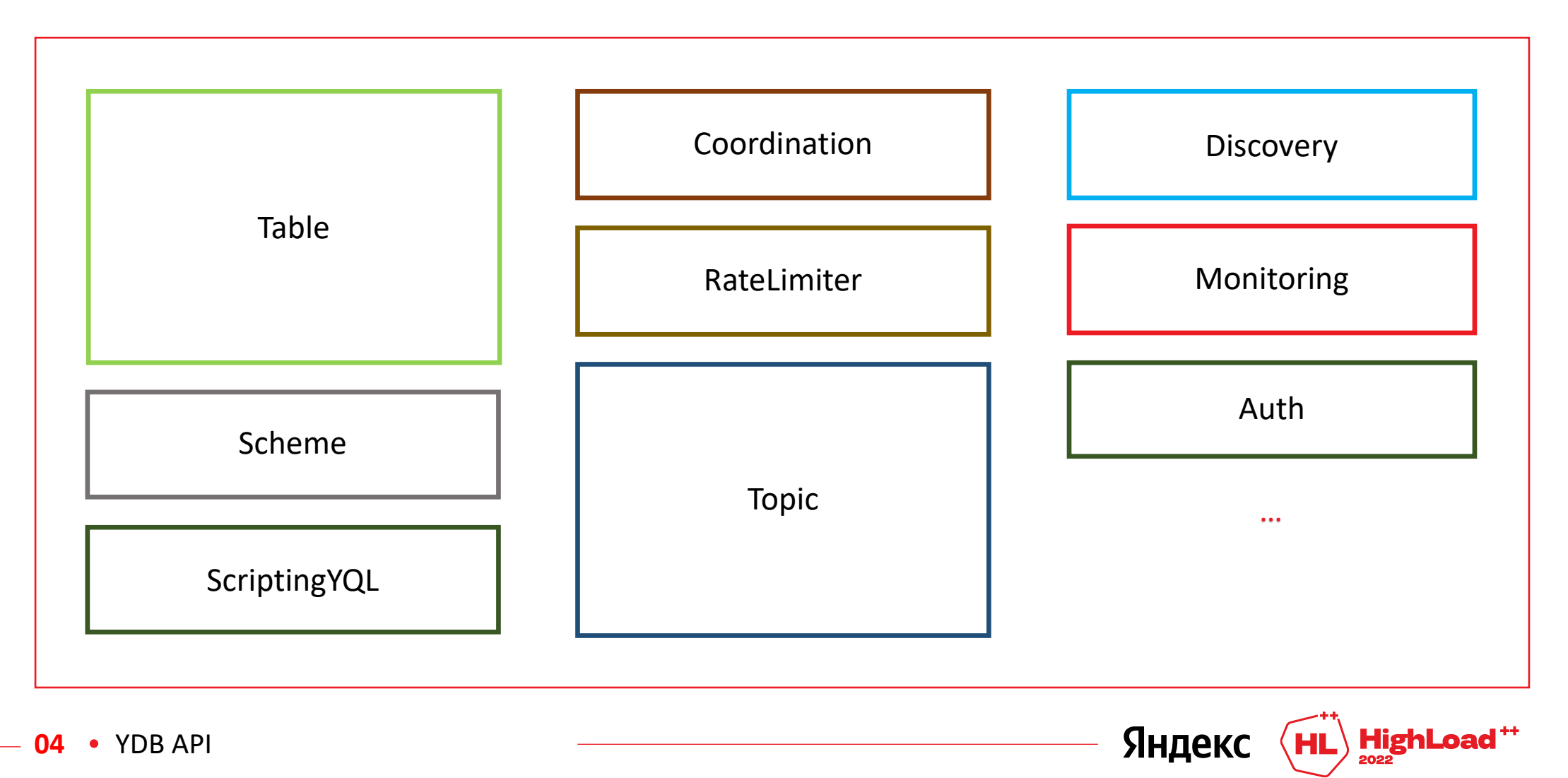

33

## **YDB API**

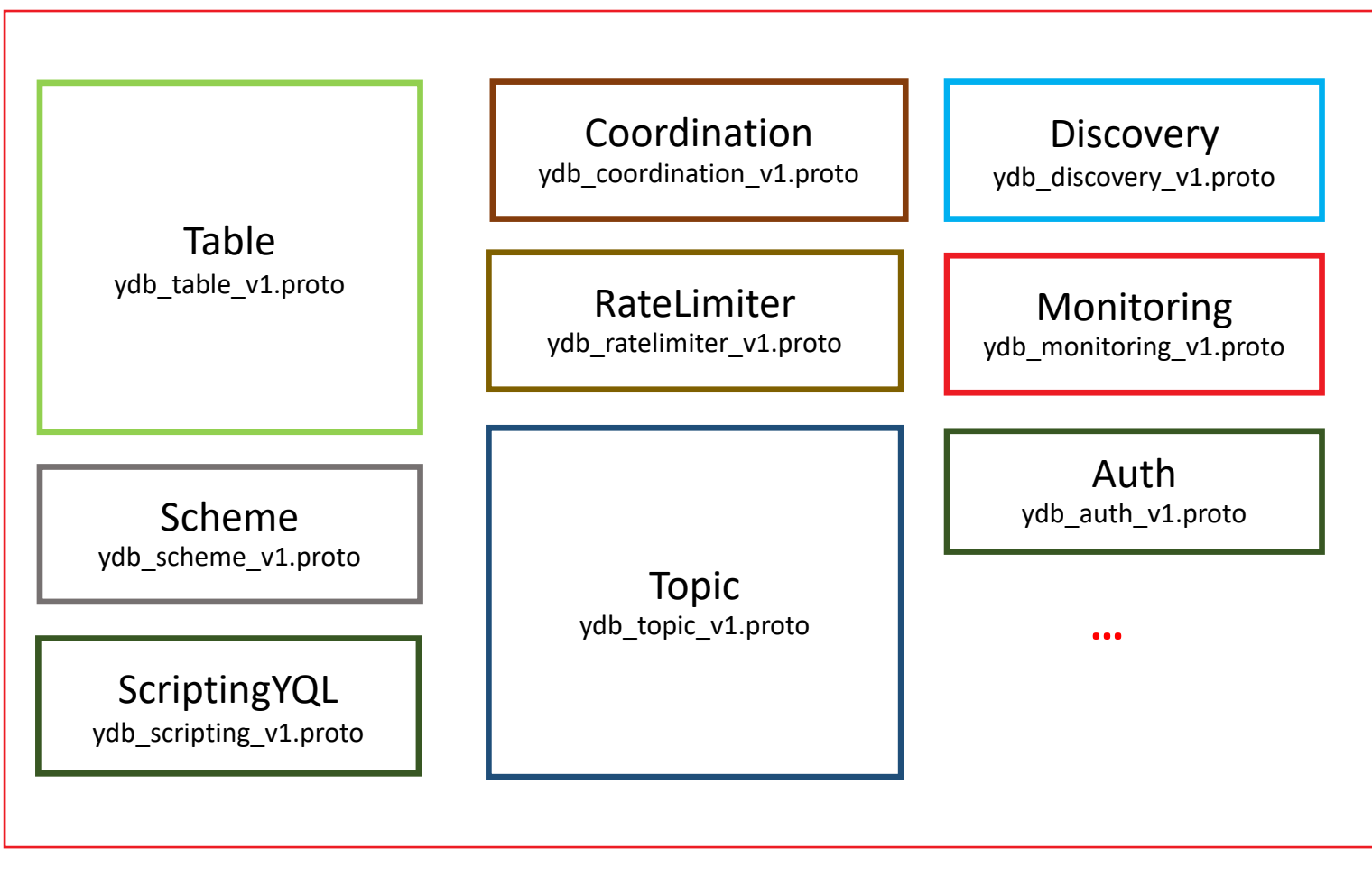

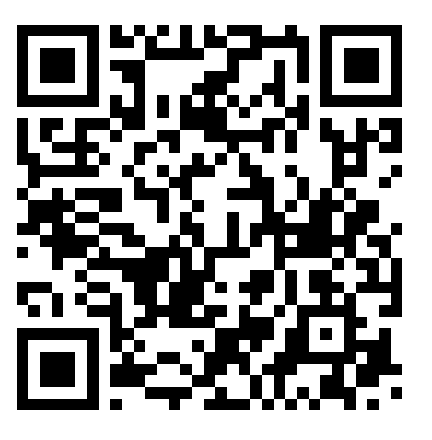

https://github.com/ydbplatform/ydb-api-protos/

 ${\bf \left( {HL} \right)}$  HighLoad  $^{**}$ 

Яндекс

34

**04** YDB API

#### **YDB API**

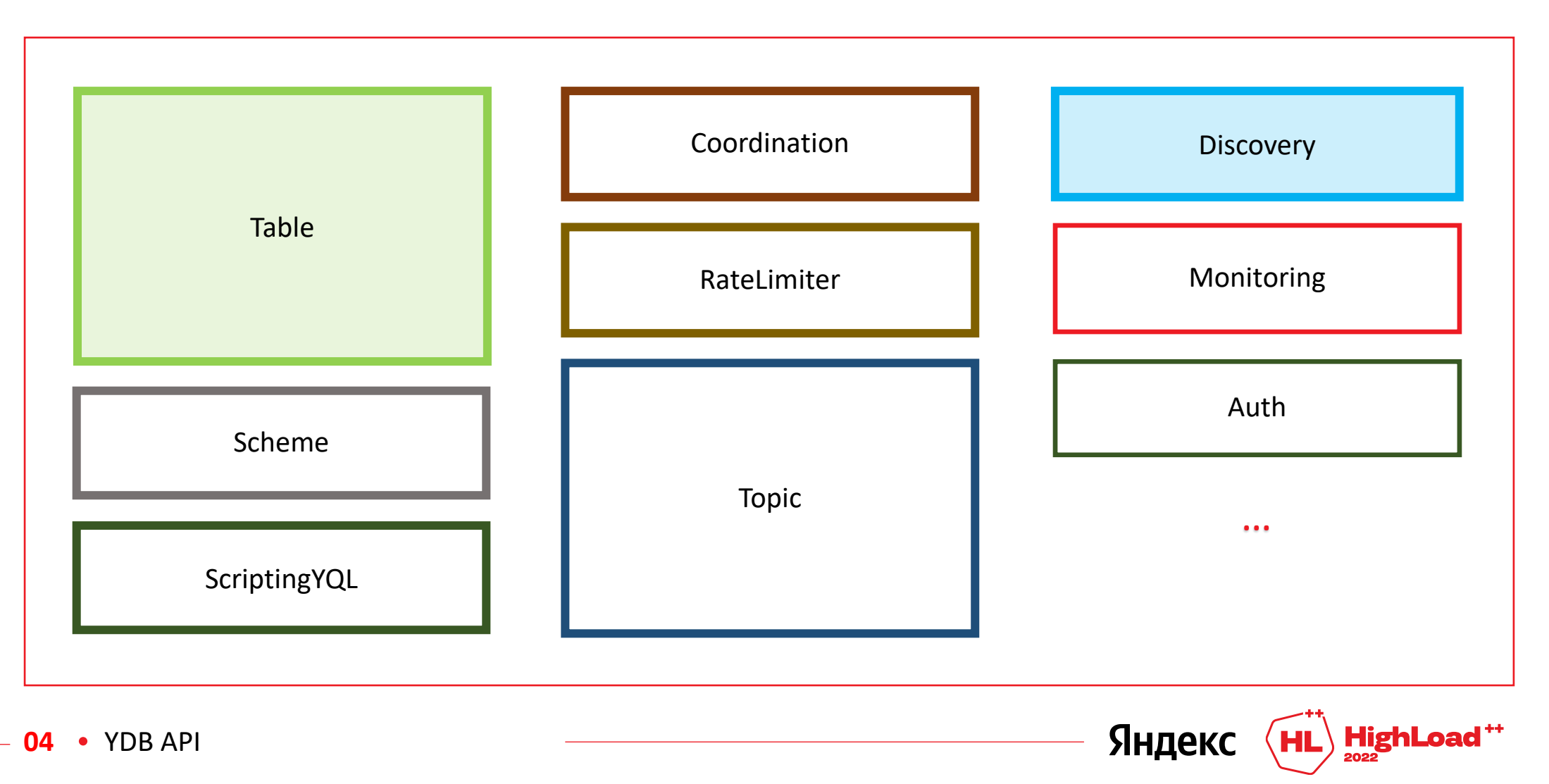

35

#### Сервис Discovery

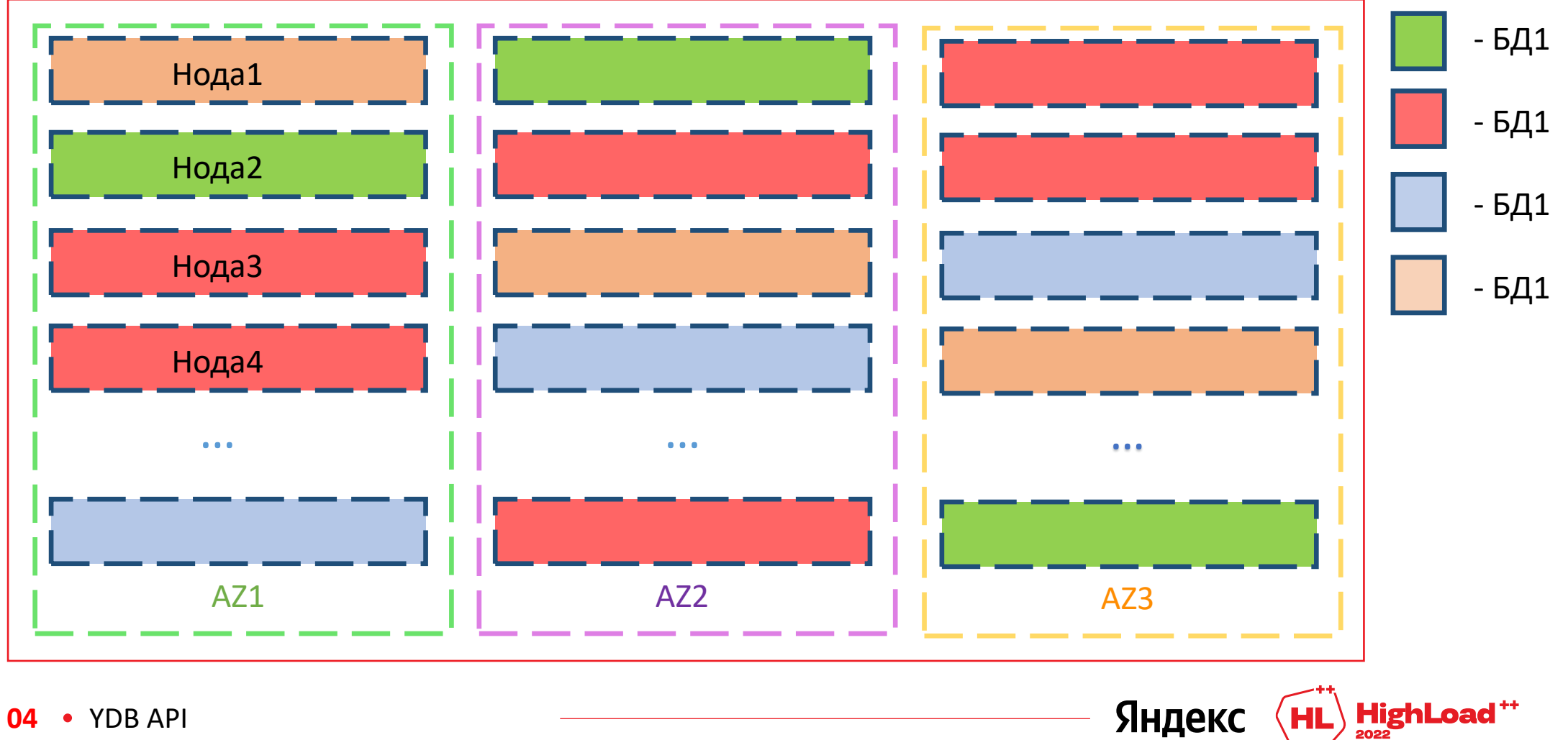

36
# **Чтобы начать работать с YDB**

- 1. Выяснить конфигурацию кластера через специальный запрос **Discovery/ListEndpoints**, указав имя базы данных
- 2. Подключиться напрямую к нодам YDB

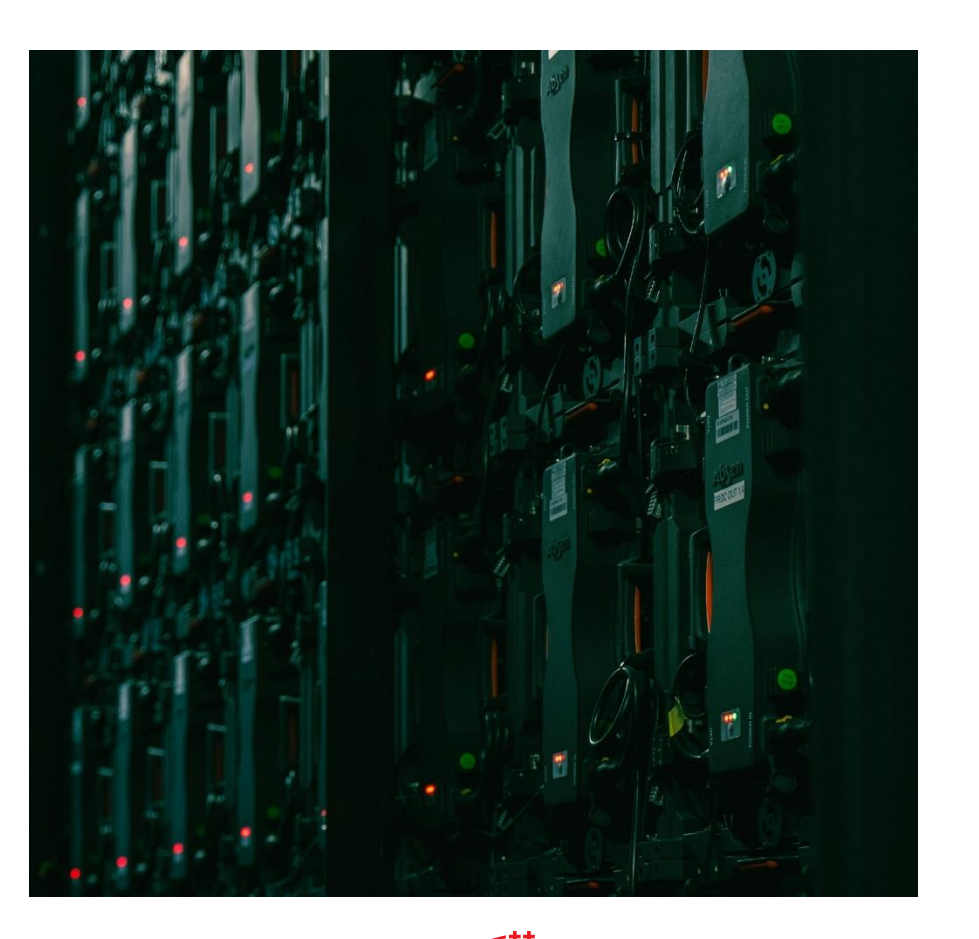

# **Сервис таблиц на ноде YDB**

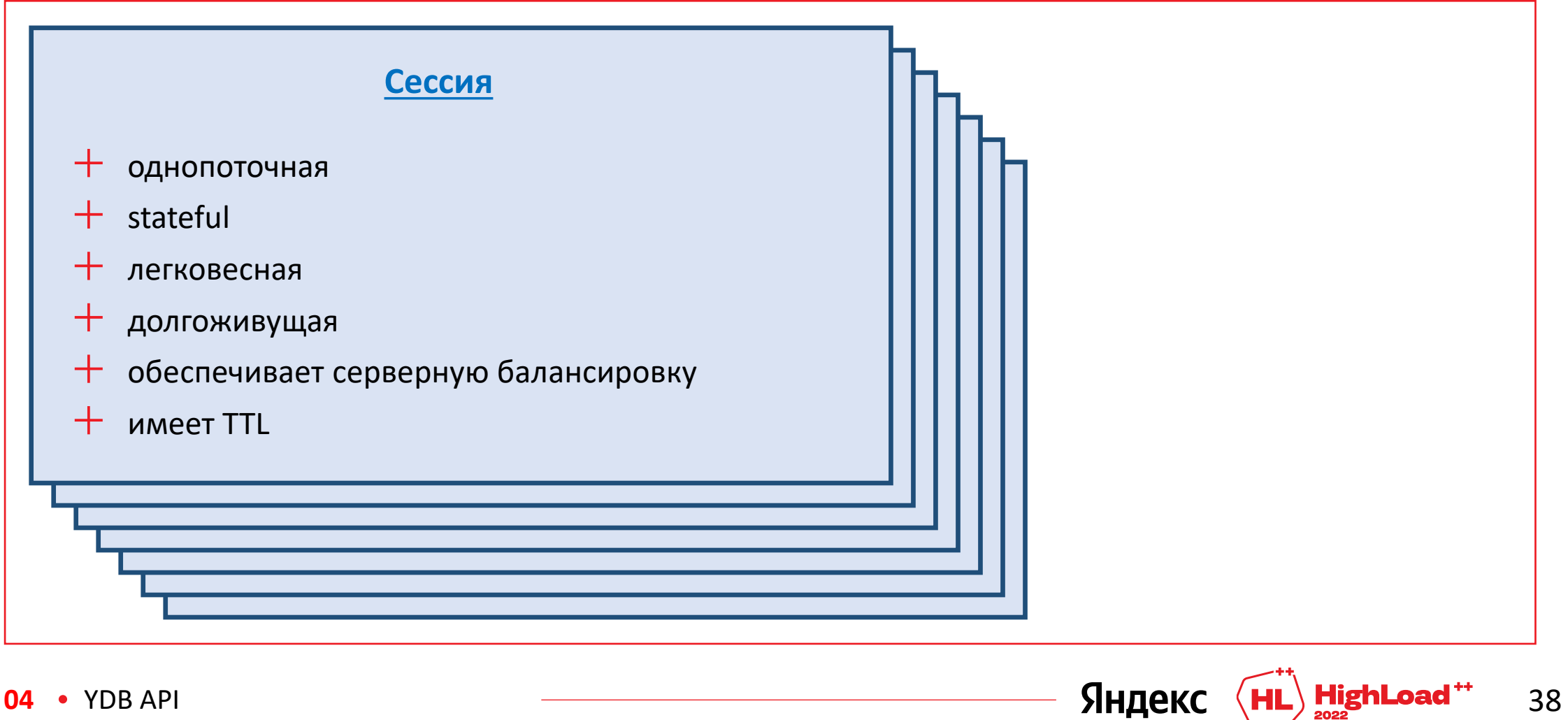

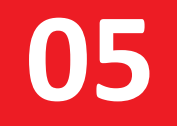

# **Жизненный цикл драйвера YDB**

#### Исходные данные:

#### 1) начальный Endpoint

grpcs://ydb.serverless.yandexcloud.net:2135

grpcs://lb.etnt8n4t.ydb.mdb.yandexcloud.net:2135

- $+$ Прокси-сервис (балансер)
- $+$ DNS-запись с IP-адресами нод YDB

#### 2) имя базы данных

/ru-central1/blg8spbalf3s/etntdt2dn44t

Яндекс

# **1. Инициализация драйвера**

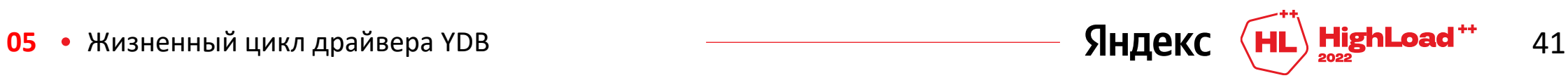

### 1.1 Выясняем конфигурацию кластера

Discovery/ListEndpoints(Database)

[Endpoint1, Endpoint2, ..., EndpointN]

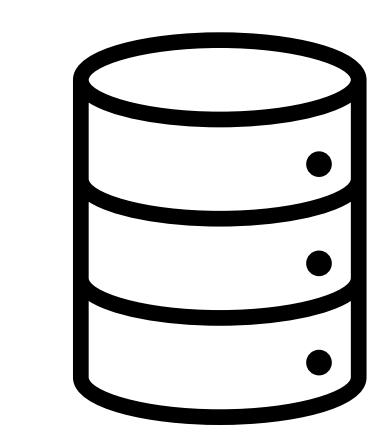

начальный Endpoint

Яндекс

**HighLoad** 

#### 1.2 Инициализируем клиентский балансировщик

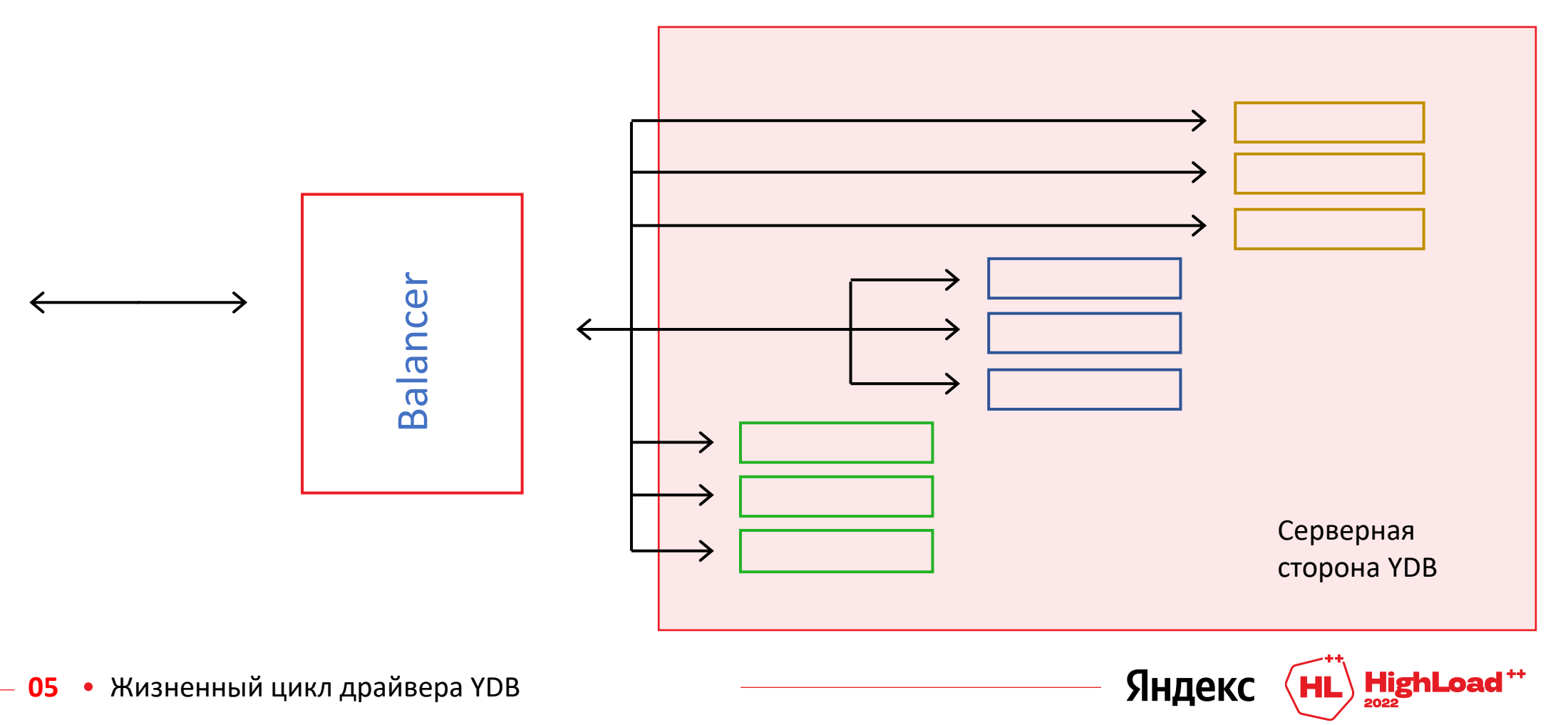

# 1.3 Запускаем фоновый Discovery и применение результатов в балансировщике

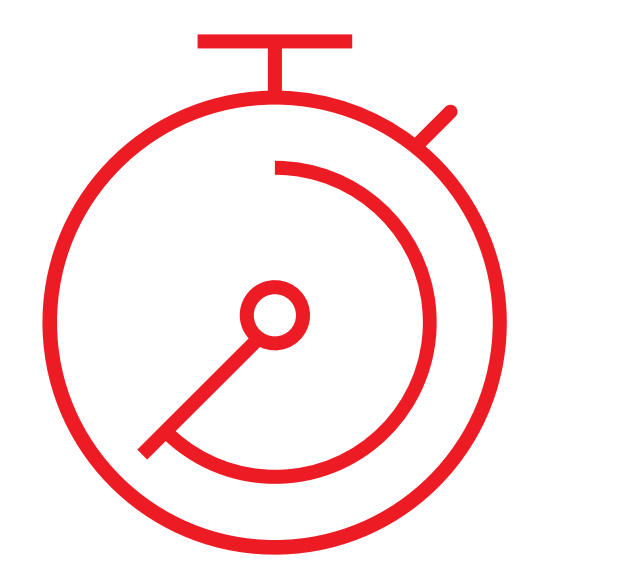

1 минута

Яндекс

• Жизненный цикл драйвера YDB 05

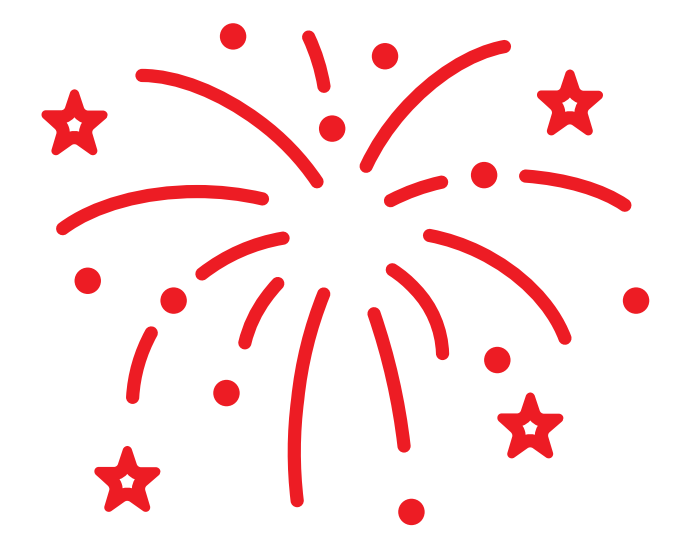

### **Драйвер инициализирован**

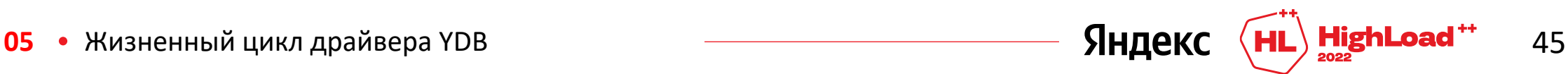

#### 2. Выполнение табличных запросов SELECT `title` FROM `/highload/2022/november/reports` WHERE speaker=\$speakerName;

Яндекс

# **Простейшая реализация:**

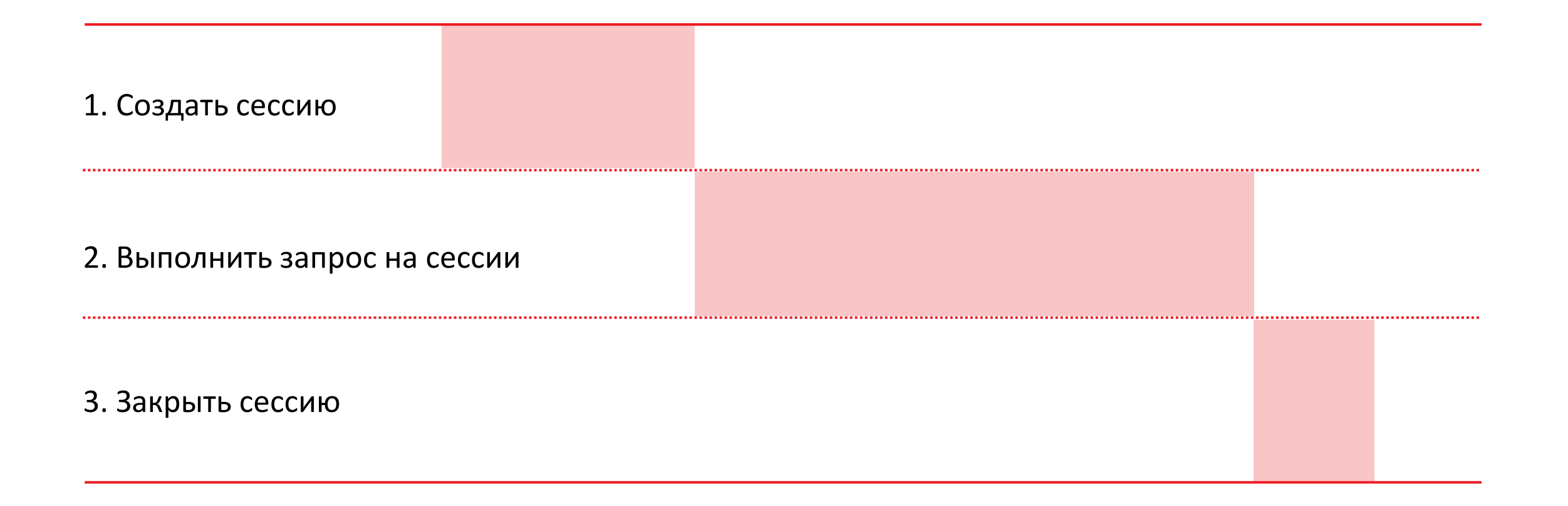

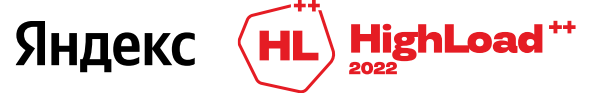

## 2.1 Создание сессии

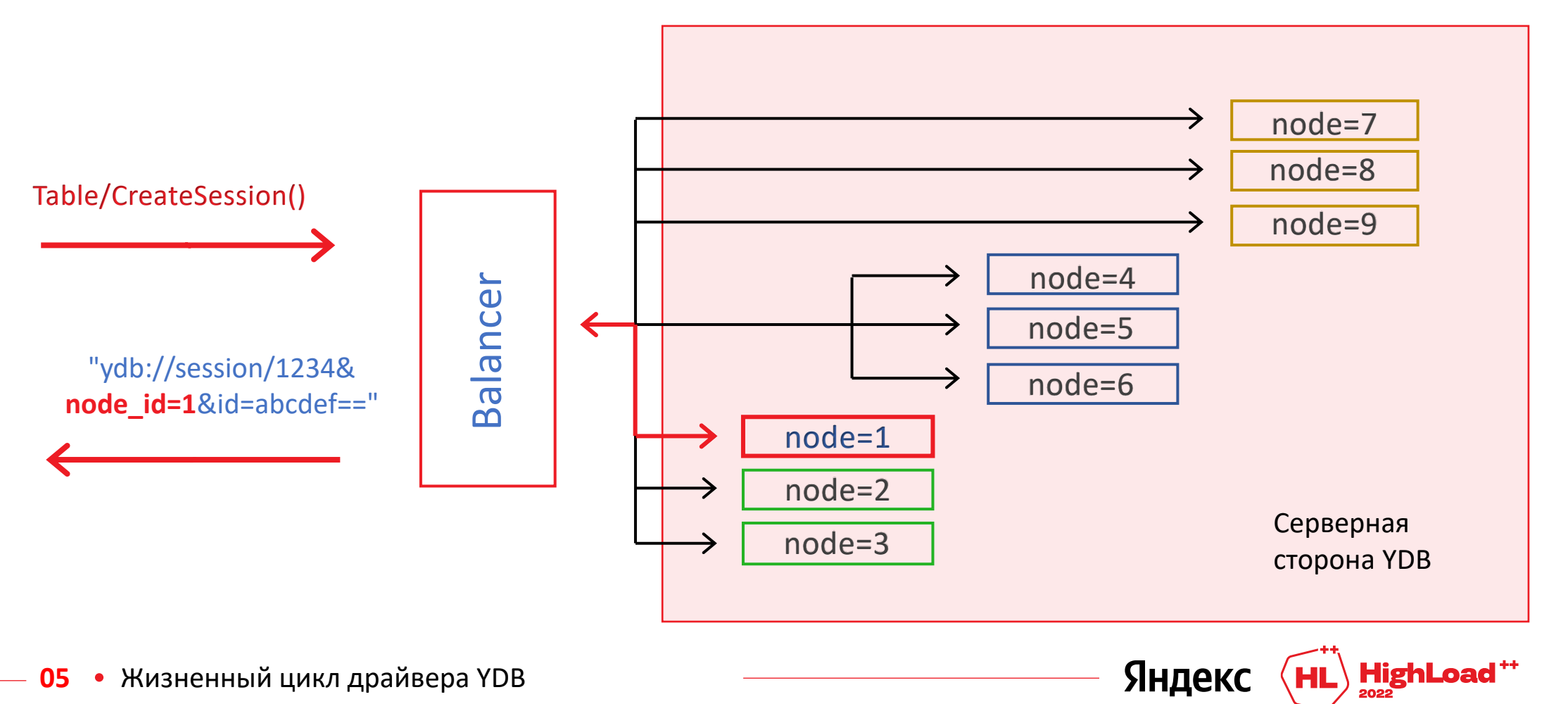

#### **2.2 Выполнение запроса**

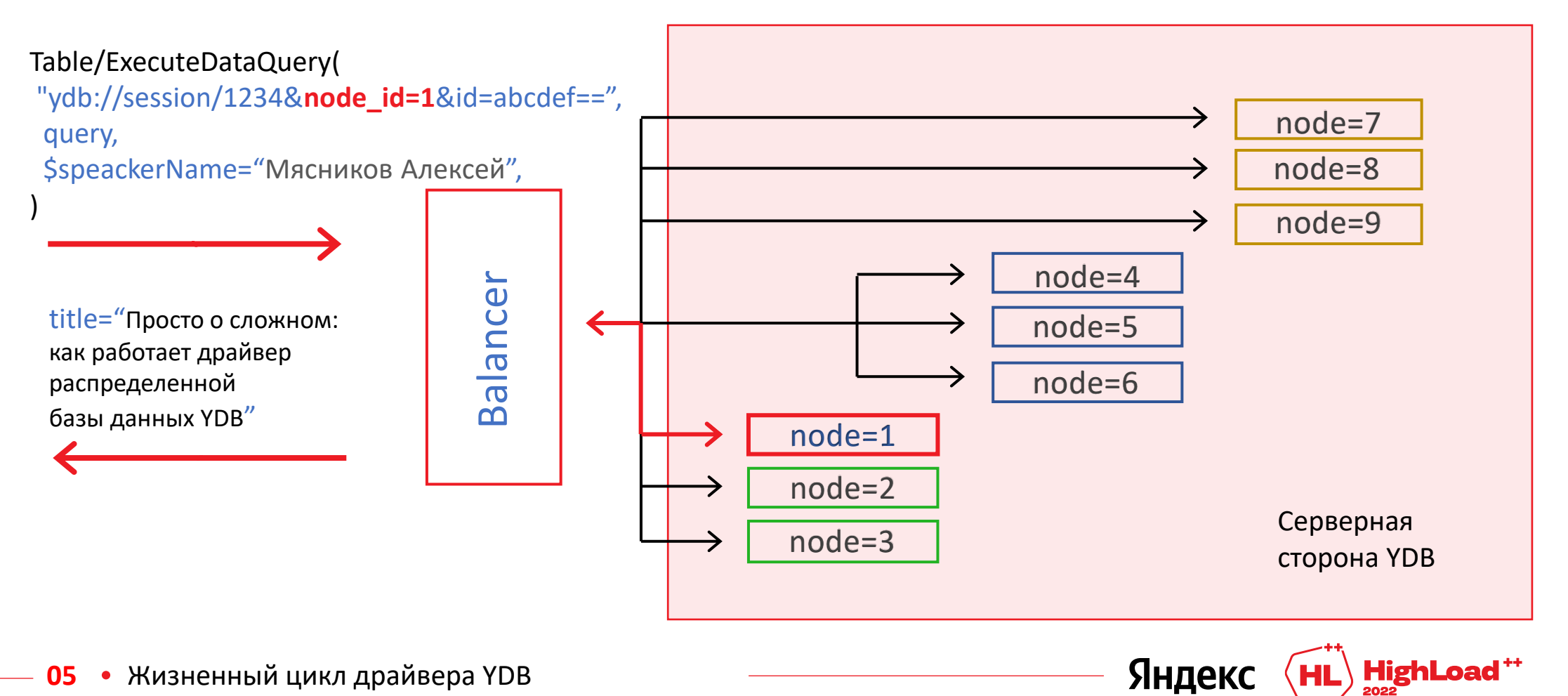

#### **2.1 Сессия может быть создана на другой ноде**

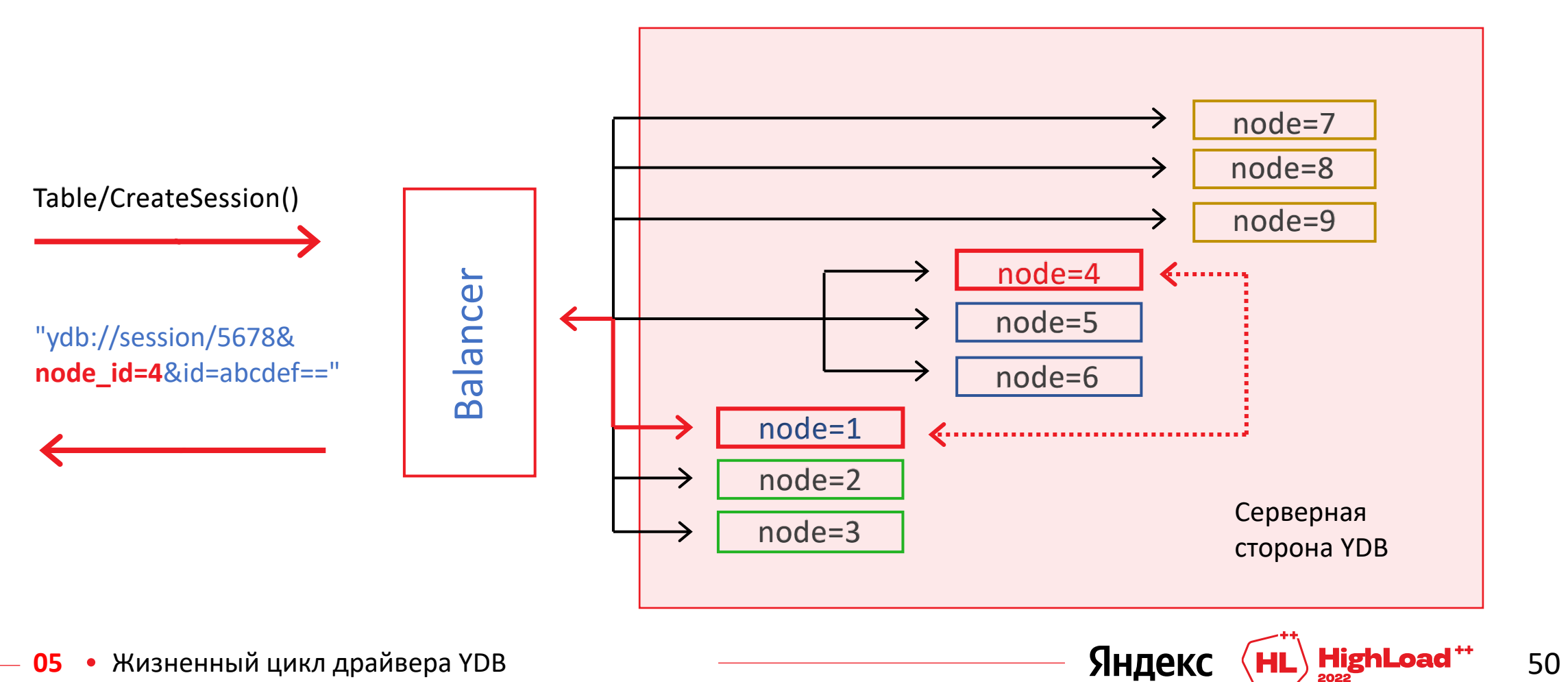

#### **2.2 Запросы на сессии следует отправлять на «правильную» ноду**

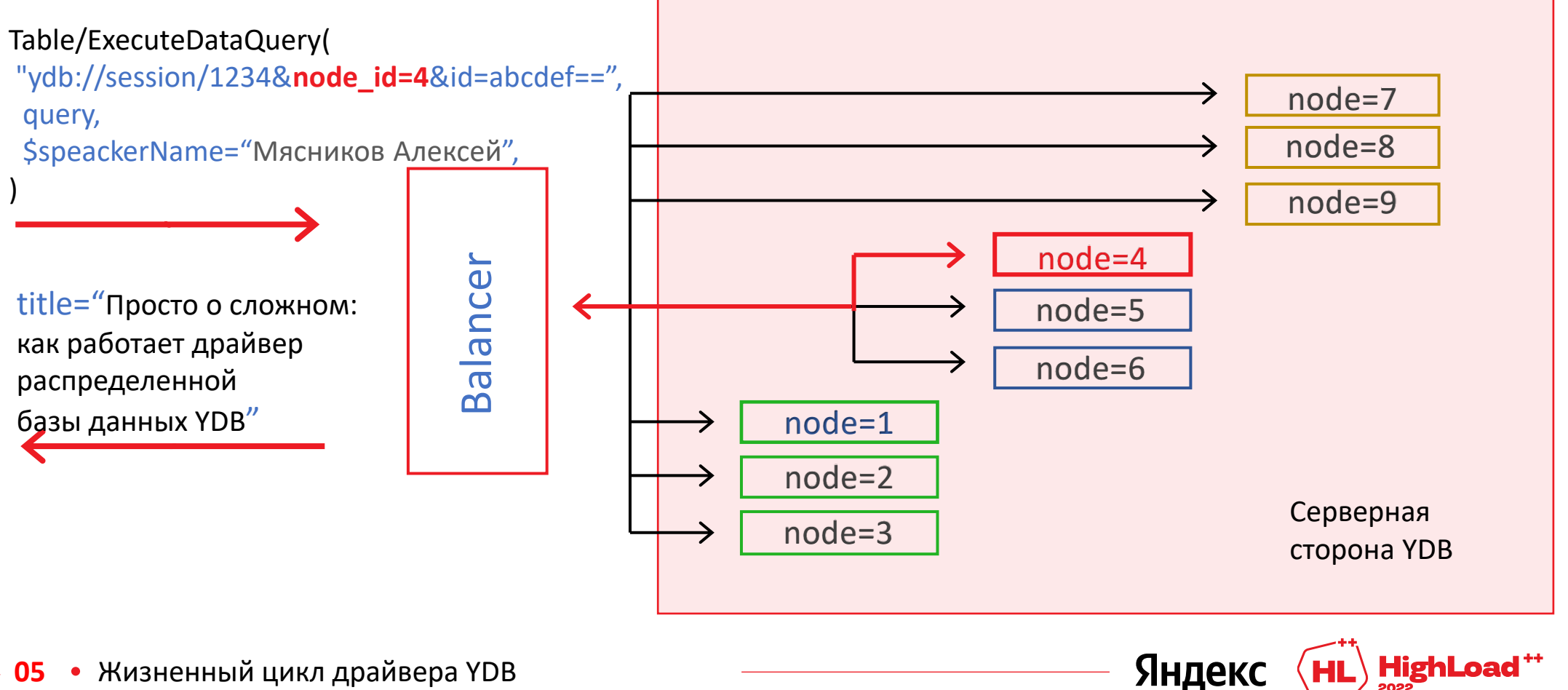

#### **2.2 Если запрос ушел на «неправильную» ноду**

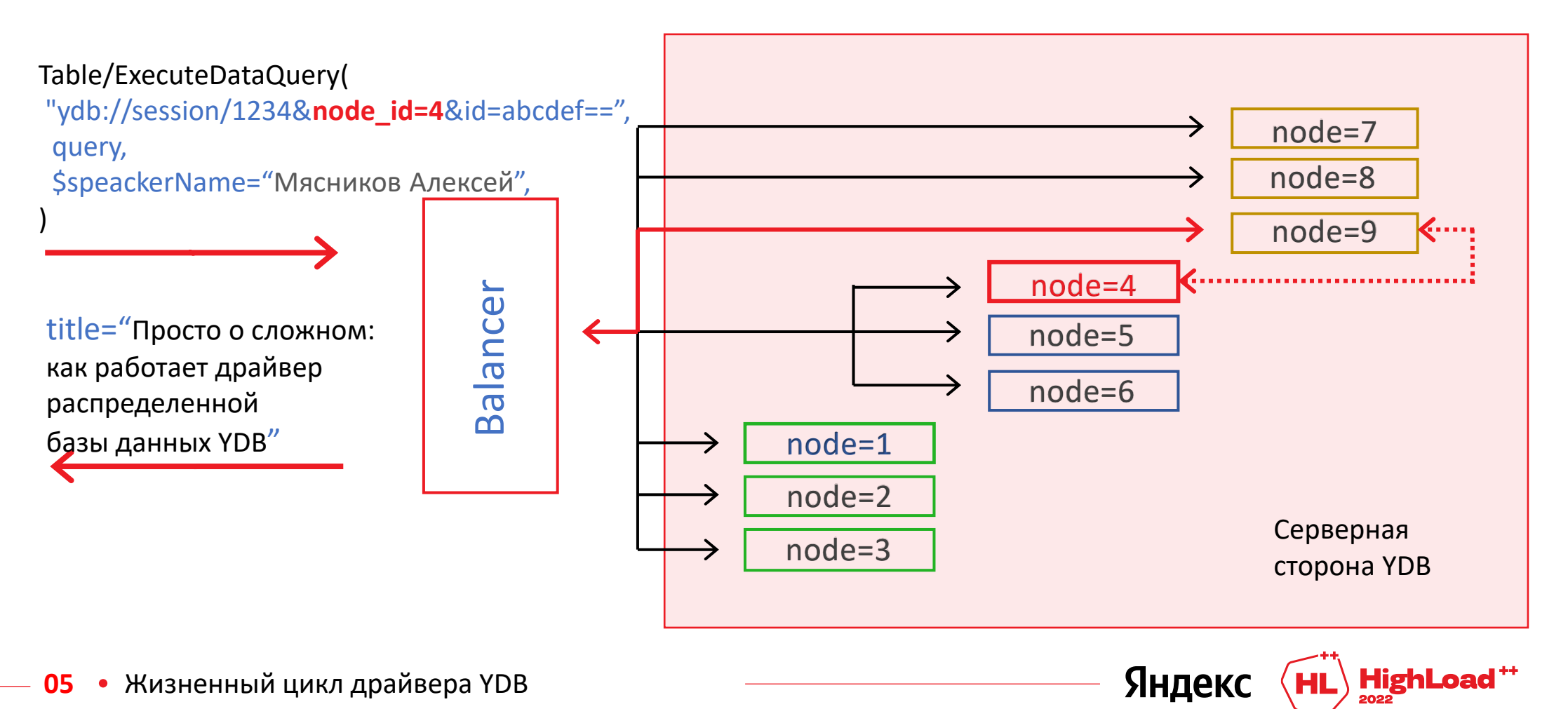

#### 2.3 Закрыть сессию

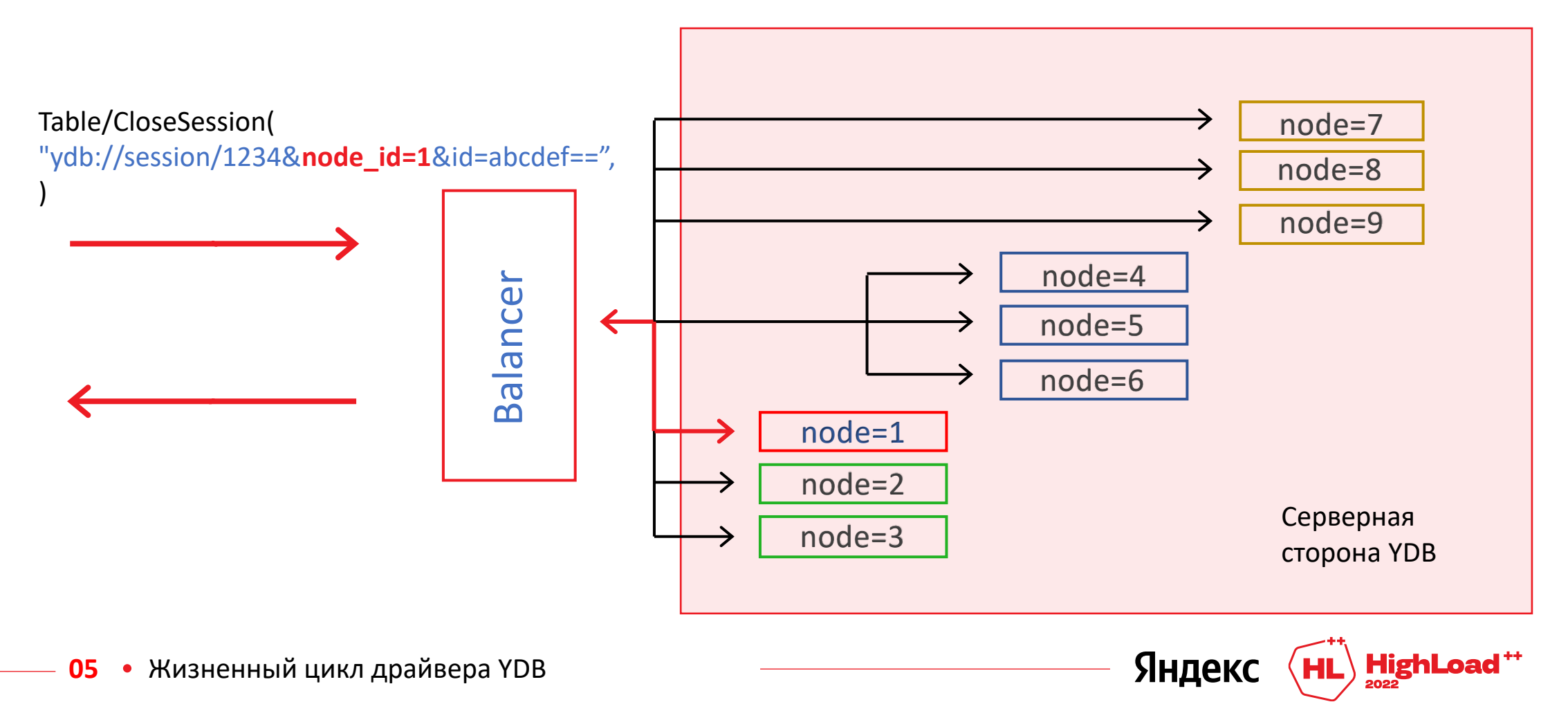

### **Что можно оптимизировать?**

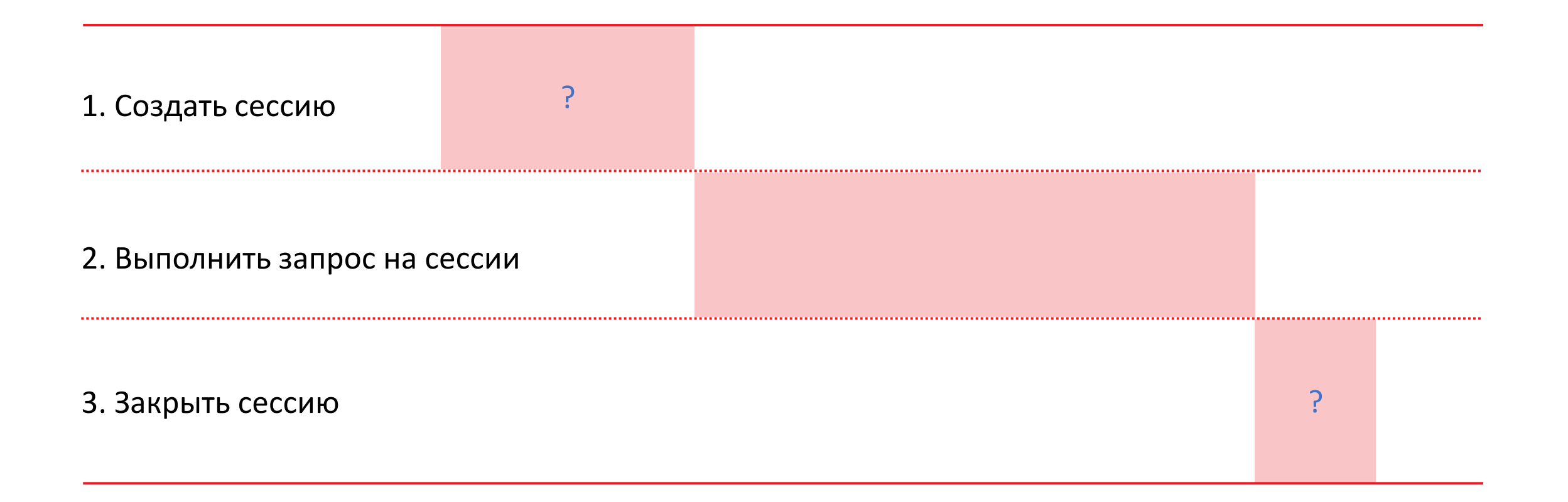

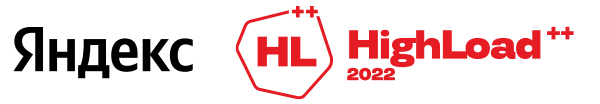

# 3. Пул сессий

05 • Жизненный цикл драйвера YDB

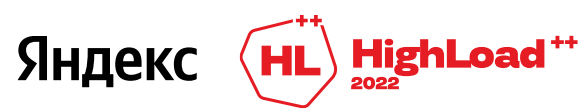

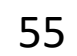

# **3.1 Работа с пулом:**

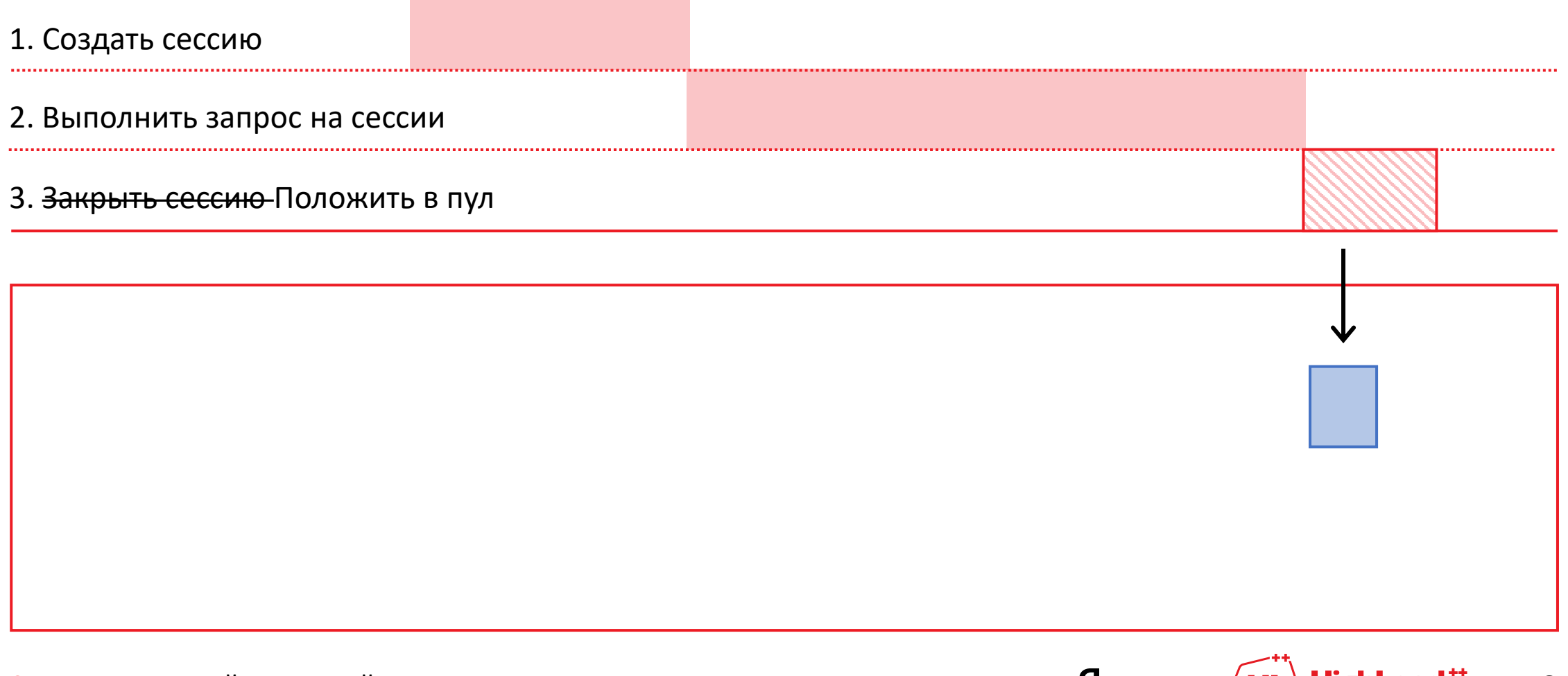

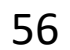

# **3.1 Работа с пулом:**

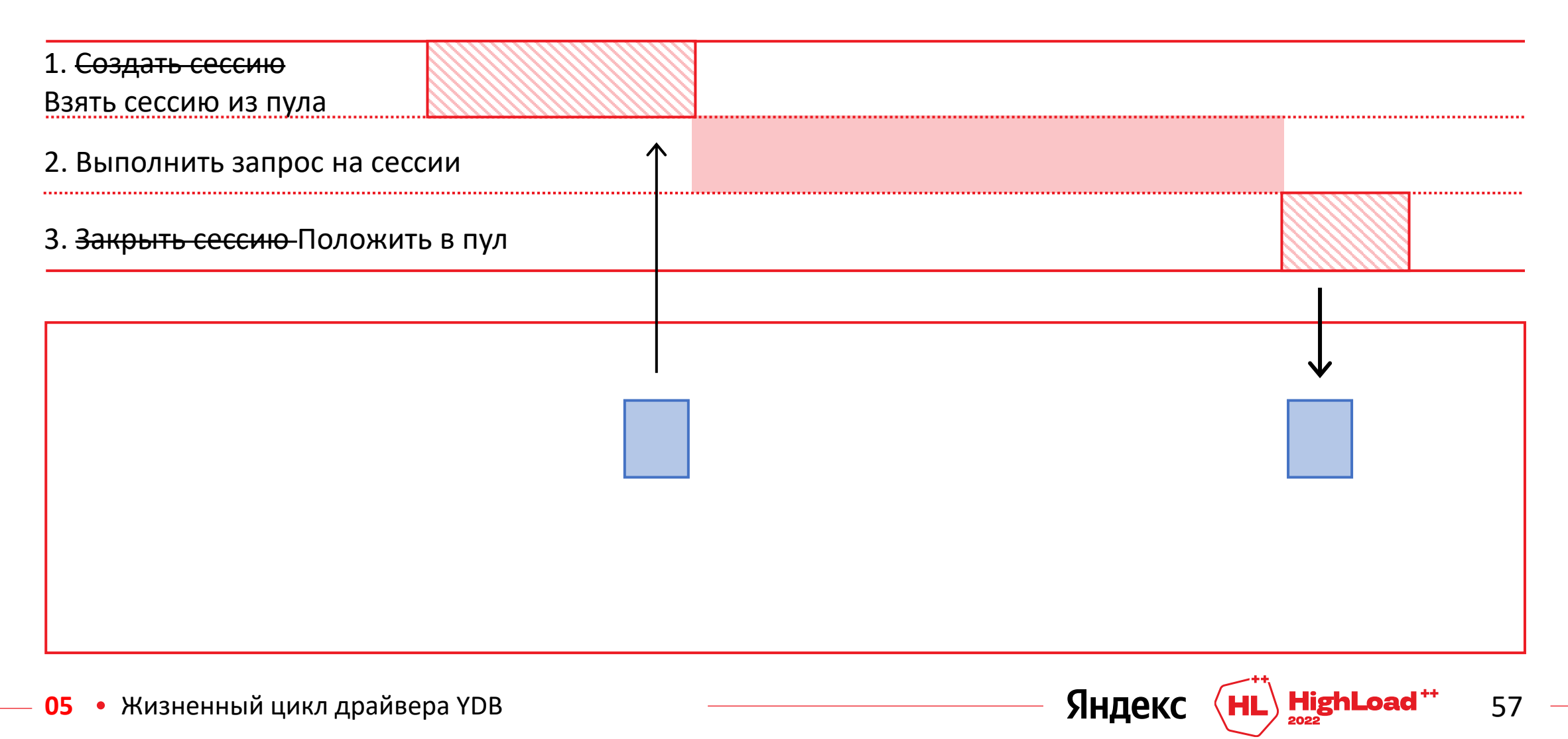

### **Время жизни сессии**

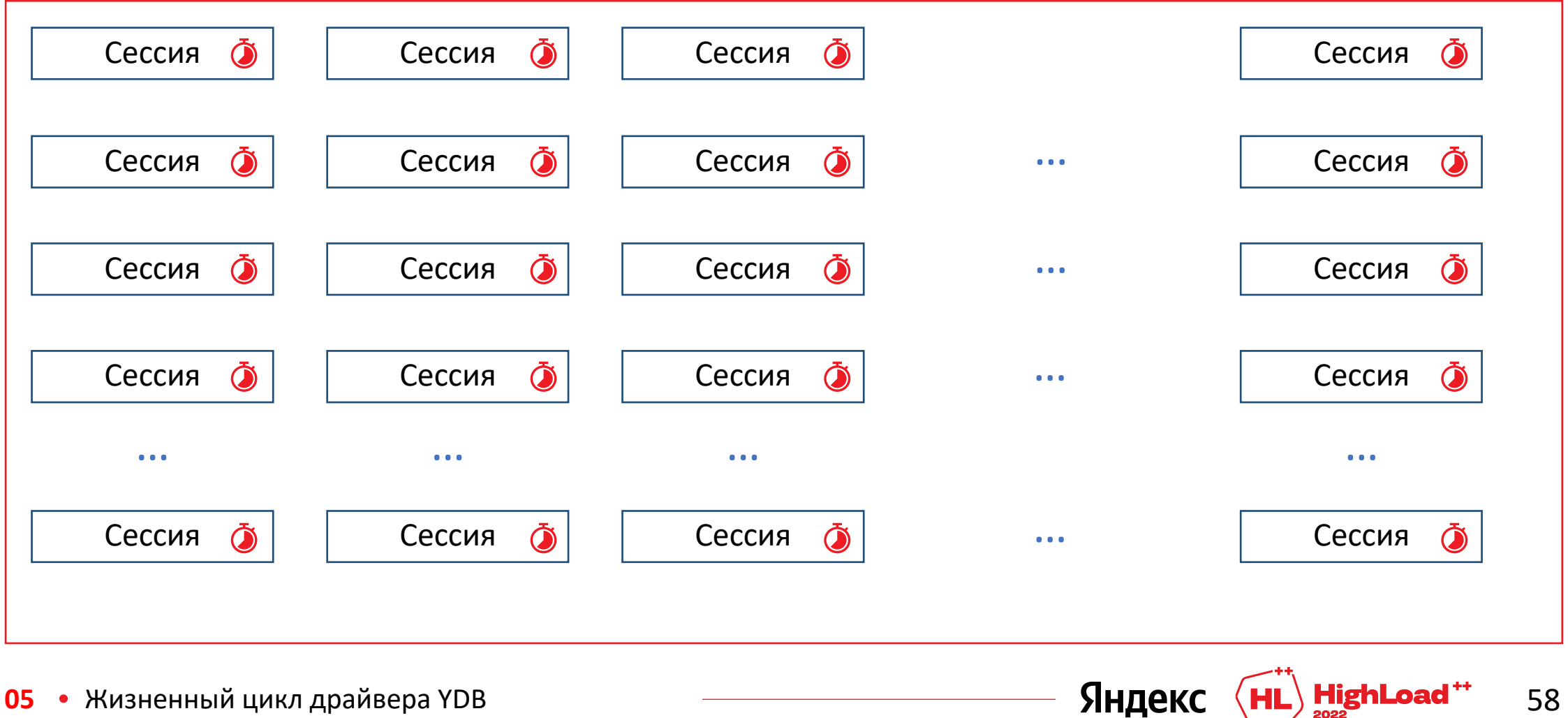

**05** • Жизненный цикл драйвера YDB

# 3.2 Фоновый KeepAlive для простаивающих сессий

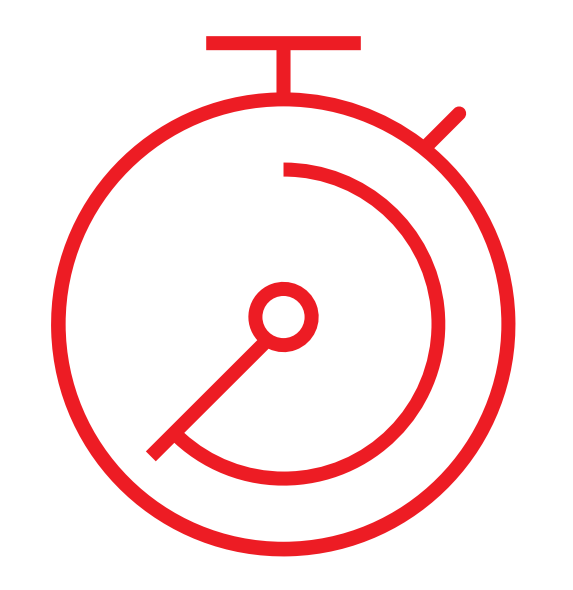

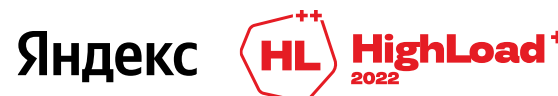

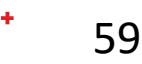

# Что еще оптимизировать?

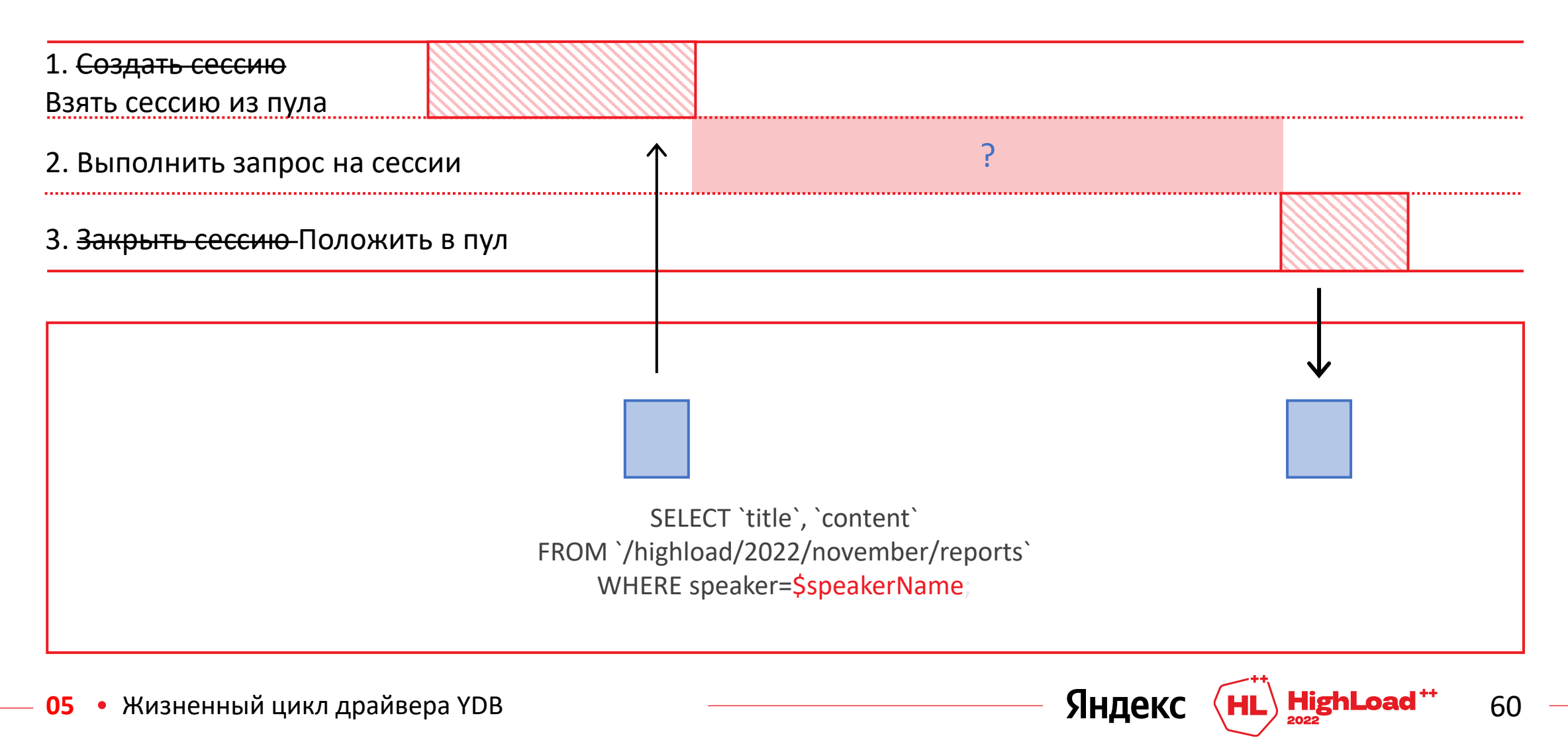

# Что еще оптимизировать?

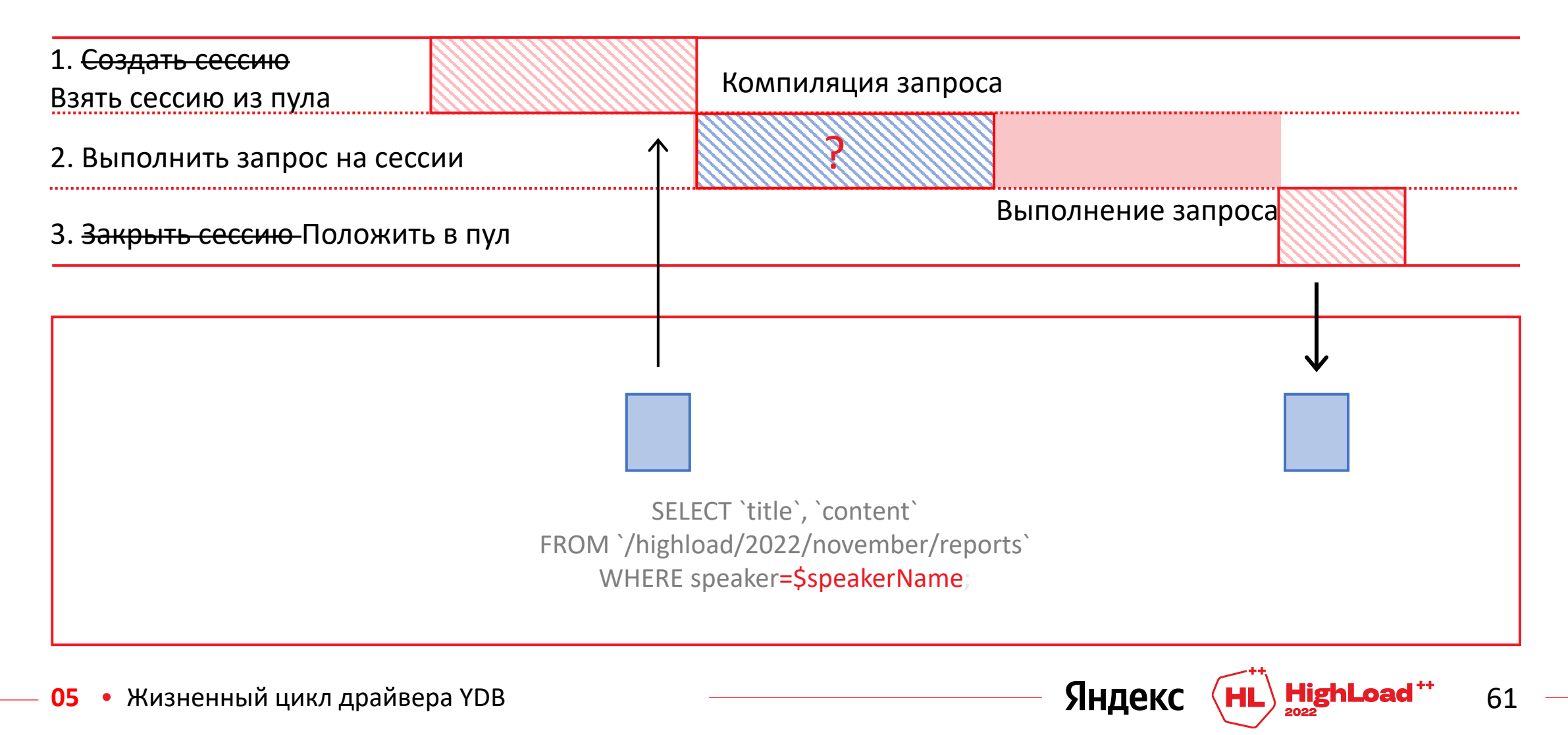

# 4. Кэширование результатов компиляции запроса

• Жизненный цикл драйвера YDB 05

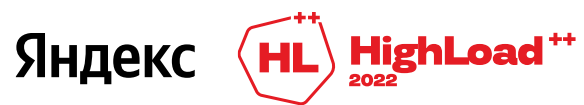

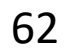

#### Флаг кэширования результатов компиляции запроса

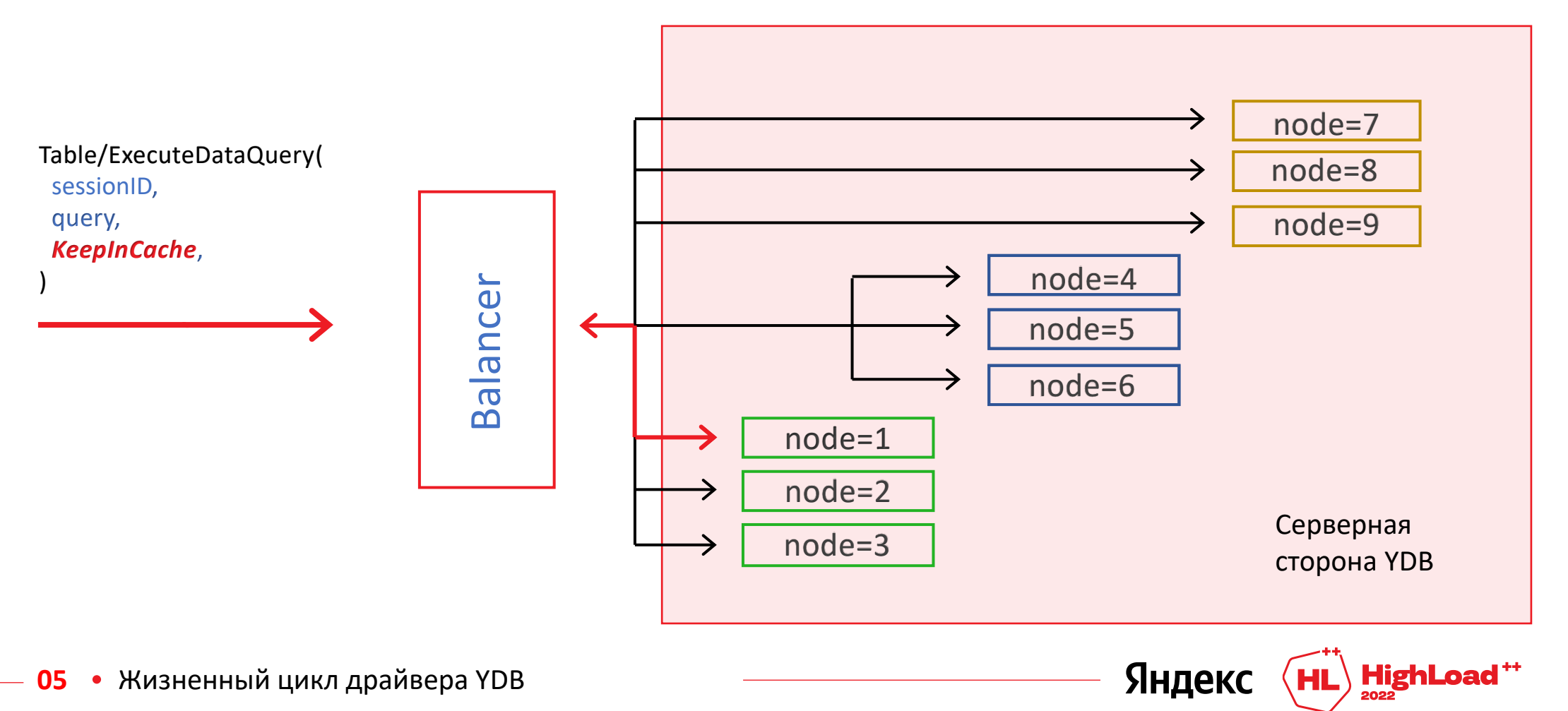

### Запрос закэширован на ноде 1

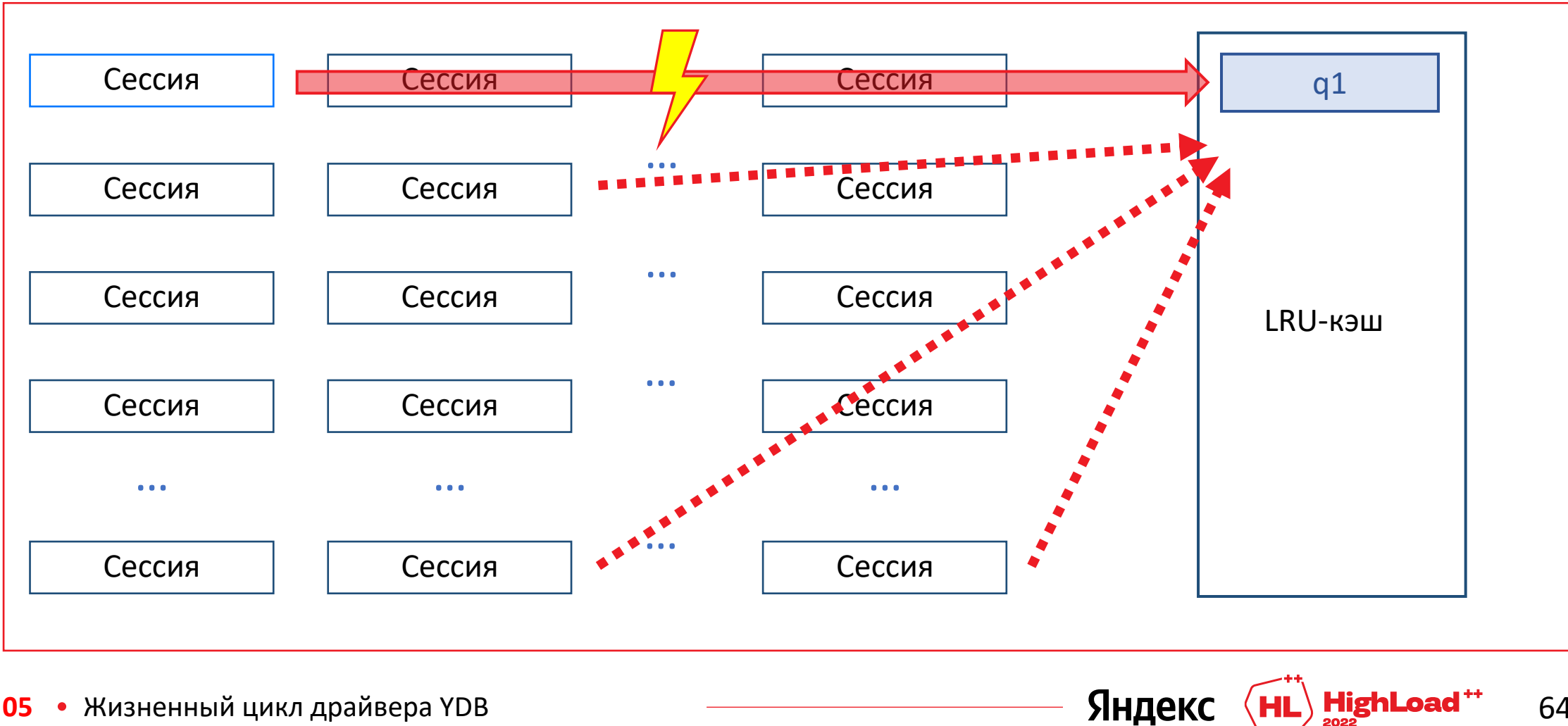

• Жизненный цикл драйвера YDB 05

# **Первый запрос на ноде 1**

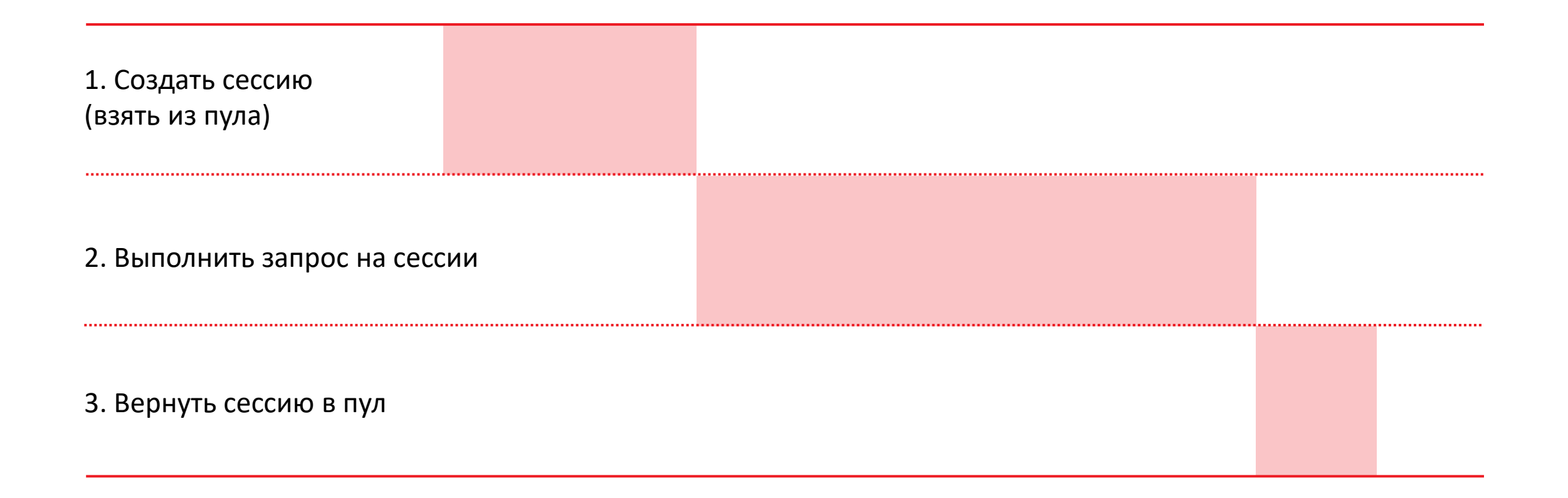

Яндекс

# **Повторный запрос на ноде 1**

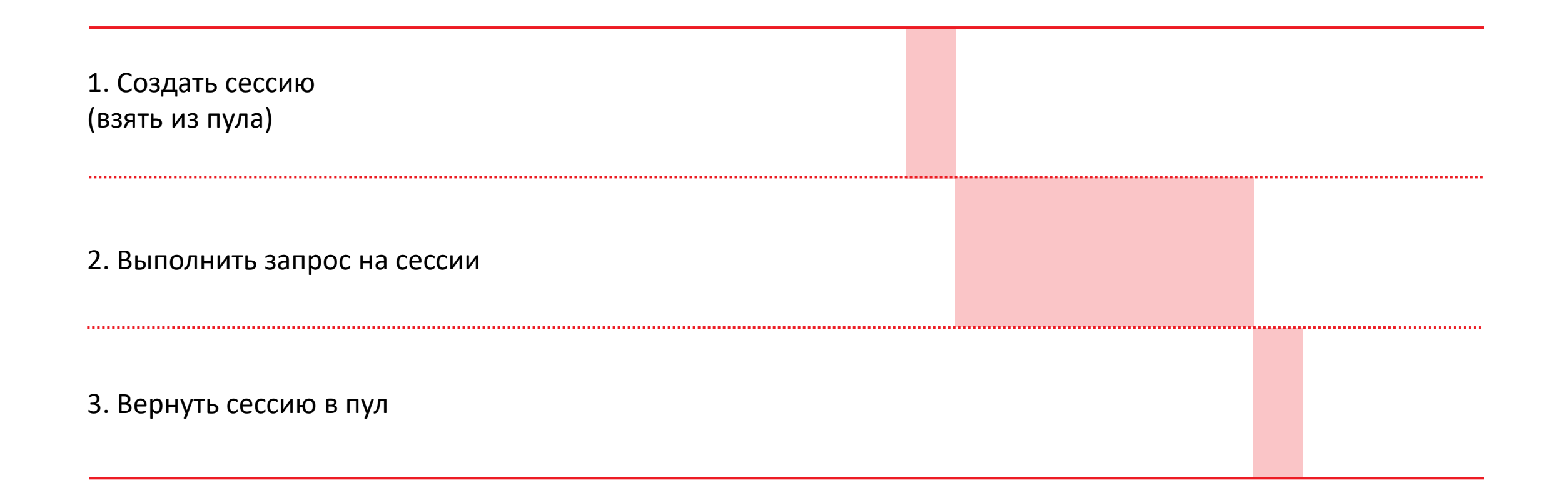

**HighLoad** 

Яндекс

### **Флаг кэширования запросов**

уменьшает общее время выполнения запроса

**+** упрощает клиентский код

защищает от рестартов нод

защищает от вымывания серверного кэша

помогает равномерно использовать все ноды базы для запросов

включен по дефолту для всех запросов с параметрами

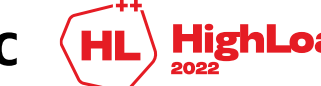

### 5. Серверная балансировка

• Жизненный цикл драйвера YDB 05

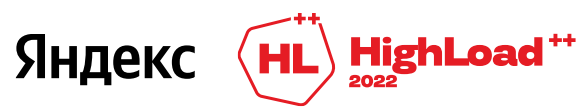

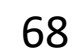

#### **5.1 Сессия может быть создана на другой ноде**

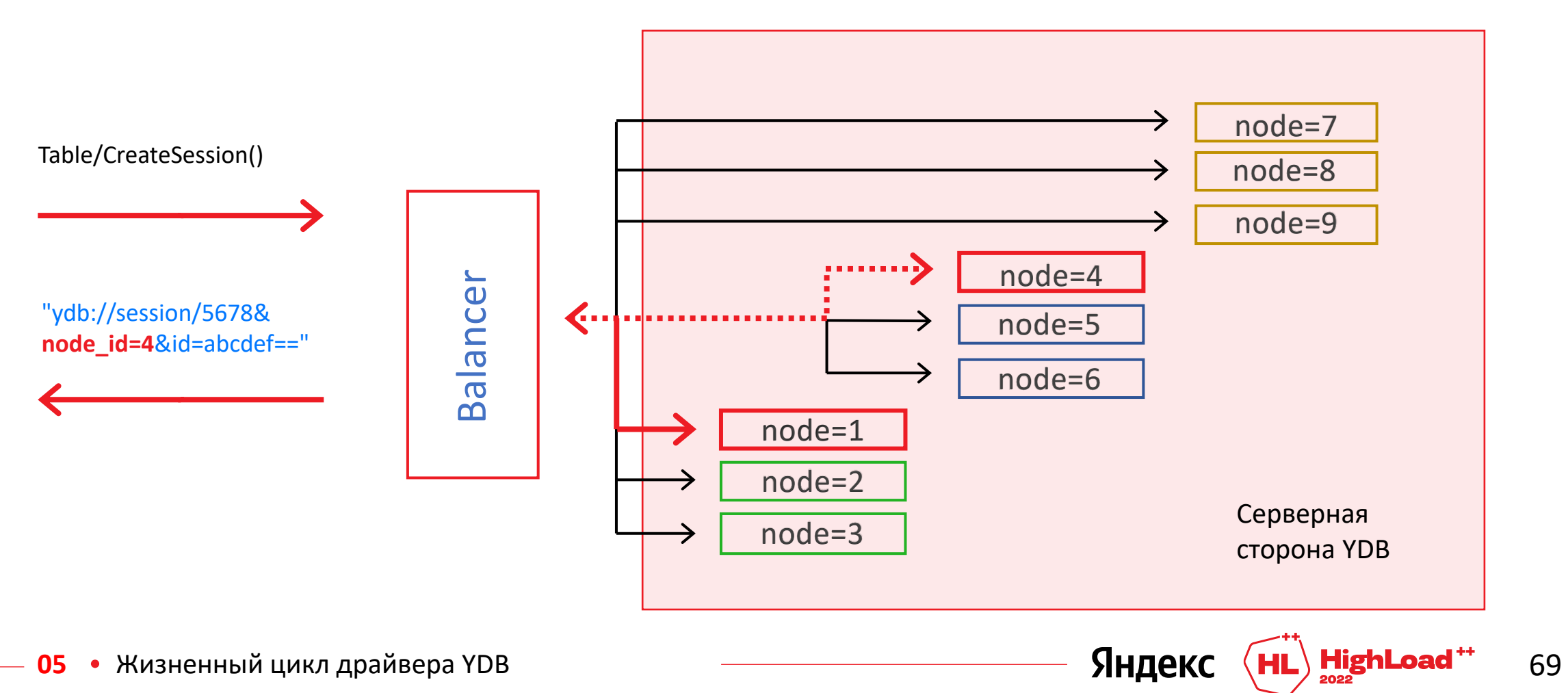

#### 5.2 Сессии могут быть закрыты сервером принудительно

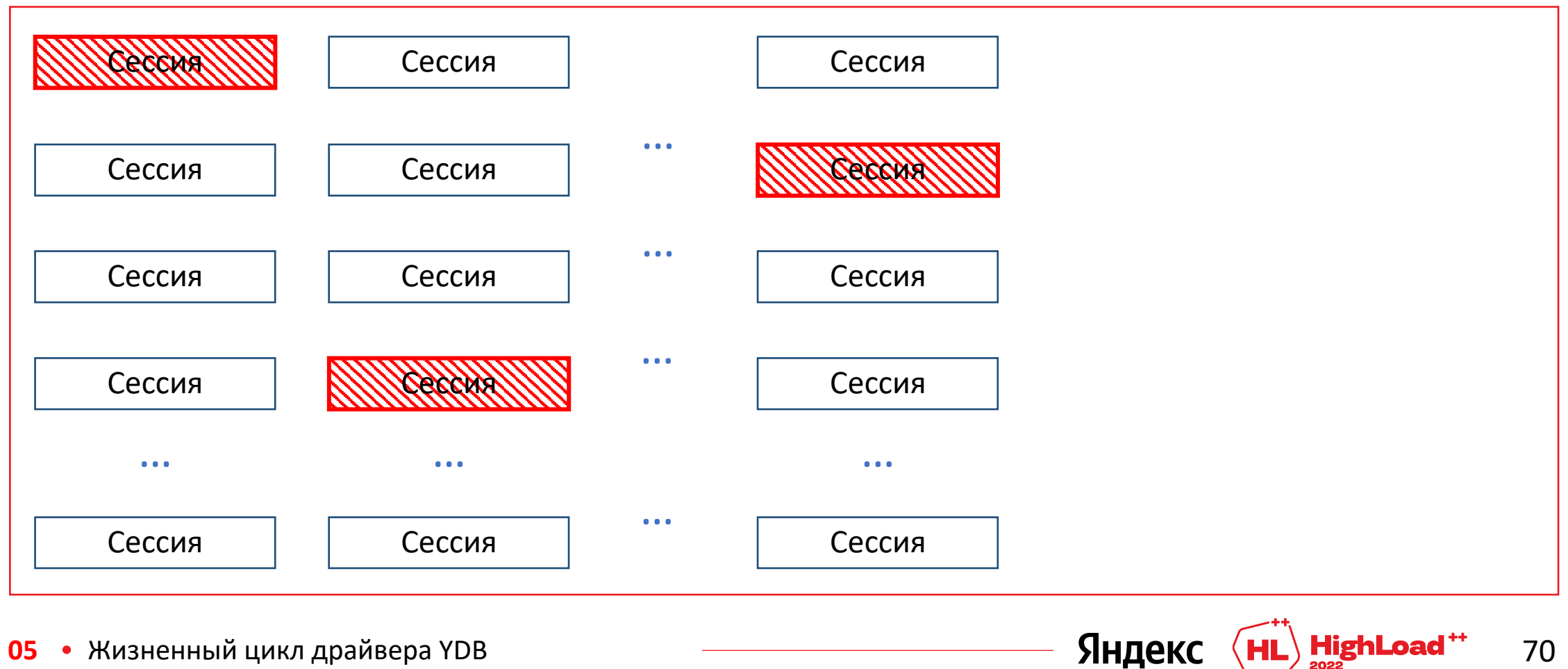

• Жизненный цикл драйвера YDB 05

# 6. Обработка ошибок

05 • Жизненный цикл драйвера YDB

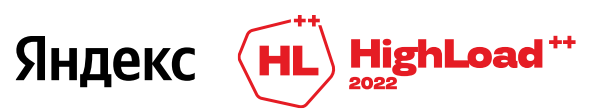

### **Ожидаемые ошибки**

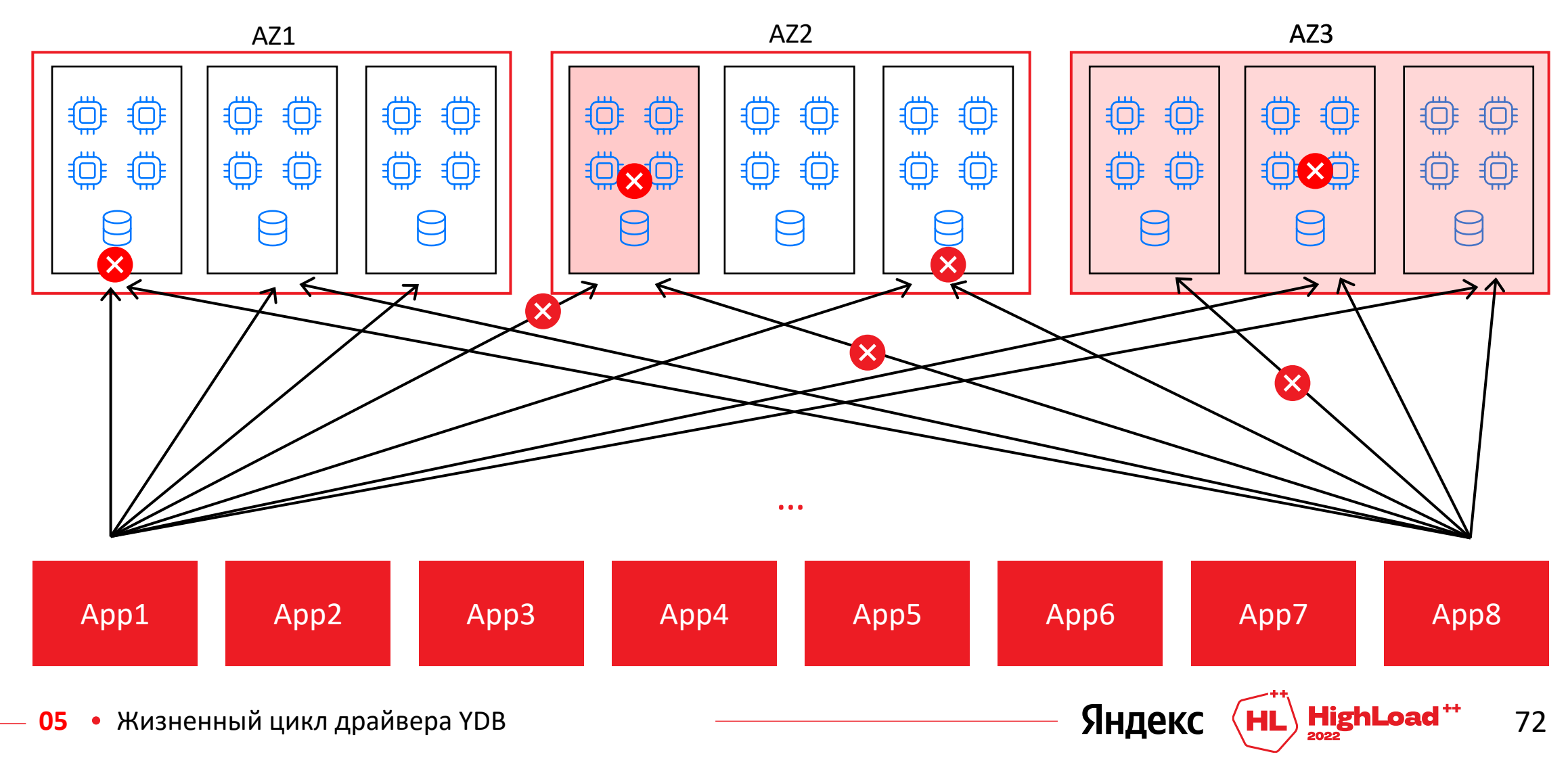
# Наивный ретраер

```
func retry (ctx, db, query) result {
  for \{s, err := db. Table(). CreateSession(ctx)
    if err := nil {
      continue
    result, err := s. Execute (ctx, query)
    if err := nil {
      s.Close()continue
    s.Close()
    return result
```
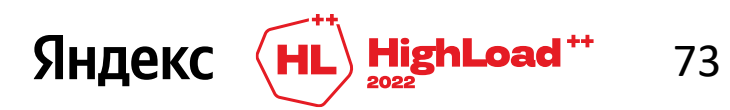

## **Ретраер с лимитом попыток**

```
func retry(ctx, db, query) result {
  for i := 0; i < 10; i++ {
    s, err := db.Table().CreateSession(ctx)
    if err != nil {
      continue
    }
    result, err := s.Execute(ctx, query)
    if err != nil {
      s.Close()
      continue
    }
    s.Close()
    return result, nil
  }
  return nil, fmt.Errorf("no progress")
}
```
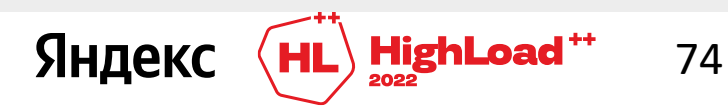

### Ретраер с экспоненциальной задержкой

```
func retry (ctx, db, query) result {
 for i := 0; i < 10; i++ {
    if i > 0 {
      time. Sleep (math. Pow (2, i) * time. Millisecond)
    s, err := db.Table(). CreateSession (ctx)
    if err != nil {
      continue
    result, err := s. Execute (ctx, query)
    if err := nil {
     s.Close()
     continue
    s.Close()
    return result, nil
  \mathbf{R}return nil, fmt. Errorf ("no progress")
```
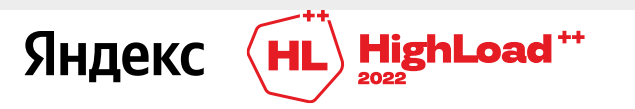

## **Транспортные и серверные ошибки**

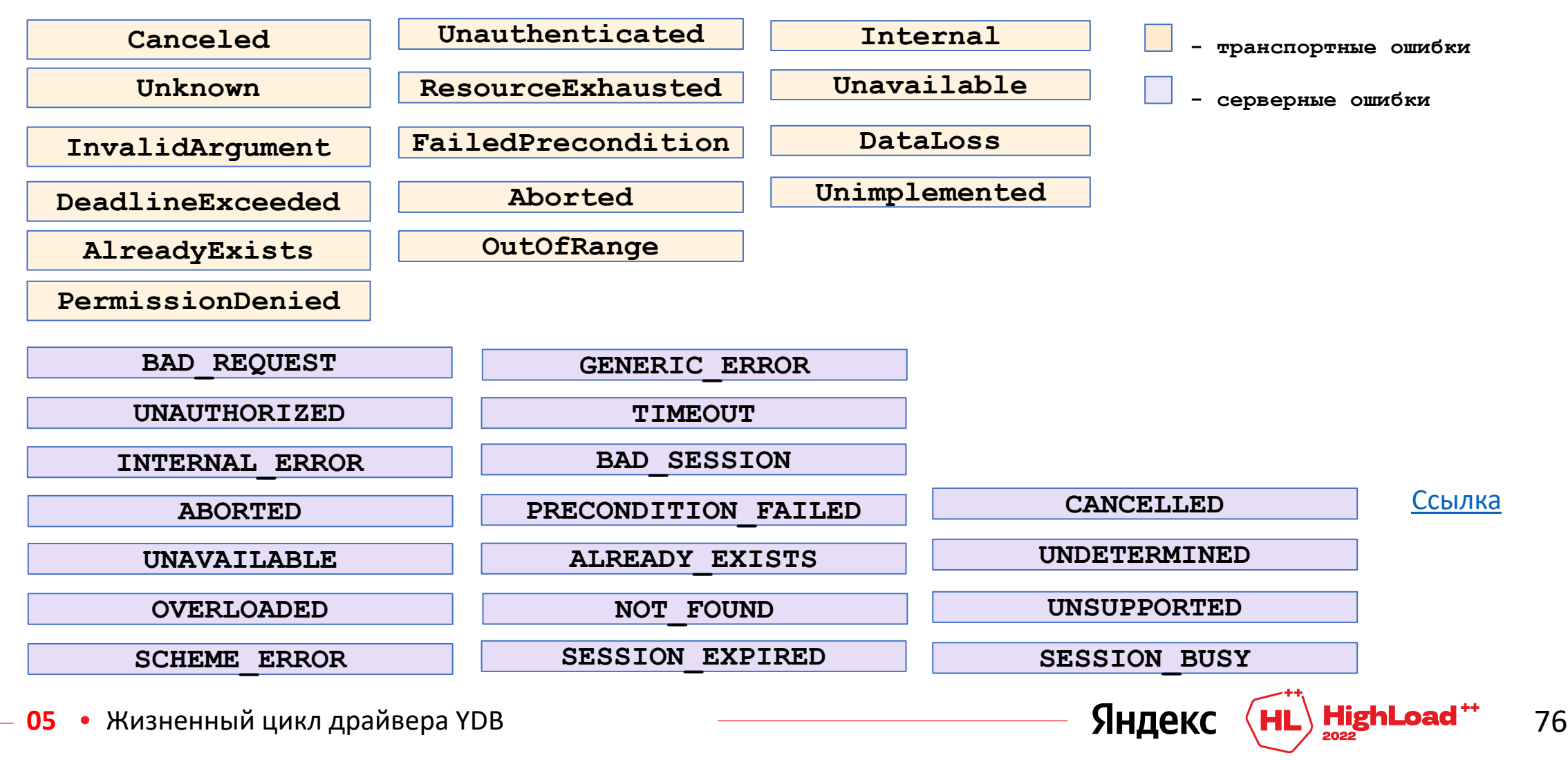

# Ретраибельные ошибки

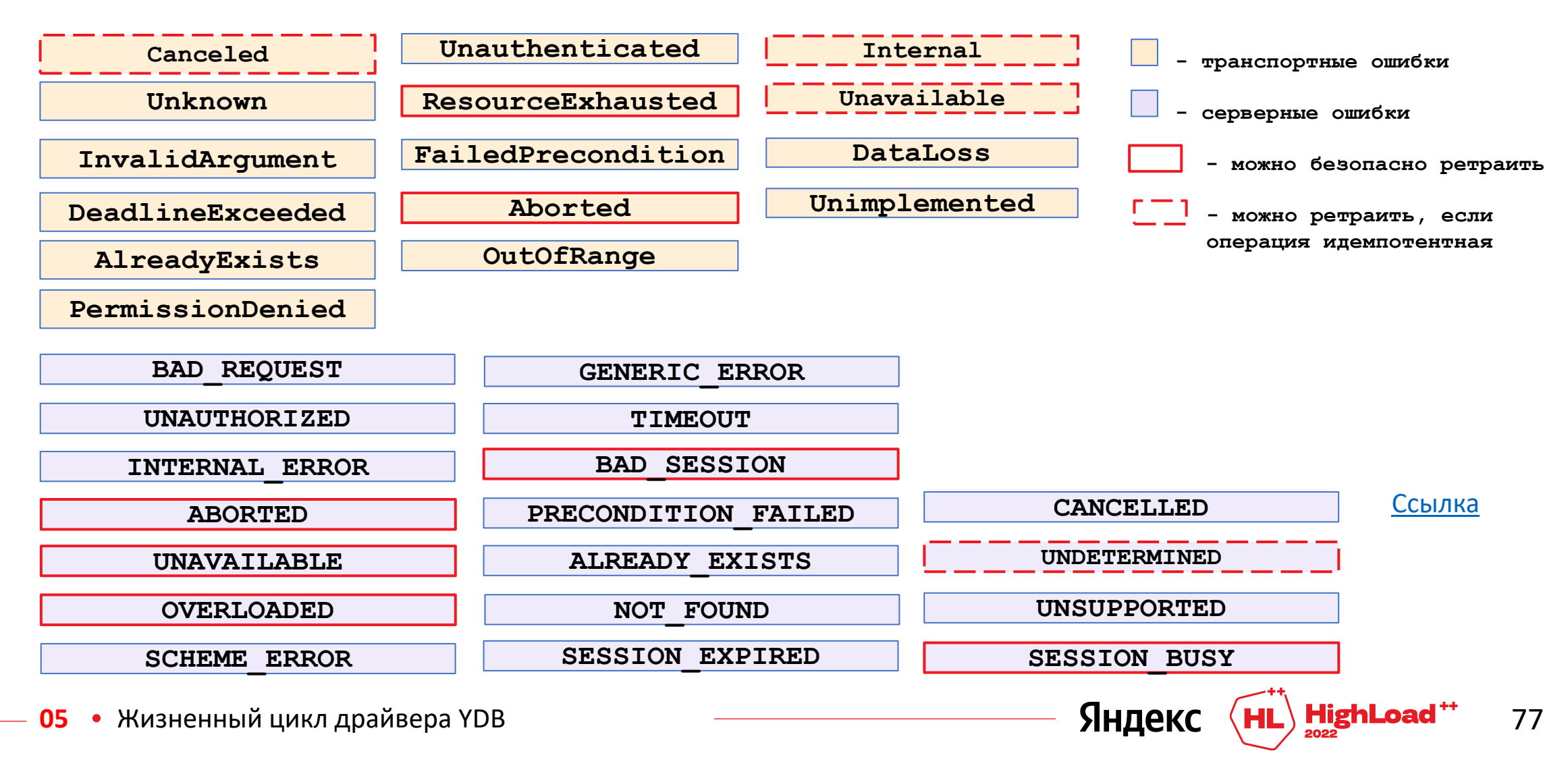

# **Следует удалить сессию**

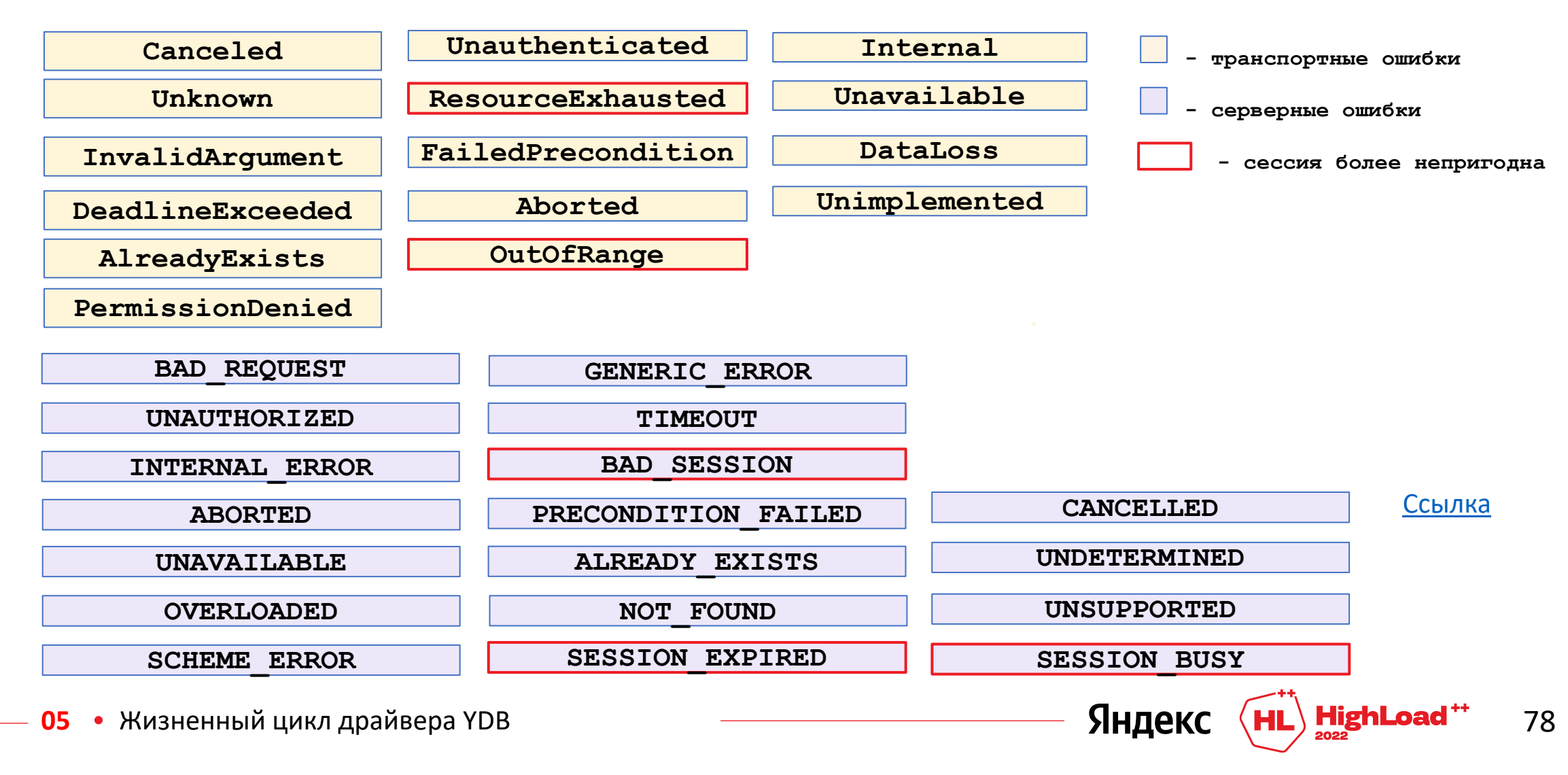

## С «медленной» экспоненциальной задержкой

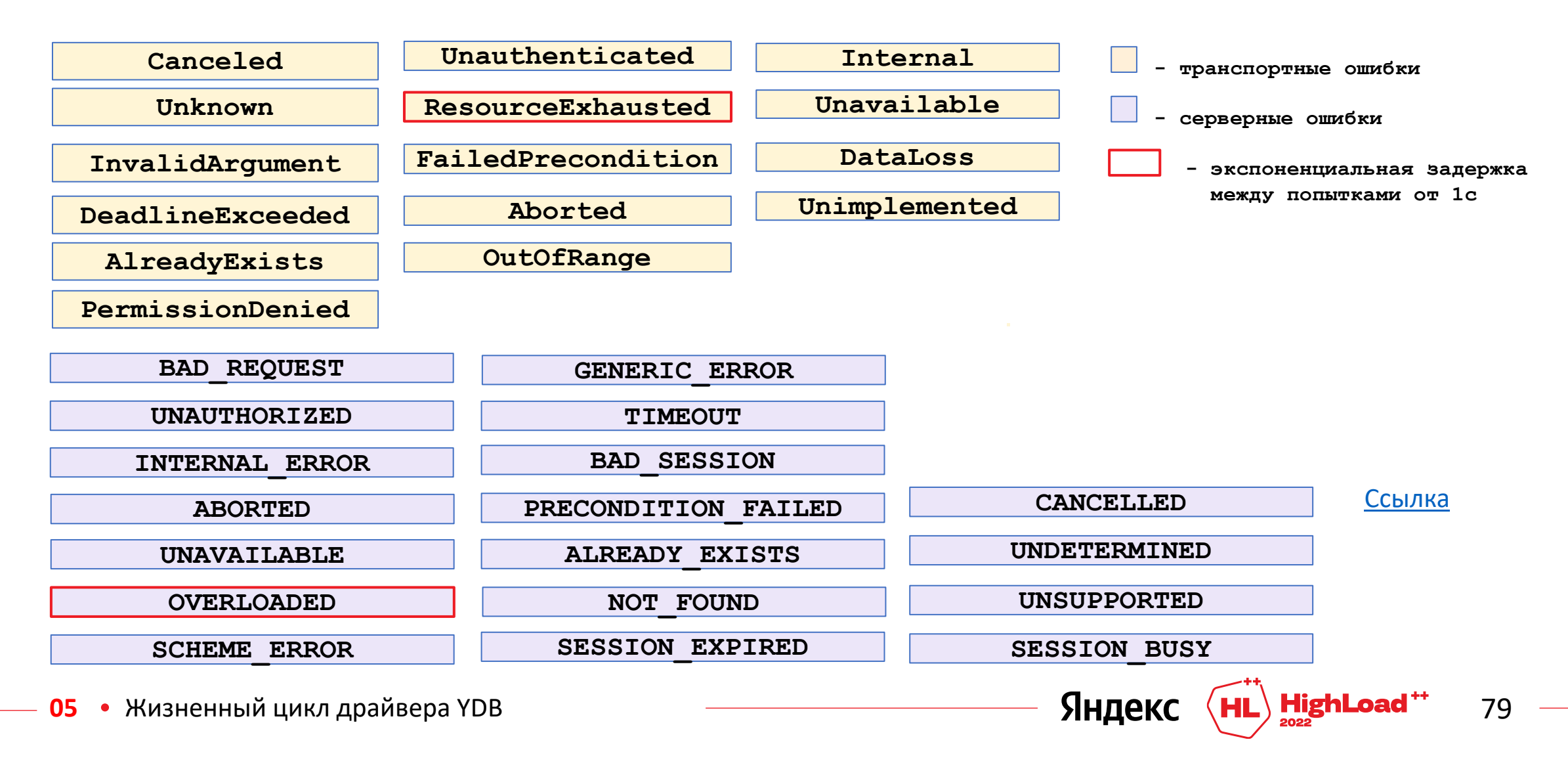

## С «быстрой» экспоненциальной задержкой

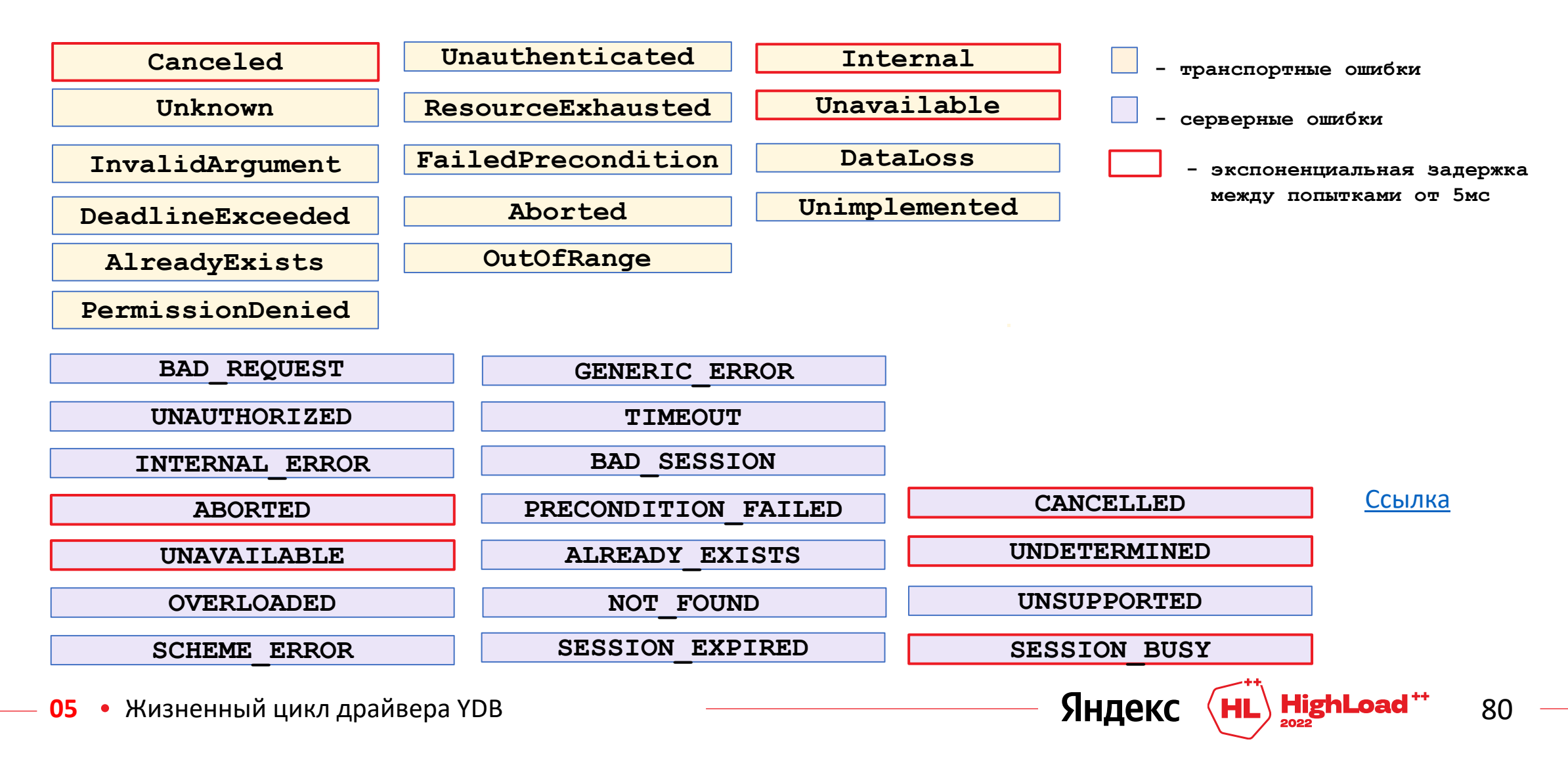

## Пессимизация соединений

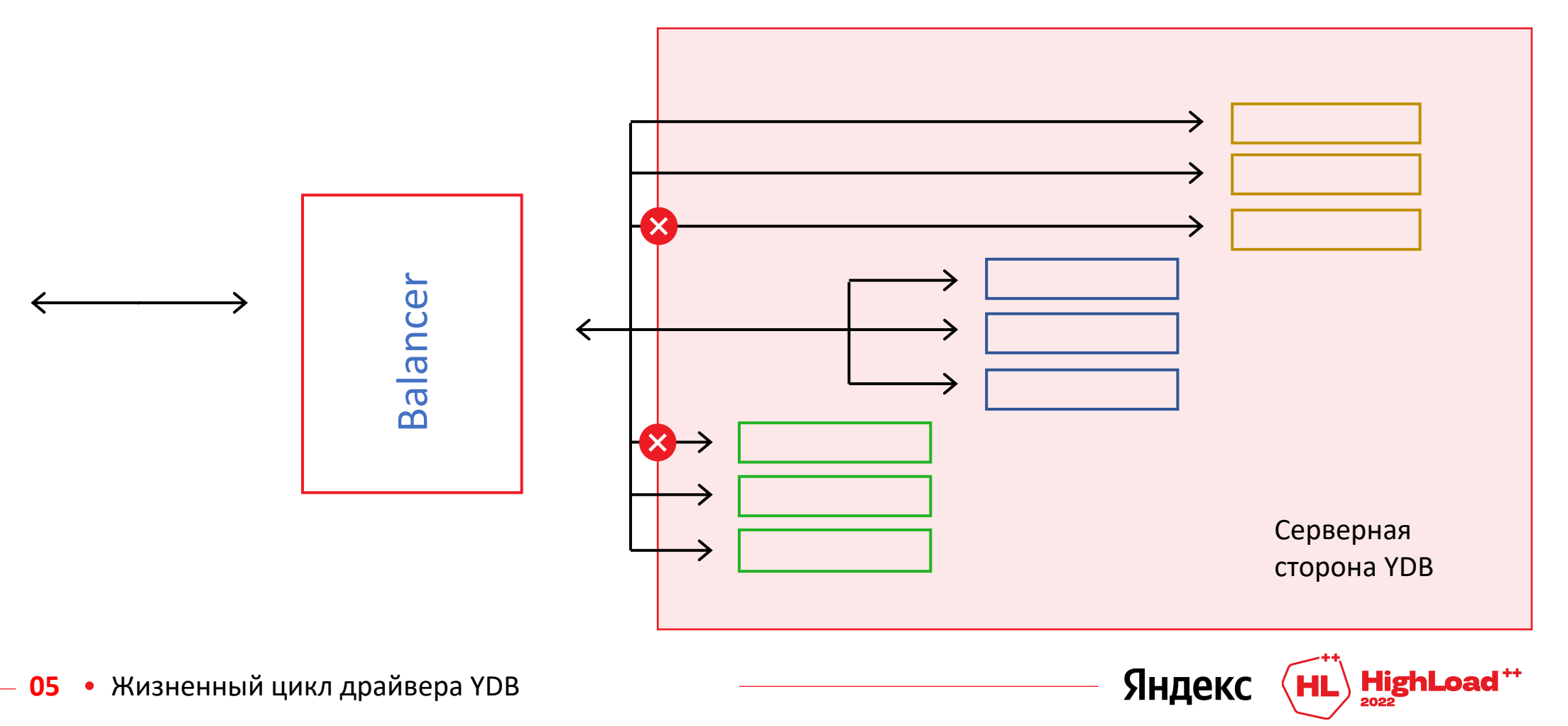

## Пессимизация соединений

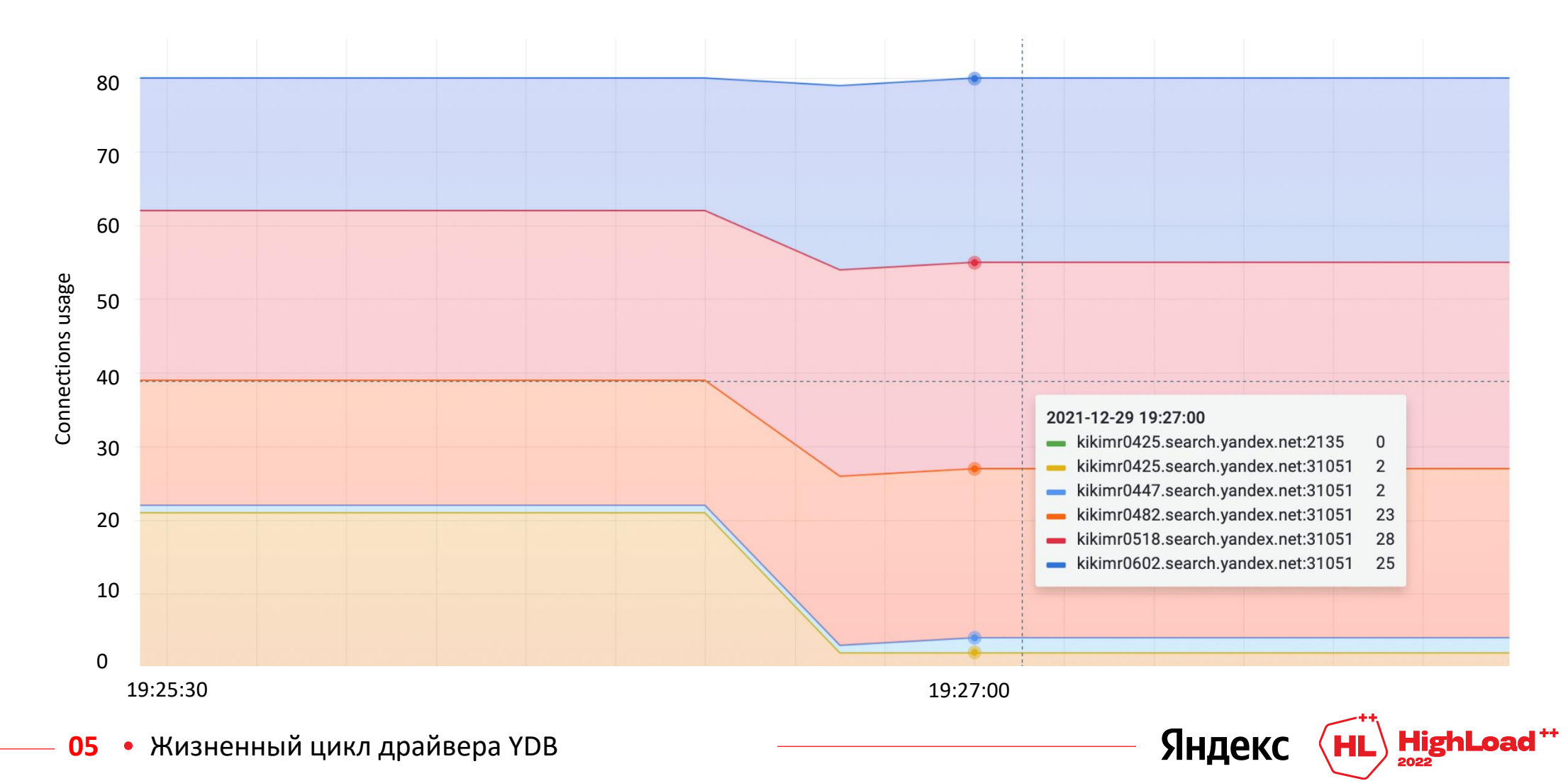

## Пессимизация соединений - путь в один конец?

 $\pm$  Discovery/ListEndpoints === source of truth  $+$  Force re-discovery, если пессимизировано более 50% соединений

Яндекс

#### «Умные» ретраеры в драйвере YDB

```
err := db.Table().Do(ctx, func(ctx, session) error {
  result, err := s.Execute(ctx, query)if err := nil {
    return err
  \mathbf{R}var title, content string
  for result. NextResultSet(ctx) {
    for result. NextRow() {
      if err := result.Scan (&title, &content); err := nil {
        return err
      log. Println (title, content)
    \mathbf{R}return result. Err ()
}, table. With I dempotent (true))
```
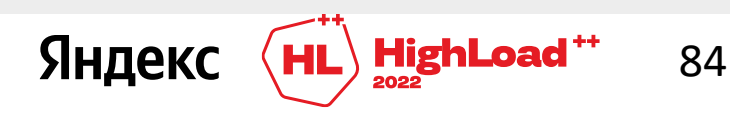

### Retry operation возвращает ошибку для обработки на стороне драйвера YDB

```
err := db.Table().Do(ctx, func(ctx, session) error {
  result, err := s. Execute (ctx, query)
  if err := nil {
    return err
  \mathbf{R}var title, content string
  for result. NextResultSet(ctx) {
    for result. NextRow() {
      if err := result. Scan(&title, &content); err != nil {
        return err
      log. Println (title, content)
    \mathbf{R}return result.Err()
}, table. With I dempotent (true))
```
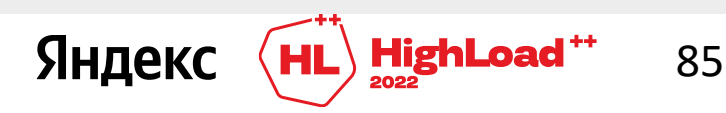

#### **Сущности, порожденные волатильной сессией, также волатильные**

```
var resultOutOfRetryOperation result
err := db.Table().Do(ctx, func(ctx, session) error {
  result, err := session.Execute(ctx, query)
  if err != nil {
   return err
  }
 resultOutOfRetryOperation = result
 var title, content string
  for result.NextResultSet(ctx) {
    for result.NextRow() {
      if err := result.Scan(&title, &content); err != nil {
        return err
      }
      log.Println(title, content)
    }
  }
  return result.Err()
}, table.WithIdempotent(true))
```
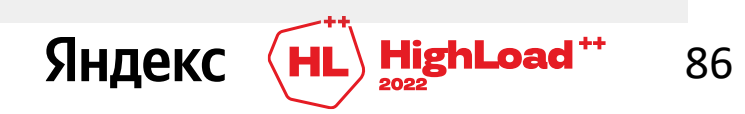

#### Существенные параметры ретраера

```
err := db.Table() . Do (ctx, func (ctx, session) error {result, err := s. Execute (ctx, query)
 if err != nil {
    return err
  \}var title, content string
  for result. NextResultSet (ctx) {
    for result. NextRow() {
      if err := result.Scan(&title, &content); err != nil {
        return err
      log. Println (title, content)
  return result. Err ()
}, table. WithIdempotent(true))
```
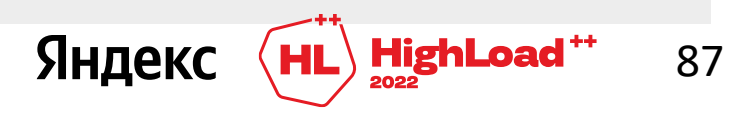

#### **Тестирование надежности драйверов YDB**

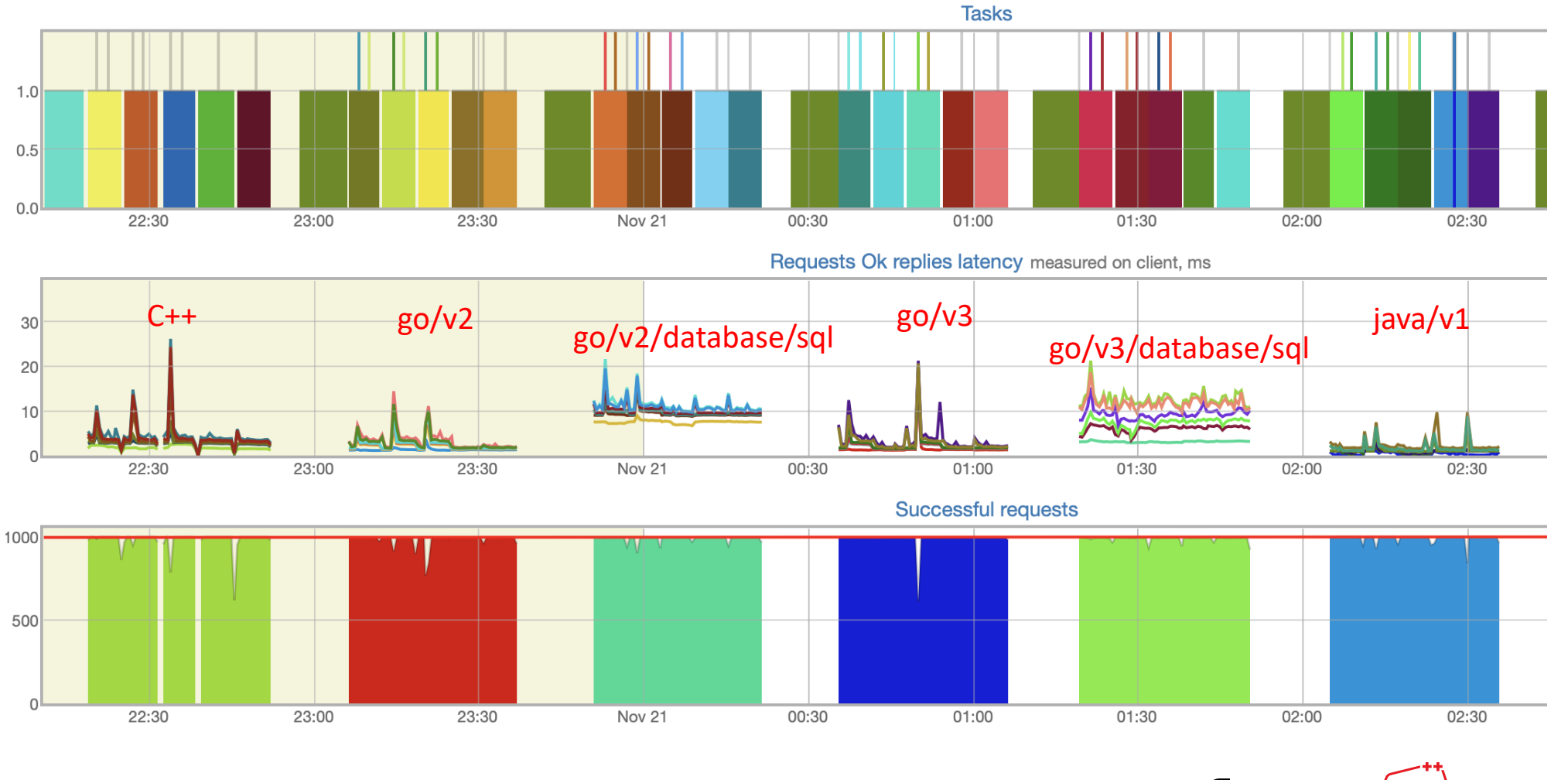

**05** • Жизненный цикл драйвера YDB **1998 годах со простолими по темперения в УНДЕКС (HL) HighLoad<sup>++</sup> 88** 

## Драйвер распределенной базы данных YDB

- $+$  умеет инициализироваться
- + запускает фоновый процесс актуализации состояния YDB
- + реализует клиентскую балансировку запросов
- + осуществляет привязку сессий и нод YDB
- + имеет пул сессий и выполняет фоновый KeepAlive
- + корректно обрабатывает ошибки
- $+$  имеет ретраеры
- + поддерживает пессимизацию соединений
- + готов к серверной балансировке

**Яндек** 

# **Feature parity**

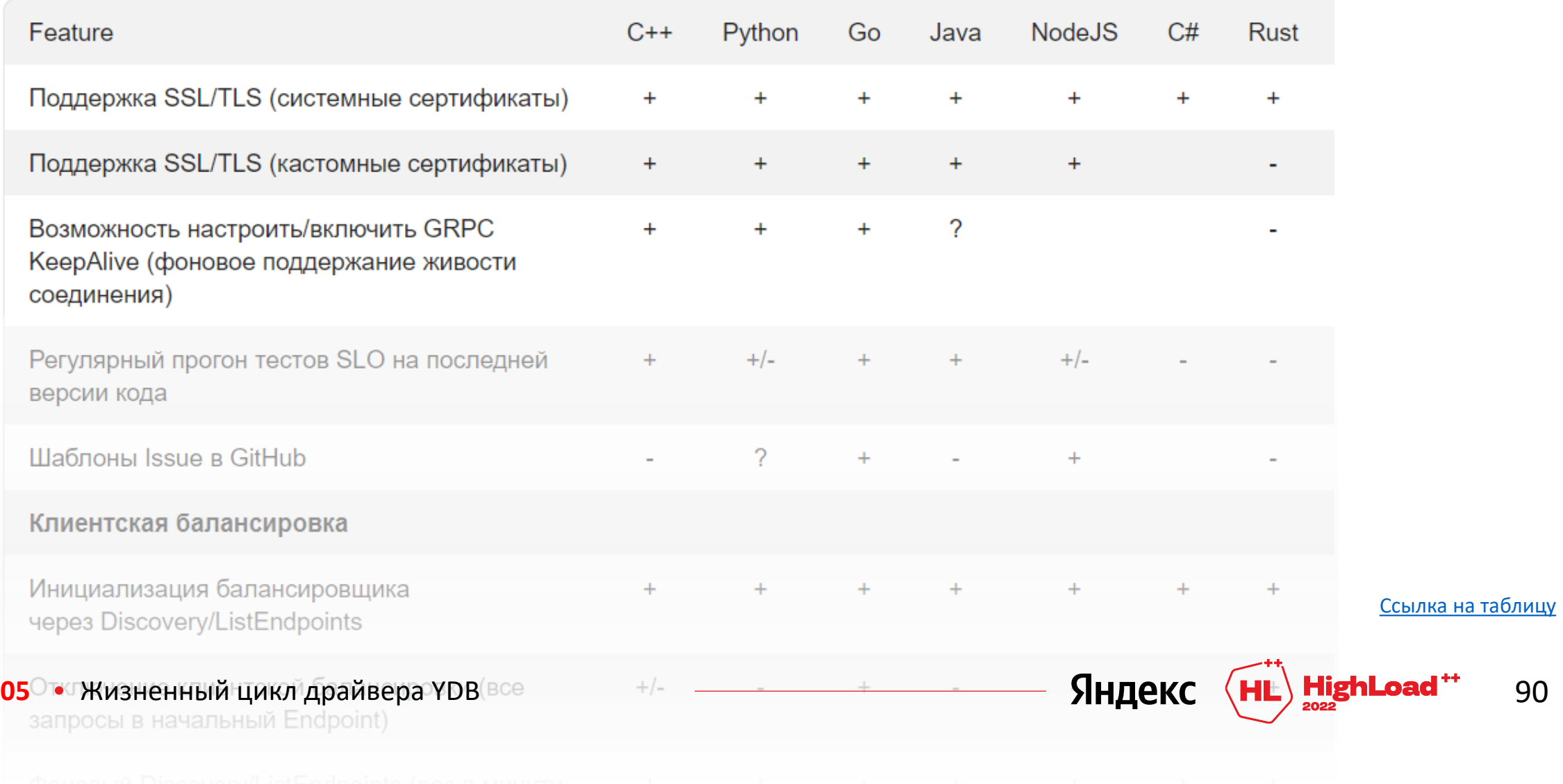

## **Наши официальные репозитории**

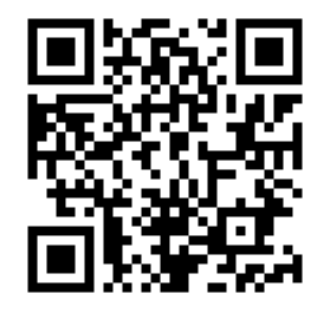

[https://github.com/ydb](https://github.com/ydb-platform/ydb-go-sdk/blob/master/retry/errors_data_test.go)platform/ydb-go-sdk

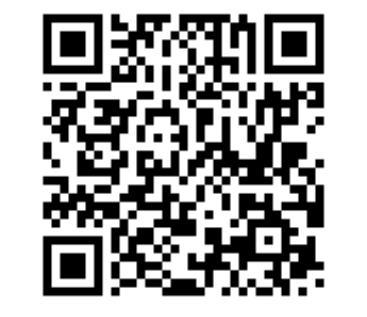

[https://github.com/ydb](https://github.com/ydb-platform/ydb-nodejs-sdk)platform/ydb-nodejs-sdk

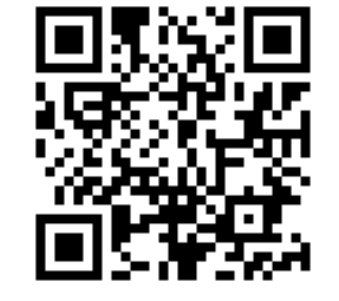

[https://github.com/ydb](https://github.com/ydb-platform/ydb-rs-sdk)platform/ydb-rs-sdk

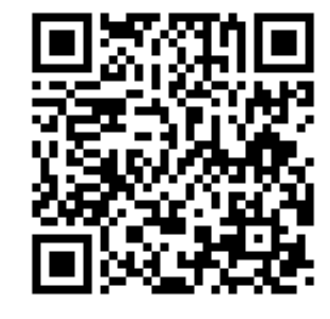

[https://github.com/ydb](https://github.com/ydb-platform/ydb-python-sdk)platform/ydb-python-sdk

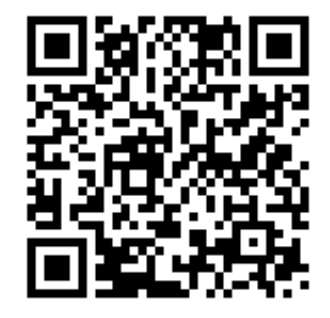

[https://github.com/ydb](https://github.com/ydb-platform/ydb-java-sdk)platform/ydb-java-sdk

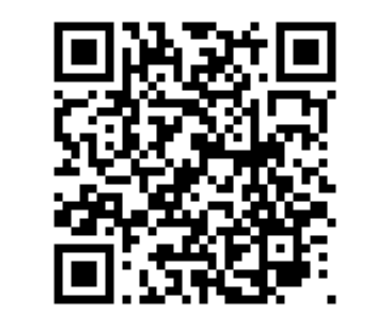

[https://github.com/ydb](https://github.com/ydb-platform/ydb-dotnet-sdk)platform/ydb-dotnet-sdk

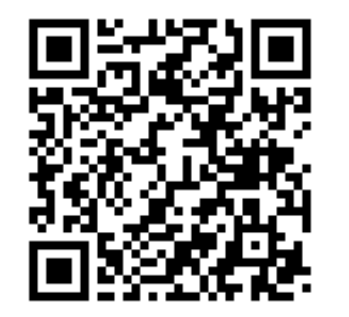

[https://github.com/ydb](https://github.com/ydb-platform/ydb-php-sdk)platform/ydb-php-sdk

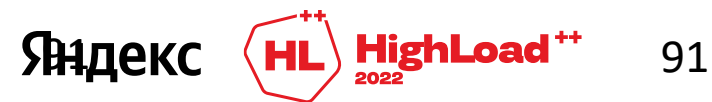

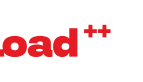

*старший разработчик в команде YDB*

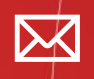

[asmyasnikov@yandex-team.ru](mailto:asmyasnikov@yandex-team.ru)

**1** <https://t.me/asmyasnikov>

#### https://clck.ru/32kaXr

#### **HighLoad**<sup>++</sup> **Яндекс** 2022

## **Алексей Мясников** Голосуйте за доклад

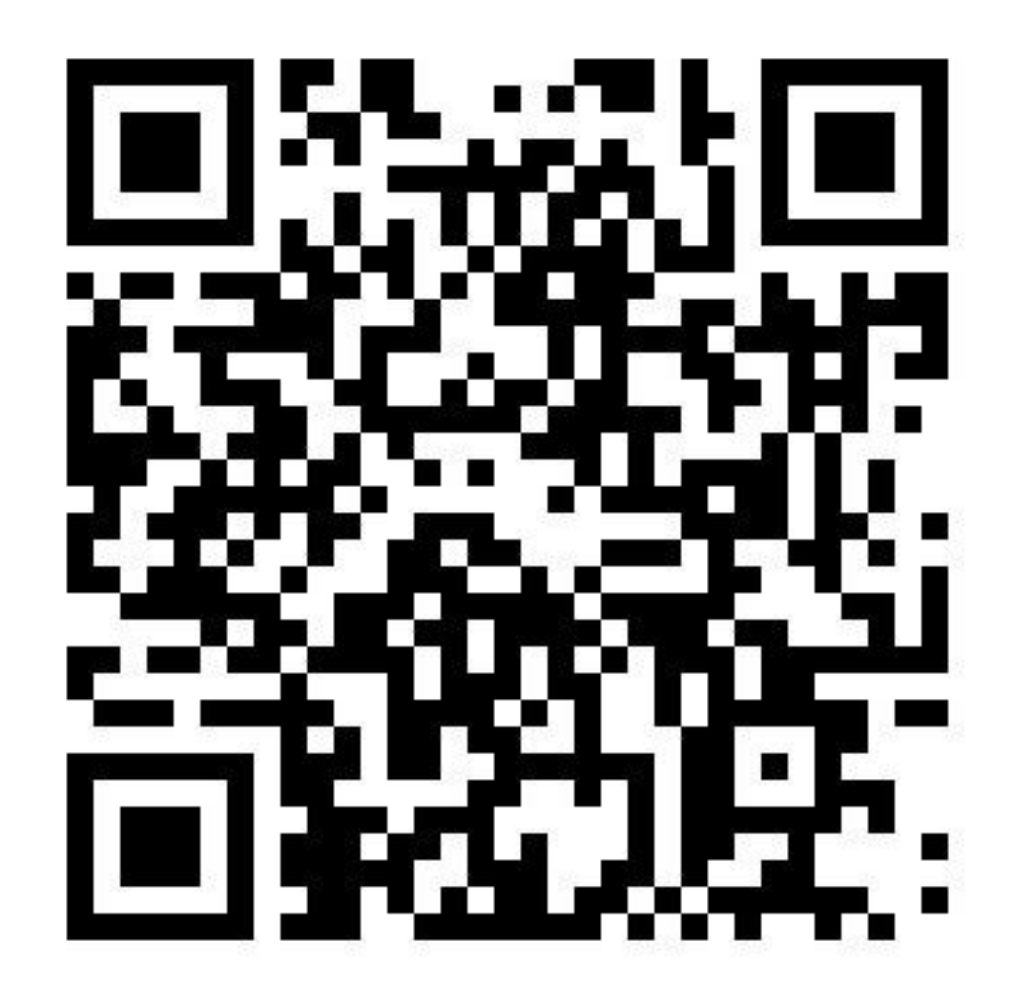